# **MANUAL**

## **DE**

## **PROGRAMAÇÃO**

**SÉRIE LOGGER II**

**REVISÃO 1.03**

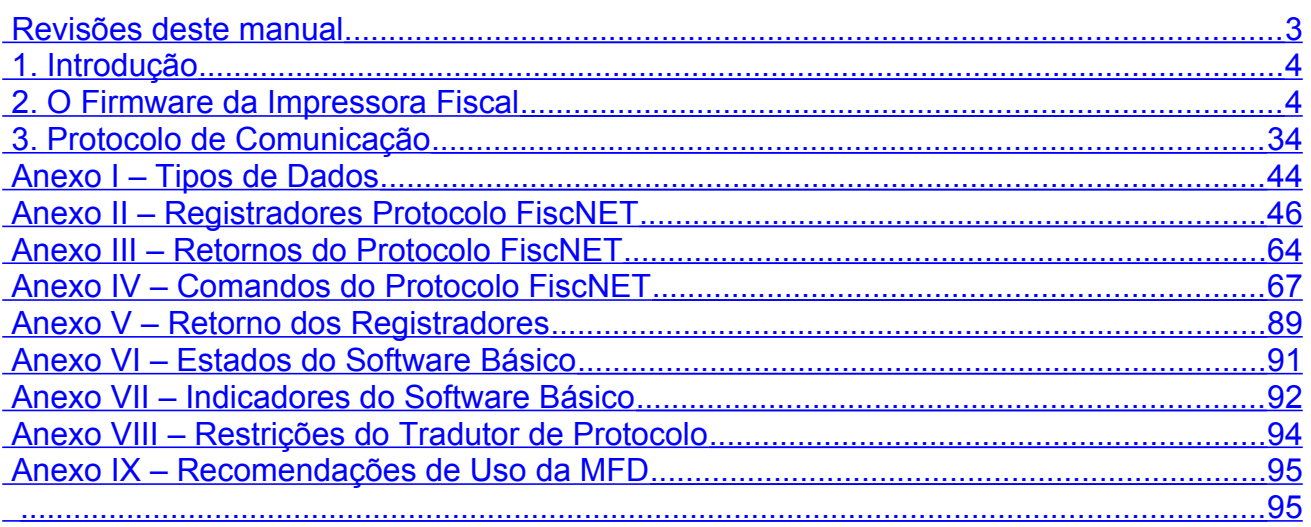

## <span id="page-2-0"></span>**Revisões deste manual**

Revisão 1.02 - Os tópicos alterados foram:

Anexo VIII – Restrições do Tradutor de Protocolo

Revisão 1.03 – O Manual da DLLG2.DLL foi extraído deste e colocado em um manual a parte – Manual da DLL Windows.doc.

Revisão 1.04 – Correções:

- 1) Correção do texto contido no tópico 3.2.1, onde informava que a separação dos parâmetros em uma lista era feita através de uma vírgula, ao invés de um espaço. O texto foi melhorado.
- 2) Anexo V, Retorno dos Registradores: correção no tamanho do campo 'Totalizadores Parciais Tributados', retornado pelo registrador que informa os dados da última redução.

## <span id="page-3-1"></span>**1. Introdução**

Este manual de programação abrange um conjunto de equipamentos que possuem internamente o mesmo software básico de controle.

Este conjunto de equipamentos fazem parte da série Logger II. A "geração" Logger II de equipamentos fiscais possuem, como característica principal, a implementação da Fita Detalhe Eletrônica e abrange o máximo de funcionalidade dos equipamentos préexistentes da série Logger I, sendo que há alterações inevitáveis devido as mudanças na legislação.

## <span id="page-3-0"></span>**2. O** *Firmware* **da Impressora Fiscal**

Este tópico visa esclarecer o funcionamento interno da impressora fiscal. O bom entendimento das características internas de funcionamento da impressora fiscal possibilitará um melhor desempenho entre a impressora fiscal e o software aplicativo.

O *firmware* da impressora fiscal atende integralmente as exigências da Legislação Fiscal dos Convênios 85/01 e 133/01.

## *2.1 Modos de Operação*

O ECF possui 2 (dois) modos de operação: Modo de Intervenção Técnica e Modo Normal de Operação. Por motivo de legislação, não existe mais o Modo Treinamento nestes equipamentos.

#### <span id="page-3-2"></span>**2.1.1 Modo de Intervenção Técnica**

Do ponto de vista do *software* básico do ECF, diz-se Modo de Intervenção Técnica (**MIT**) o modo onde operações especiais, como configurações, redefinições, acertos de relógio, etc, são permitidas. Em contrapartida, algumas outras operações fiscais são bloqueadas, tais como: emissão de cupons fiscais e não fiscais, além de outros.

Para entrar em MIT, o *jumper* específico para esta função, posicionado na placa fiscal do ECF, deve ser retirado com o equipamento desligado. Ao ser ligado sem o *jumper*, o *software* básico reconhecerá o estado de MIT. Caso haja algo que impossibilite a entrada em MIT, uma mensagem será impressa na bobina indicando o motivo.

Automaticamente, ao ligar o ECF sem o *jumper* para entrar em MIT, o *software* básico faz as seguintes verificações:

> • se o dia estiver aberto, é impresso um menu na bobina, solicitando ao usuário proceder o acerto do relógio em mais ou menos 5 minutos com relação ao relógio atual do ECF

- se o dia estiver aberto, será impresso um documento de fechamento diário automaticamente [\(Redução Z\)](#page-20-0), sendo que neste caso, será possível continuar emitindo cupons fiscais após o MIT, pois este tipo de Redução Z não fecha o dia.
- independente da situação de dia aberto, um relatório fiscal será impresso automaticamente [\(Leitura X\)](#page-20-0), indicando "ENTRADA EM INTERVENCAO"

O ECF somente sairá de MIT para o modo normal de operação após ser colocado o *jumper* de intervenção com o mesmo desligado e depois ligá-lo. Ao ser ligado, o ECF emitirá uma Leitura X indicando "SAÍDA DE INTERVENÇÃO". Caso haja algum problema que impeça a saída de MIT, um erro indicando o motivo será impresso na bobina.

Alguns dos principais comandos do protocolo que podem ser executados em MIT são:

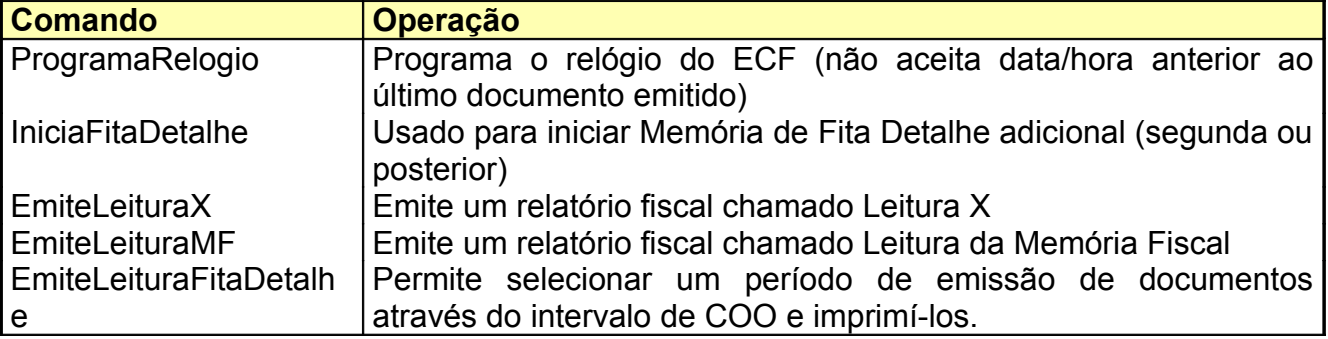

#### **2.1.2 Modo Normal de Operação**

O Modo Normal de Operação é também chamado de Modo Fiscal. Neste modo, as operações normais de emissão de cupons são permitidas, tais como: venda de itens, cupons não fiscais, relatórios gerenciais, emissão de vias de crédito/débito, cancelamentos de documentos fiscais e não-fiscais, etc.

O Modo Normal de Operação e Modo de Intervenção Técnica são exclusivos, ou seja, o ECF estará no Modo Normal de Operação sempre que não estiver em MIT.

#### *2.2 Limites do ECF*

Os limites dos valores armazenados pelo ECF são definidos através de seus tipos de dados (ver definição dos tipos de dados no [Anexo I\)](#page-42-0).

Além do tipo de dado, muitos [registradores](#page-45-0) (ou variáveis) ainda são restritos a limites mais específicos. Abaixo são relacionados os limites de valores gerenciados pelo ECF:

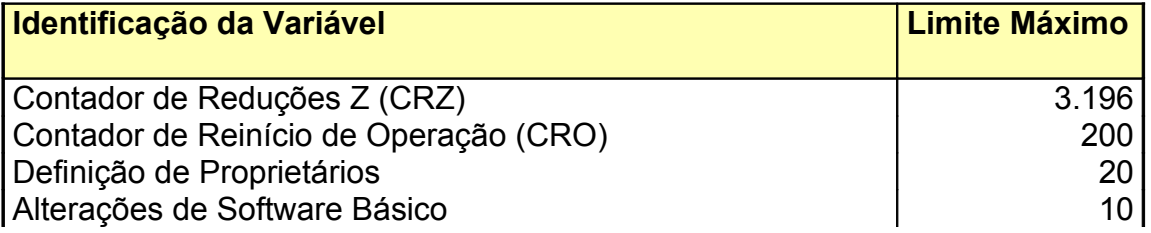

## Emissões de Fita Detalhe Impressa por Intervenção Técnica 2

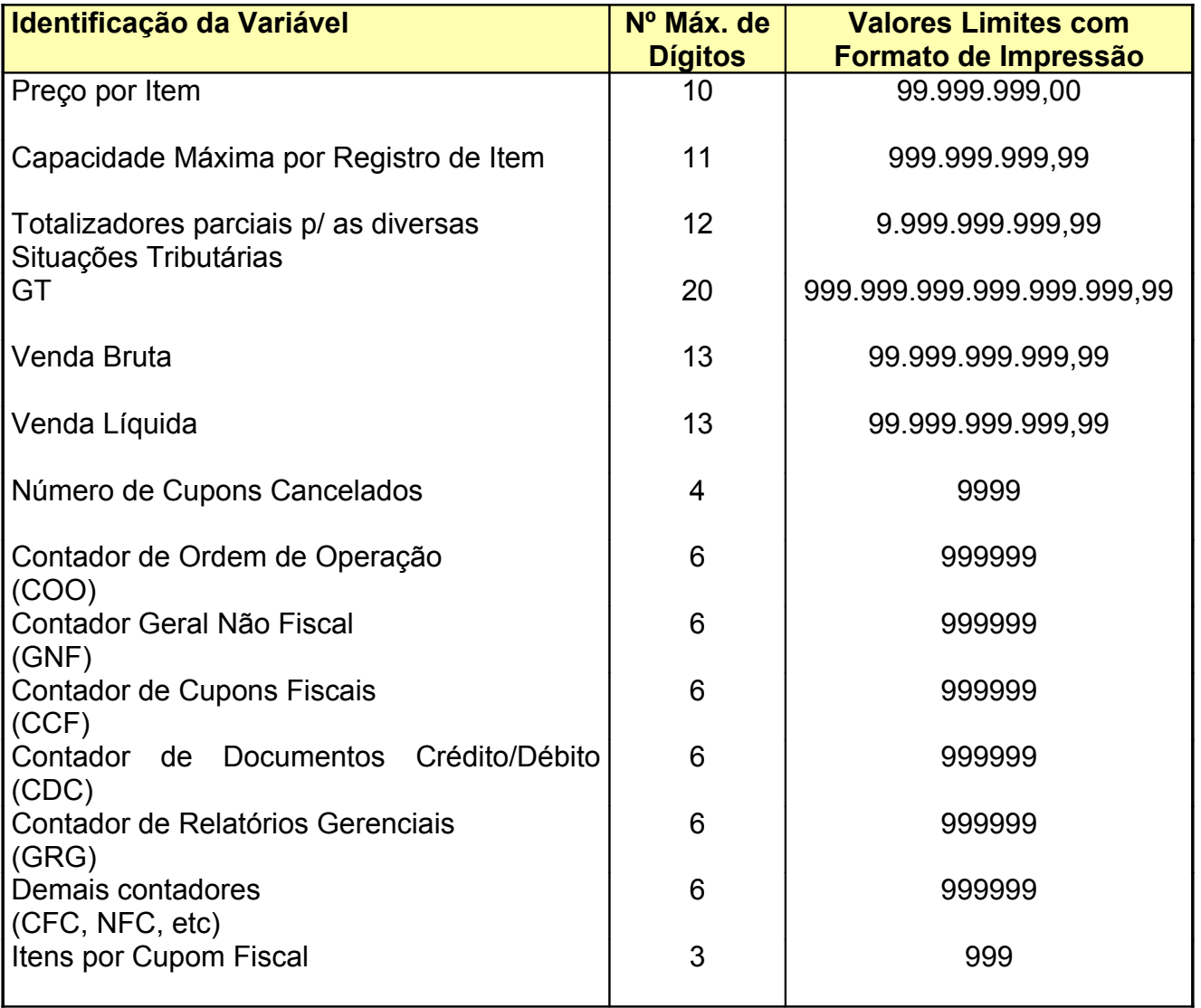

## *2.3 Tabelas do ECF*

O *software* básico gerencia um conjunto de tabelas para controlar as operações fiscais e não fiscais. As tabelas e seus limites são os seguintes:

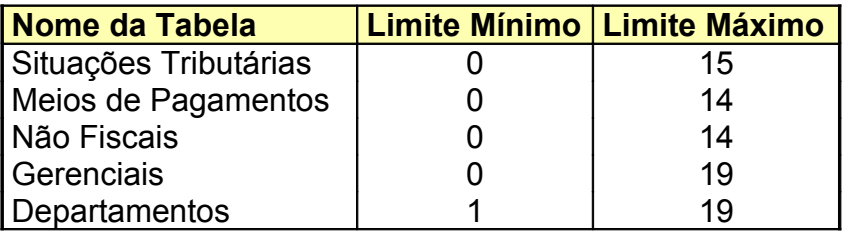

Alguns itens associados as informações dessas tabelas possuem valores pré-definidos, ou seja, não há necessidade de programá-los:

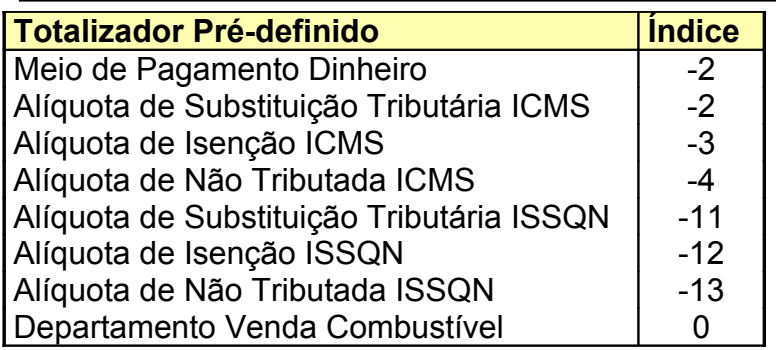

## *2.4 Inicializações Necessárias para o uso do ECF*

O ECF necessita que sejam inicializados alguns parâmetros para o seu funcionamento efetivo (fiscal). Estes parâmetros são:

 **[Dados de Identificação do Proprietário](#page-7-0)**: Para a emissão de cupons fiscais e não fiscais é necessário a definição do CNPJ e da Inscrição Estadual do proprietário. A Inscrição Municipal é opcional. O número de definições de proprietários é limitado pelo ECF. A identificação do proprietário exige uma senha para que a operação seja efetivada.

 **[Clichê](#page-8-1)**: Armazena os dados do clichê na impressora fiscal: nome fantasia, razão social. endereco, telefone, número do ECF, número da loja, etc. Pode ser alterado independentemente dos dados de identificação do proprietário.

 **Alíquotas (ou [Situações Tributárias\)](#page-8-0)**: A carga da tabela de alíquotas é necessária para os comandos de venda de item. Como existem alíquotas pré-definidas, este comando não é fundamental para emitir cupons fiscais de venda. As alíquotas programáveis podem ser configuradas para ICMS ou ISSQN.

 **[Meios de Pagamento](#page-10-0)**: Define os meios de pagamento necessários para finalização de um cupom de venda ou cupom não fiscal. Como existe um meio de pagamento pré-definido, este comando não é fundamental para emissão de cupons. No momento da definição de cada meio de pagamento deve ser informado se permite ou não a emissão de documento vinculado (diz-se documento de crédito/débito).

□ **Não fiscais e [Gerenciais](#page-13-0)**: Caso seja necessário, deve-se carregar os códigos dos totalizadores não fiscais e dos gerenciais para a emissão de documentos não fiscais.

 **[Departamentos](#page-14-0)**: Opcionalmente pode-se carregar os departamentos para acumular valores na venda de itens em cupom fiscal. Os valores acumulados por departamento podem ser impressos apenas em relatórios gerenciais ou lidos através de comando de leitura de registradores.

 **Definição da Moeda**: O dados da moeda, tais como símbolo, nome singular e plural, são valores pré-definidos pelo software básico, porém não são de programação obrigatória: "R\$", "Real" e "Reais", respectivamente .

Os parâmetros 1 e 2 só podem ser definidos via intervenção técnica e após o fechamento diário.

Os parâmetros 3, 4, 5 e 6 podem ser definidos sem intervenção técnica, porém será necessário intervenção técnica quando houver a necessidade de alteração de pelo menos um atributo destes itens. A redefinição destes parâmetros somente pode ocorrer após o fechamento diário.

O parâmetro 7 pode ser definido e redefinido sempre que o ECF não estiver durante a emissão de um cupom.

Após realizadas estas inicializações, a impressora fiscal estará apta a funcionar para as atividades fiscais.

#### **NOTA**

• A impressora fiscal não necessita a carga da tabela de criptografia para ser inicializada. A tabela é gerada automaticamente a partir do software básico quando ocorre a carga do cabeçalho.

#### <span id="page-7-0"></span>**2.4.1 Dados de Identificação do Proprietário**

Os dados de identificação do proprietário são informações necessárias para iniciar as operações fiscais do ECF. São dados de identificação:

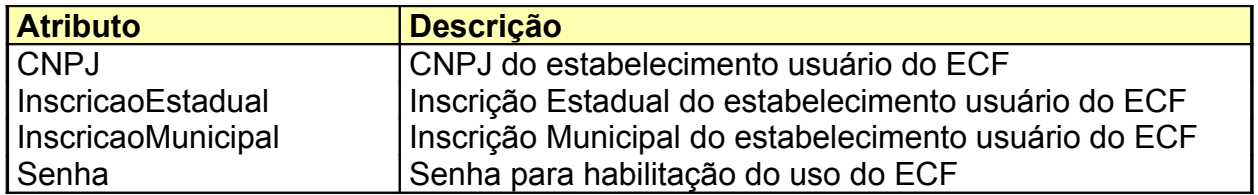

O único campo opcional é a Inscrição Municipal. Os demais são obrigatórios.

Cada novo registro de identificação do proprietário gravado incrementará o contador de proprietários do ECF. O **número máximo** de identificações aceitos pelo ECF são **20** (vinte). A gravação de um registro de identificação contendo um CNPJ idêntico ao último registrado no ECF não será considerada troca de proprietário.

A troca de proprietário ocasiona o zeramento de uma série de contadores e totalizadores do ECF, tais como: COO, GNF, GRG, GT, entre outros.

A senha deve ser solicitada à revenda.

#### **IMPORTANTE**

• A definição de proprietário somente pode ocorrer com o dia fechado e no estado de intervenção técnica.

O comando relacionado a identificação do proprietário é:

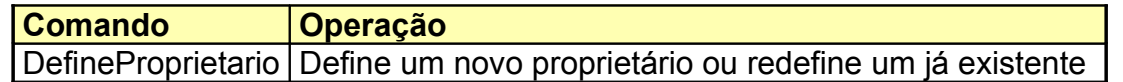

Há [registradores](#page-45-0) que retornam valores associados a identificação de proprietário. Estes podem ser consultados a qualquer momento através dos comandos de protocolo associados a seu tipo: LeTexto, LeInteiro, etc (ver [Anexo I\)](#page-42-0).

#### <span id="page-8-1"></span>**2.4.2 Dados Clichê**

Também chamado de cabeçalho, os dados do clichê são impressos no início de cada cupom. Definem os dados do clichê:

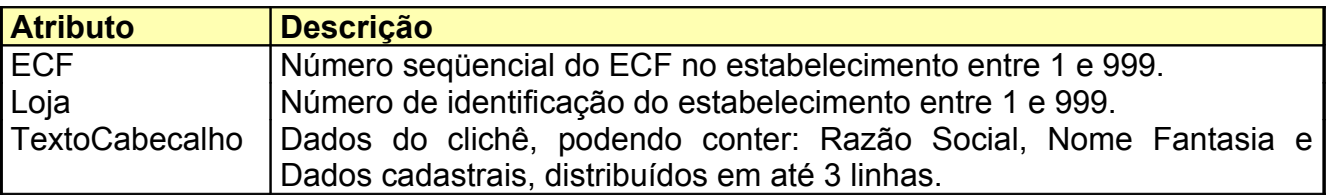

#### **IMPORTANTE**

• A definição dos dados do clichê somente pode ocorrer com o dia fechado e no estado de intervenção técnica.

O comando relacionado definição do clichê é:

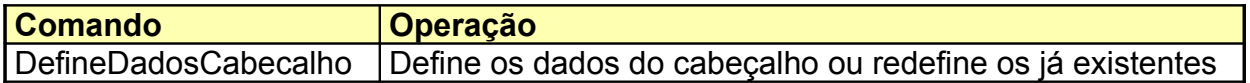

Há [registradores](#page-45-0) que retornam valores associados aos dados do clichê. Estes podem ser consultados a qualquer momento através dos comandos de protocolo associados a seu tipo: LeTexto, LeInteiro, etc (ver [Anexo I\)](#page-42-0).

#### <span id="page-8-0"></span>**2.4.3 Situações Tributárias**

Uma situação tributária (ou alíquota) é composta pelas seguintes informações:

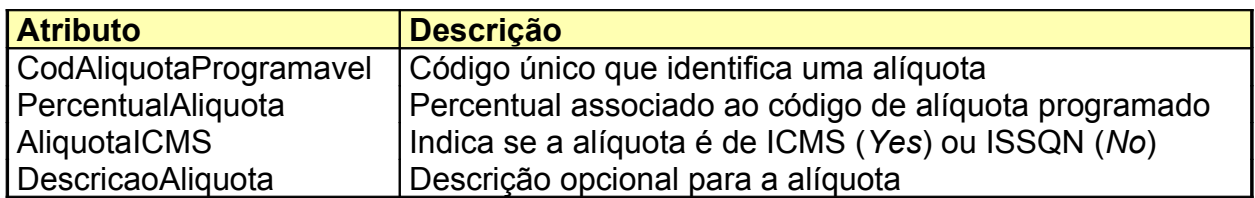

Pode ser identificada pelo seu código ou pelo seu percentual e tipo, conjuntamente. A descrição de uma alíquota é um texto informativo opcional que a descreve, não possui nenhuma função específica, mas pode ser consultado com o comando LeAliquota.

A impressora fiscal gerencia uma tabela de alíquotas com as seguintes características:

 **16** (dezesseis) **alíquotas programáveis** (índices 00 a 15), através de comando, podendo ser configuradas como ICMS e/ou ISSQN.

 **Substituição tributária ICMS e ISSQN**, pré-configuradas com os índices -2 e -11, respectivamente.

 **Isenção ICMS e ISSQN**, pré-configuradas com os índices -3 e -12, respectivamente.

 **Não tributadas ICMS e ISSQN**, pré-configuradas com os índices -4 e -13, respectivamente.

É obrigatória a informação da situação tributária ao comandar a venda de um item. O registro da venda de item informa a situação tributária da seguinte forma:

Alíquotas ICMS programáveis: **T**XX, onde XX identifica o índice da alíquota Alíquotas ISSQN programáveis: **S**XX, onde XX identifica o índice da alíquota Alíquota de Substituição Tributária: **F**X, onde X é '1' para ICMS e 'S1' para ISSQN Alíquota de Isenção: **I**X, onde X é '1' para ICMS e 'S1' para ISSQN Alíquota de Isenção: **N**X, onde X é '1' para ICMS e 'S1' para ISSQN

Os totalizadores parciais de cada situação tributária programada são listados nos Relatórios Fiscais X e Z, nas seções *ICMS* e *ISSQN*. Também são informados os percentuais programados para cada situação tributária, bem como os valores de venda acumulados nestas alíquotas e o valor do imposto referente cada uma delas. Após a emissão de um fechamento - Redução Z, os valores acumulados nas alíquotas e os valores dos impostos são zerados para início do novo dia fiscal.

#### **IMPORTANTE**

• Uma alíquota somente pode ser redefinida ou excluída após o fechamento diário (Redução Z) e no estado de intervenção técnica.

Os principais comandos relacionados a tabela de alíquotas são:

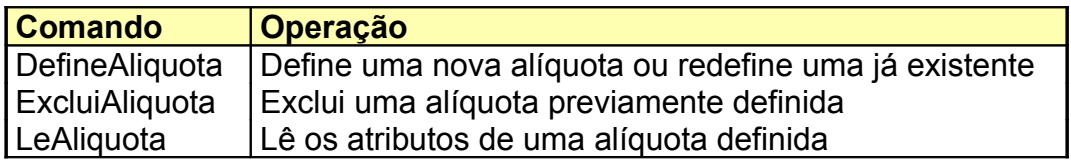

Há vários [registradores](#page-45-0) que retornam valores associados a alíquotas, tais como seus percentuais definidos em cada redução realizada. Estes podem ser consultados a qualquer momento através dos comandos de protocolo associados a seu tipo: LeMoeda, LeTexto, LeInteiro, etc (ver [Anexo I\)](#page-42-0).

## <span id="page-10-0"></span>**2.4.4 Meios de Pagamento**

Um meio de pagamento é composto pelas seguintes informações:

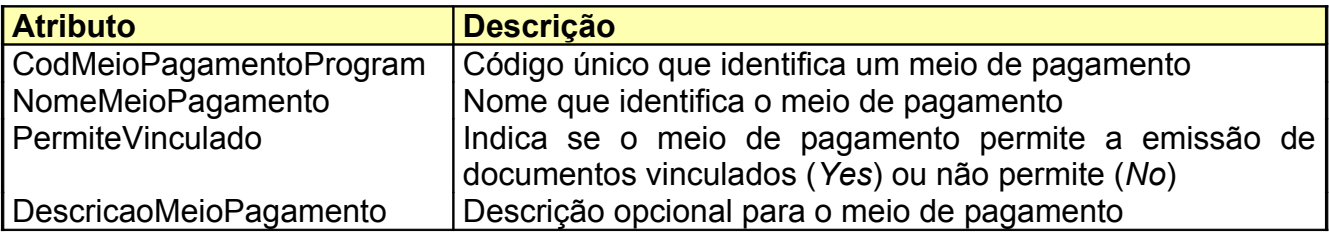

Pode ser identificado pelo seu código ou pelo seu nome.

O indicador de Crédito/Débito (campo PermiteVinculado), sendo configurado como ativo, habilitará a emissão de crédito/débito após cada pagamento com este código. Ao ser registrado um pagamento que possua este indicador ativo, um contador específico de controle será incrementado em uma unidade no ECF, indicando a não emissão de documento de crédito/débito (contador **NCN**). Este contador somente será decrementado após a ocorrência de uma das opções abaixo:

- a emissão do respectivo documento de crédito/débito.
- estorno de um meio de pagamento que habilite CCD para um meio de pagamento que não habilite CDC.

A descrição de um meio de pagamento é um texto informativo opcional que o descreve a critério do usuário, sem finalidade específica para o ECF, podendo ser consultado com o comando LeMeioPagamento..

A impressora fiscal gerencia uma tabela de meios de pagamento com as seguintes características:

**15** (quinze) **meios de pagamento programáveis** (codificados de 0 a 14)

 O meio de pagamento –2 é **pré-configurado** pelo software básico como **DINHEIRO**. Este meio de pagamento não permite a emissão de cupom de crédito/débito.

A operação de pagamento em um cupom exige a identificação do meio de pagamento, além do valor a ser pago. O valor de cada operação de pagamento efetuada é acumulado em um totalizador específico na memória do ECF. Estes acumuladores são listados nos Relatórios Fiscais X e Z, na seção *Meios de Pagamento*. Após a emissão de um fechamento - Redução Z, os acumuladores dos meios de pagamento são zerados para início do novo dia fiscal.

Os valores lançados nos meios de pagamento de um cupom serão sempre acumulados nos respectivos totalizadores de meios de pagamento. Caso a soma dos valores pagos for maior que o valor total do cupom, a diferença será lançada em um totalizador de **TROCO**,

além disso não será aceito mais registro de meio de pagamento no caso da soma dos meios de pagamento igualar ou exceder o total do documento. Portanto, o valor em caixa pode ser obtido somando-se todos os valores acumulados nos meios de pagamento definidos menos o totalizador de troco.

#### **Exemplo:**

**Valor Total Cupom**: R\$ 100,00 **Pago meio pagamento 00**: R\$ 90,00 (R\$ 90,00 acumulados Meio de Pagam. 00) **Pago meio pagamento 03**: R\$ 15,00 (R\$ 15,00 acumulados Meio de Pagam. 03) **Troco**: R\$ 5,00 (R\$ 5,00 serão acumulados no totalizador *TROCO*)

## **IMPORTANTE**

- Um meio de pagamento somente pode ser redefinido ou excluído após o fechamento diário (Redução Z) e no estado de intervenção técnica.
- São permitidos no máximo 31 operações de pagamento para cada cupom (fiscal ou não fiscal).
- Igualando ou excedendo o total do documento, não será aceito mais registros de meios de pagamento para o documento atual.

Os principais comandos relacionados a meios de pagamento são:

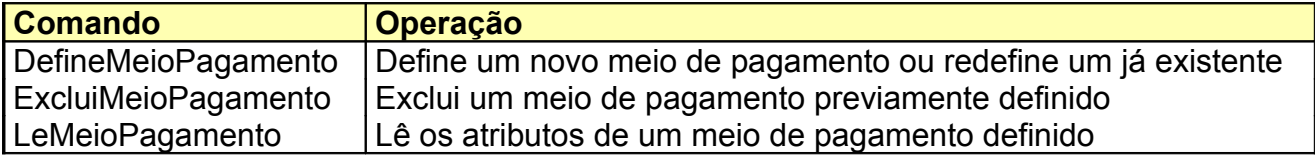

Há vários [registradores](#page-45-0) que retornam valores associados aos meios de pagamento. Estes podem ser consultados a qualquer momento através dos comandos de protocolo associados a seu tipo: LeMoeda, LeTexto, LeInteiro, etc (ver [Anexo I\)](#page-42-0).

#### <span id="page-11-0"></span>**2.4.5 Totalizadores Não Fiscais**

Um totalizador não fiscal é composto pelas seguintes informações:

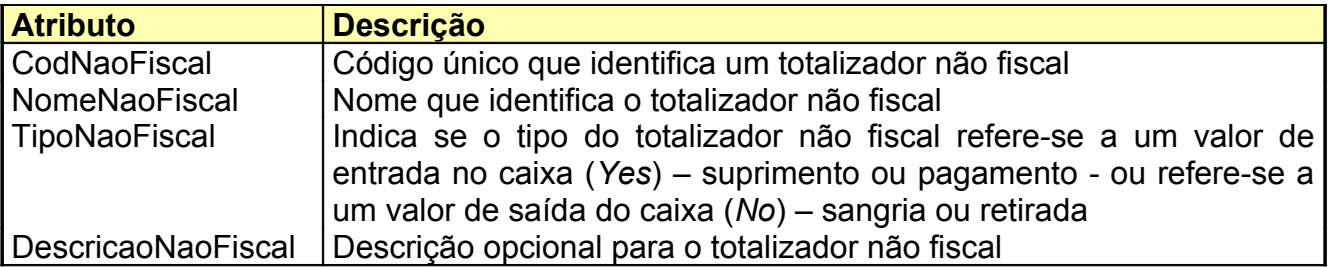

Pode ser identificado pelo seu código ou pelo seu nome. A descrição do não fiscal é um texto informativo opcional que o descreve sem finalidade para o ECF, podendo ser consultado pelo comando LeNaoFiscal.

A impressora fiscal gerencia **15** (quinze) **totalizadores não fiscais programáveis** (codificados de 0 a 14).

Para cada código não fiscal definido há um contador específico de operação não fiscal correspondente chamado de **CON**, o qual é incrementado a cada emissão de um item não fiscal. Nos Relatórios Fiscais de Leitura X e Redução Z, na seção *Totalizadores Não Fiscais*, são impressos o índice, nome, CON e valor acumulado de cada não fiscal. Após a emissão de um fechamento - Redução Z, os contadores e os acumuladores dos não fiscais são zerados para início do novo dia fiscal.

Os cupons não fiscais permitem o lançamento de valores nos totalizadores não fiscais definidos. É possível classificar o totalizador não fiscal em dois tipos:

- não fiscais de entrada ou
- não fiscais de saída.

Um totalizador não fiscal é dito de entrada, quando o valor acumulado neste refere-se a uma transação onde o valor indica uma entrada de caixa, tal como um suprimento ou pagamento de conta. Ao contrário, um totalizador não fiscal é caracterizado como totalizador de saída quando o valor associado ao mesmo represente uma saída de valor do caixa, tal como uma sangria. O ECF não aceita lançamentos de ambos os tipos de totalizadores em um mesmo cupom não fiscal, entretanto é permitido o registro de vários itens não-fiscais dentro do mesmo documento.

Se o cupom não fiscal for iniciado com um lançamento para um determinado tipo de totalizador, somente totalizadores daquele tipo poderão ser usados no cupom. O tipo de cupom não fiscal em uso pode ser lido através do registrador *TipoDocEmEmissao*. Cupons não fiscais que registram totalizadores de saída não aceitam comandos de pagamento antes da finalização do cupom.

As operações de desconto/acréscimo em item/subtotal e propaganda também são permitidas em cupons não fiscais de entrada. É opcional a impressão dos dados de identificação do comprador no início dos cupons não fiscais, independente de seu tipo.

#### **IMPORTANTE**

• Um totalizador não fiscal somente pode ser redefinido ou excluído após o fechamento diário (Redução Z) e no estado de intervenção técnica.

Os principais comandos relacionados a totalizadores não fiscais são:

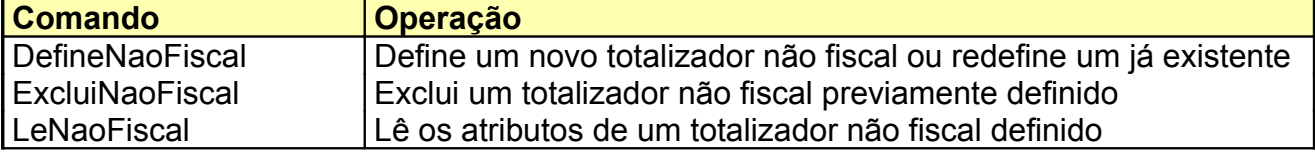

Há vários [registradores](#page-45-0) que retornam valores associados aos totalizadores não fiscais. Estes podem ser consultados a qualquer momento através dos comandos de protocolo associados a seu tipo: LeMoeda, LeTexto, LeInteiro, etc (ver [Anexo I\)](#page-42-0).

#### <span id="page-13-0"></span>**2.4.6 Gerenciais**

Um relatório gerencial é um relatório no qual informações livres podem ser enviadas pelo software aplicativo ao ECF. Para que seja possível a emissão de relatórios gerenciais, é necessário primeiramente defini-los.

Um relatório gerencial é definido pelos seguintes atributos:

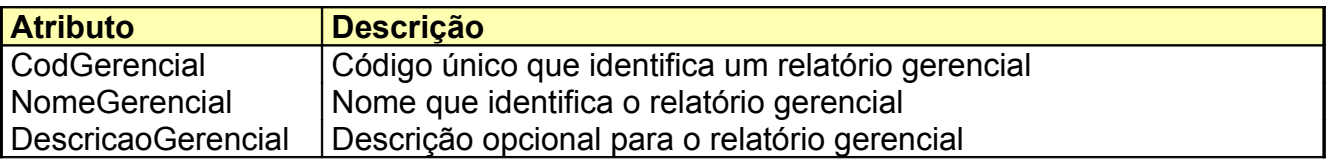

Pode ser identificado pelo seu código ou pelo seu nome. A descrição de um gerencial é um texto informativo opcional que o descreve, sem função para o ECF mas que pode ser consultado com o comando LeGerencial.

A impressora fiscal gerencia **20** (vinte) **relatórios gerenciais programáveis** (codificados de 0 a 19). Apenas os gerenciais carregados podem ser emitidos. Não existe gerencial prédefinido pelo ECF.

Para cada gerencial definido há um contador específico correspondente chamado de **CER** que é incrementado a cada impressão de um gerencial. Nos Relatórios Fiscais de Leitura X e Redução Z, na seção *Relatório Gerencial*, são impressos o índice, o nome do gerencial e o CER correspondente. Após a emissão de um fechamento - Redução Z, os contadores dos gerenciais são zerados para início do novo dia fiscal.

#### **IMPORTANTE**

• Um gerencial somente pode ser redefinido ou excluído após o fechamento diário (Redução Z) e no estado de intervenção técnica.

Os principais comandos relacionados a relatórios gerenciais são:

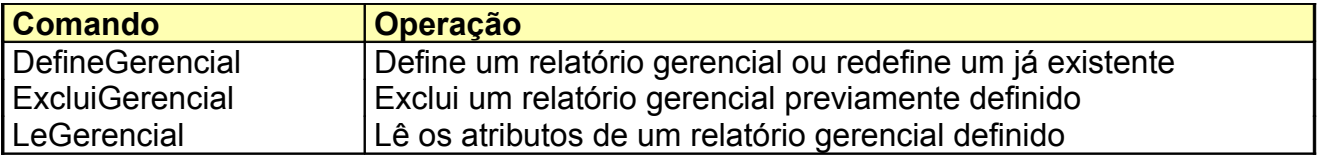

Há vários [registradores](#page-45-0) que retornam valores associados aos relatórios gerenciais. Estes podem ser consultados a qualquer momento através dos comandos de protocolo associados a seu tipo: LeMoeda, LeTexto, LeInteiro, etc (ver [Anexo I\)](#page-42-0).

## <span id="page-14-0"></span>**2.4.7 Departamentos**

Um departamento é composto pelas seguintes informações:

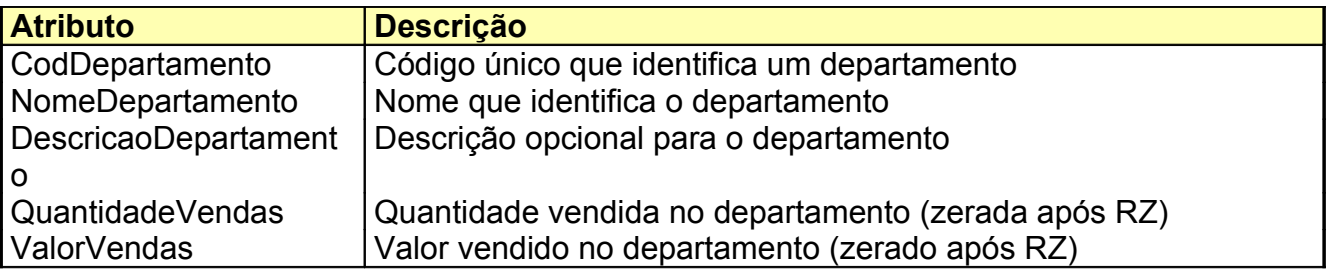

Pode ser identificado pelo seu código ou pelo seu nome. A descrição de um departamento é um texto informativo opcional que o descreve podendo ser consultado pelo comando LeDepartamento..

A impressora fiscal gerencia **19** (dezenove) **departamentos programáveis** (codificados de 1 a 19) e **1** (um) **departamento pré-configurado** como **Combustível** codificado/acessado com o código 0.

Os campos quantidade e valor vendidos somente serão acumulados pelo ECF quando o respectivo departamento for indicado no comando de venda de item. Esta característica permite criar categorias de produtos através de totalizadores controlados automaticamente pelo ECF.

Os departamentos podem ser impressos em Relatórios Gerenciais ou seus dados lidos através de registradores. Após a emissão de um fechamento - Redução Z, os valores acumulados nesses campos são zerados.

#### **IMPORTANTE**

• Um departamento somente pode ser alterado ou excluído após o fechamento diário (Redução Z) e no estado de intervenção técnica.

Os principais comandos relacionados a departamentos são:

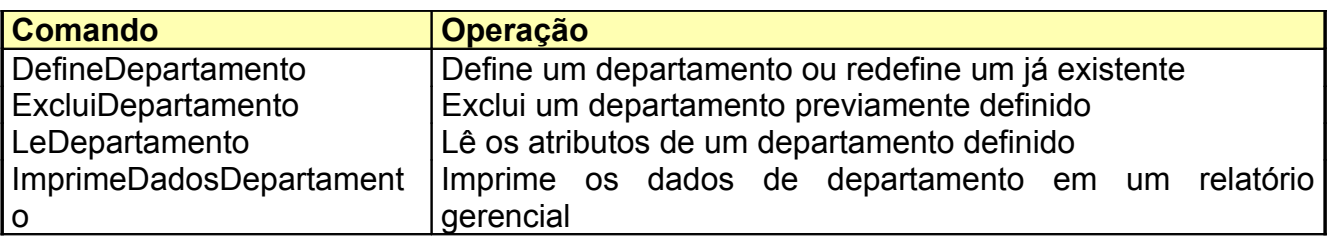

Há vários [registradores](#page-45-0) que retornam valores associados aos departamentos. Estes podem ser consultados a qualquer momento através dos comandos de protocolo associados a seu tipo: LeMoeda, LeTexto, LeInteiro, etc (ver [Anexo I\)](#page-42-0).

## *2.5 Criptografia do GT*

A obtenção da criptografia do GT deve ser obtida no final do documento de Leitura da Memória Fiscal (impresso ou via serial).

## *2.6 Símbolos Fiscais*

Todo valor impresso pela impressora fiscal que é armazenado no GT (Grande Total) é identificado por um símbolo característico.

 $\mathbb{H}^1$ Símbolo de acumulação do total venda de item no GT

## *2.7 Tipos de Documentos*

Os principais documentos emitidos pelo ECF são:

- Cupom Fiscal (CF)
- Comprovante Não Fiscal (CNF)
- Comprovante de Crédito/Débito (CCD)
- Relatório Gerencial
- Relatórios Fiscais

Existe um contador gerenciado pelo ECF, chamado de Contador de Ordem de Operação (**COO**), que é impresso no cabeçalho de cada cupom emitido. Este contador é zerado apenas quando há [troca de proprietário.](#page-7-0)

#### **2.7.1 Cupom Fiscal (CF)**

O Cupom Fiscal (CF) é o documento onde são registradas as vendas. Existe um contador gerenciado pelo ECF, chamado de Contador de Cupons Fiscais (**CCF**), o qual é impresso no cabeçalho de cada CF. O COO também é incrementado a cada CF emitido.

As principais partes de um CF são:

- cabeçalho do cupom: onde são impressos os dados do clichê
- cabeçalho dos itens de venda, identificando as colunas impressas
- área de transações: itens vendidos e operações sobre itens
- totalização do cupom
- área de transações sobre o subtotal
- indicação dos meios de pagamento
- informações adicionais
- rodapé do cupom, podendo ser informado o operador

Pode ser impresso o Cupom Adicional logo após a emissão de um CF. O Cupom Adicional contém informações resumidas sobre o CF emitido, tais como: COO, CCF e valor totalizado no CF.

Um CF pode ser cancelado durante sua emissão ou imediatamente após a sua emissão. O ECF contabiliza o número de CF cancelado através do Contador de Cupom Fiscal Cancelado (**CFC**).

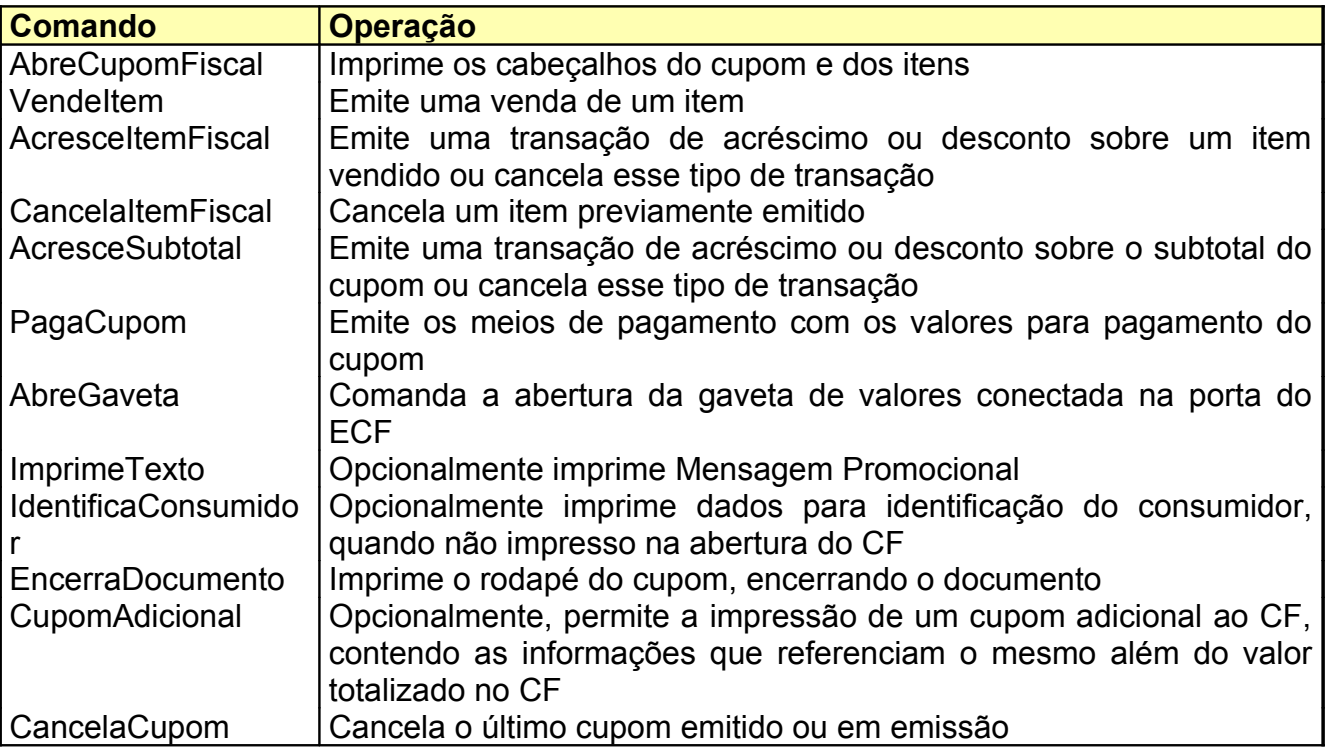

Os principais comandos de protocolo associados a um CF são:

Há vários [registradores](#page-45-0) que retornam informações importantes referentes a CF, tais como totais líquido e bruto do cupom, itens emitidos, entre outras informações. Estes podem ser consultados a qualquer momento através dos comandos de protocolo associados a seu tipo: LeMoeda, LeTexto, LeInteiro, etc (ver [Anexo I\)](#page-42-0).

#### **NOTA**

• O cancelamento de um CF encerrado gera um cupom chamado de Cupom Fiscal Cancelamento. Neste caso, o COO, CCF e CFC são incrementados de uma unidade.

#### **2.7.2 Comprovante Não Fiscal (CNF)**

Um Comprovante Não Fiscal permite o acúmulo de valores em [totalizadores não fiscais.](#page-11-0) Um CNF pode ser usado apenas para registro de totalizadores não fiscais de entrada ou apenas para registro de totalizadores não fiscais de saída. Ambos os tipos de totalizadores não podem ser emitidos em um mesmo CNF.

O contador gerenciado pelo ECF para contabilizar CNF é chamado de Contador Geral Não Fiscal (**GNF**). Para cada transação de acúmulo de valor realizada para um totalizador não fiscal, há um contador específico chamado de Contador de Operação Não Fiscal (**CON**). O COO também é incrementado a cada emissão de um CNF.

As principais partes de um CNF são:

- cabeçalho do cupom: onde são impressos os dados do clichê
- área de transações: registro de valores nos totalizadores não fiscais e operações sobre itens (este último apenas em CNF de entrada)
- totalização do cupom (apenas em CNF de entrada)
- área de transações sobre o subtotal (apenas em CNF de entrada)
- indicação dos meios de pagamento (apenas em CNF de entrada)
- informações adicionais (apenas em CNF de entrada)
- rodapé do cupom, podendo ser informado o operador

Os principais comandos de protocolo associados a um CNF são:

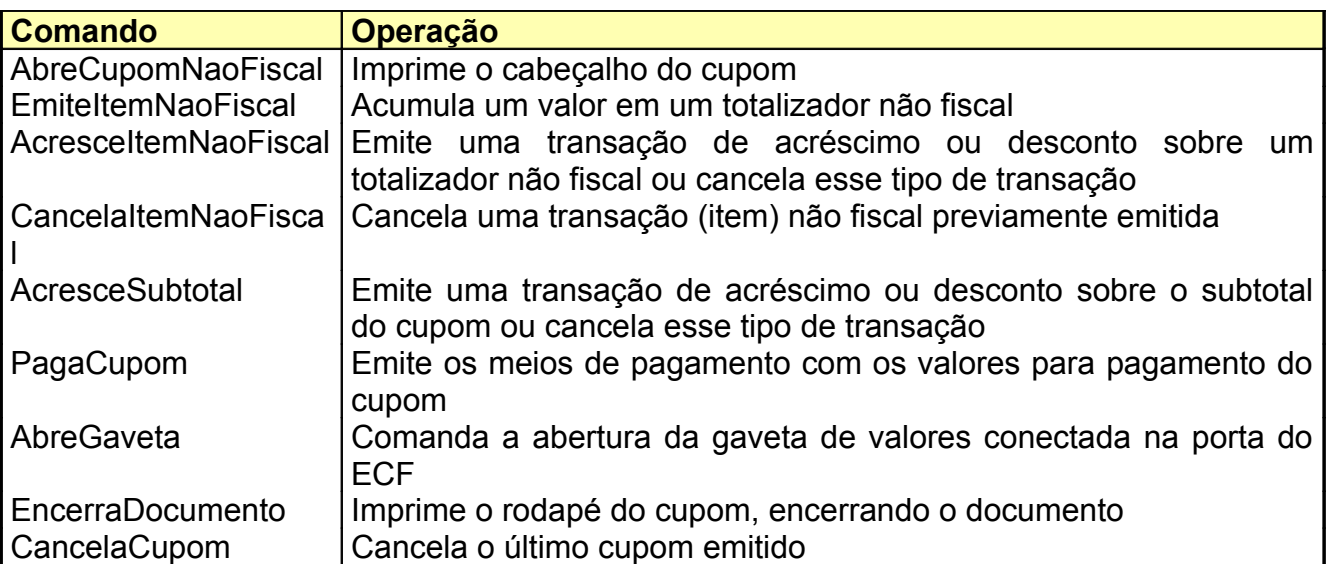

Há vários [registradores](#page-45-0) que retornam informações importantes referentes a um CNF, tais como totais líquido e bruto do cupom, itens emitidos, entre outras informações. Estes podem ser consultados a qualquer momento através dos comandos de protocolo associados a seu tipo: LeMoeda, LeTexto, LeInteiro, etc (ver [Anexo I\)](#page-42-0).

#### **2.7.3 Comprovante de Crédito ou Débito (CCD)**

Este comprovante é de natureza não fiscal e é usado tipicamente para operações de TEF (Transferência Eletrônica de Fundos) em operações como impressão de comprovantes de

Cartão de Crédito ou Cartão de Débito. Permite imprimir informações gerais sobre o [meio](#page-10-0) [de pagamento](#page-10-0) que habilitou sua emissão. O Comprovante de Crédito ou Débito (**CCD**) libera a impressão dos dados (texto livre) para o aplicativo durante **2 minutos**. Após este tempo, caso o comprovante não tenha sido encerrado pelo aplicativo, o ECF o encerrará automaticamente.

O contador gerenciado pelo ECF para contabilizar cada CCD emitido é chamado de Contador de Comprovante de Crédito ou Débito (**CDC**). Além deste contador, o GNF e o COO também são incrementados a cada emissão de um CCD.

Há também um contador específico controlado pelo ECF para gerenciar a quantidade de CCD habilitados para emissão (através de meio de pagamento), porém não impressos até o momento. Este contador é chamado de Comprovante de Crédito ou Débito Não Emitidos (**NCN**) e é listado em alguns relatórios fiscais (Leitura X e Redução Z). Este contador é zerado após a Redução Z (fechamento diário).

As principais partes de um CCD são:

- cabeçalho do cupom: onde são impressos os dados do clichê
- identificação dos dados do CCD impressos pelo software básico, contendo: o meio de pagamento e o COO que habilitaram a impressão deste documento, valores da compra e do pagamento do COO de origem e o número de parcelas
- área de impressão do texto livre a ser enviado pelo aplicativo, opcionalmente
- rodapé do cupom, podendo ser informado o operador

Um CCD pode ser estornado através de comando específico. Um cupom de estorno incrementa os contadores COO, CDC e GNF e possui as mesmas partes de um CCD.

Outras operações permitidas para um CCD são: reimpressão de via e emissão de nova via. Ambas não alteram os contadores COO, CDC e GNF e necessitam apenas um comando para impressão do documento. No caso do primeiro comando, a mensagem "REIMPRESSAO" é registrada no cupom. No segundo caso, apenas o número que identifica a via do CCD é incrementada com relação a última impressão.

Os principais comandos de protocolo associados a um CCD são:

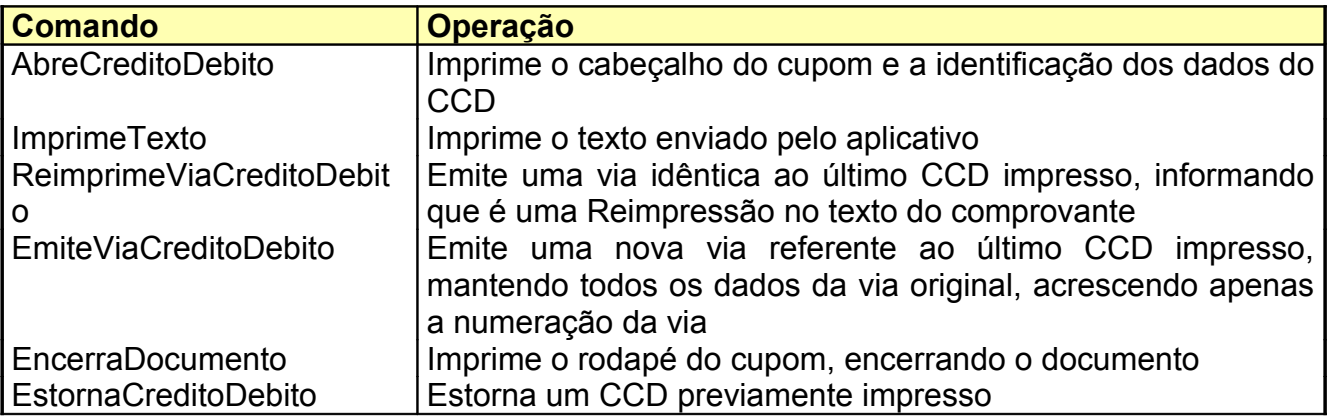

Há vários [registradores](#page-45-0) que retornam informações importantes referentes a um CCD. Estes podem ser consultados a qualquer momento através dos comandos de protocolo associados a seu tipo: LeMoeda, LeTexto, LeInteiro, etc (ver [Anexo I\)](#page-42-0).

#### **NOTA**

- A emissão de uma nova via de CCD somente pode ocorrer seqüencialmente a emissão da via anterior ou sua reimpressão.
- É permitida apenas uma reimpressão de via de CCD, e esta somente pode ocorrer seqüencialmente a emissão da respectiva via.
- A emissão de um CCD decrementa o contador NCN de uma unidade. O estorno de um CCD acresce uma unidade a este contador.
- Sendo um CCD emitido imediatamente após um CF ou CNF, esses somente poderão ser cancelados se o CCD for estornado e o comando de cancelamento de cupom for emitido na seqüência do estorno de CCD.
- •

#### **2.7.4 Relatório Gerencial**

Este comprovante é de natureza não fiscal e permite imprimir informações gerais de interesse do aplicativo. O ECF libera a impressão dos dados (texto livre) para o aplicativo durante **2 minutos**, conforme estabecido em legislação. Após este tempo, caso o relatório não tenha sido encerrado pelo aplicativo, o ECF o encerrará automaticamente.

O contador gerenciado pelo ECF para contabilizar cada Relatório Gerencial emitido é chamado de Contador Geral de Relatório Gerencial (**GRG**). O COO e GNF também são incrementados a cada emissão deste documento.

Há também um contador específico controlado pelo ECF para cada tipo de relatório gerencial emitido. Este contador é chamado de Contador Específico de Relatório Gerencial (**CER**) e aparece nos relatórios fiscais de Leitura X e Redução Z.

As principais partes de um Relatório Gerencial são:

- cabeçalho do cupom: onde são impressos os dados do clichê
- identificação do Relatório Gerencial (nome)
- área de impressão do texto livre a ser enviado pelo aplicativo
- rodapé do cupom, podendo ser informado o operador

Os principais comandos de protocolo associados a um Relatório Gerencial são:

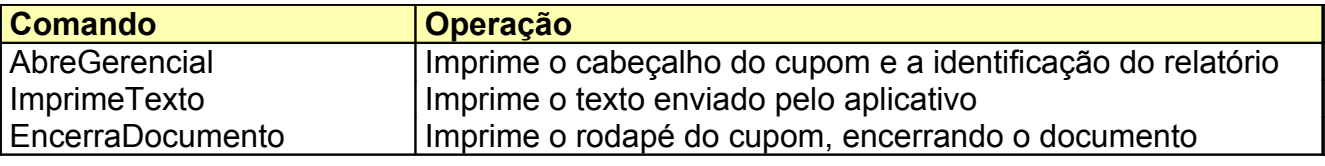

Há vários [registradores](#page-45-0) que retornam informações importantes referentes a um Relatório Gerencial. Estes podem ser consultados a qualquer momento através dos comandos de protocolo associados a seu tipo: LeMoeda, LeTexto, LeInteiro, etc (ver [Anexo I\)](#page-42-0).

## **NOTA**

• É obrigatória a impressão do texto "NÃO E DOCUMENTO FISCAL" pelo *software* básico a cada 10 (dez) linhas de texto livre impressas.

## <span id="page-20-0"></span>**2.7.5 Relatórios Fiscais**

São documentos com informações para controle fiscal. Os Relatórios Fiscais são:

- Leitura X
- Redução Z
- Leitura da Memória Fiscal

Uma Leitura X (LX) imprime uma imagem dos principais valores fiscais controlados pelo ECF no momento da impressão. O COO é incrementado de uma unidade ao ser emitido este documento. A LX é emitida a partir de um único comando enviado ao ECF.

As principais partes de uma LX são:

- cabeçalho do cupom: onde são impressos os dados do clichê
- seção de Contadores: valores de cada contador gerenciado pelo ECF
- seção de Totalizadores Fiscais: valores sobre venda bruta, líquida, descontos, etc.
- seção de ICMS: informações sobre as situações tributárias de ICMS definidas
- seção de ISSQN: informações sobre as situações tributárias de ISSQN definidas
- seção de Não Tributados: situação dos acumuladores Não Tributados (ICMS e ISSQN)
- seção de Totalizadores Não Fiscais: código, nome, COM e valor acumulado de cada totalizador não fiscal definido, descontos, acréscimos e cancelamentos não fiscais
- seção de Relatório Gerencial: código, nome e CER de cada relatório gerencial definido.
- seção de Meios de Pagamento: código, nome e valor acumulado de cada meio de pagamento definido
- informações gerais, contendo NCN, controle de tempos e números de séries
- rodapé do cupom

A Redução Z (RZ) imprime um documento contendo todos os dados de uma LX, porém com algumas funções adicionais, a saber:

- Grava as informações de controle diário na Memória Fiscal
- Zera as informações de controle diário armazenadas em RAM (contadores, acumuladores, etc)

• Inicia um novo dia fiscal

A diferença do texto registrado entre uma LX e RZ está, basicamente:

- no título do cupom (ao invés de Leitura X, Redução Z),
- na impressão adicional da data de movimento reduzida
- na impressão do "bitmap" contendo informações sobre os cupons emitidos no dia

Ao emitir uma RZ, o COO é incrementado de uma unidade. O Contador de Reduções Z (**CRZ**) também é incrementado de uma unidade. A RZ também é emitida a partir de um único comando enviado ao ECF.

Após emitir uma RZ, não será possível gerar movimento (emitir CF, CNF, etc) com relação ao dia fiscal encerrado.

A Leitura da Memória Fiscal (LMF) informa os valores armazenados na Memória Fiscal (MF), tanto relacionados a inicializações quanto a reduções efetuadas.

As principais partes de uma LMF são:

- informação sobre os contadores CRZ, CRO (Contador de Reinício de Operação, isto é, número de Intervenções Técnicas realizadas) e CFD (Contador de Fita Detalhe impressas)
- registros de Reinício de Operação: CRO, data e hora da ocorrência
- registros de Impressão de Fita Detalhe: data, hora, COO inicial e COO final da impressão
- registro de proprietários (usuários do ECF): número do usuário, CRO inicial, data e hora do registro, inscrições e GT (Grande Total)
- informações sobre Reduções diárias: CRZ, CRO, COO, data, hora, venda bruta, descontos, cancelamentos e operações não fiscais.
- informações gerais: número de reduções restantes, versão *software* básico inicial e alterações (caso haja), número de série da MFD e codificações do GT
- rodapé do cupom

Os principais comandos de protocolo associados aos Relatórios Fiscais são:

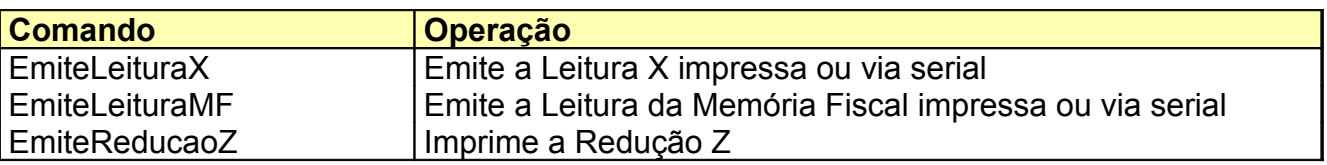

Há vários [registradores](#page-45-0) que retornam informações importantes referentes aos dados impressos nos Relatórios Fiscais, tais como contadores, totalizadores, data de movimento, flags de dia aberto ou fechado, etc. Estes podem ser consultados a qualquer momento através dos comandos de protocolo associados a seu tipo: LeMoeda, LeTexto, LeInteiro, LeIndicador, etc (ver [Anexo I\)](#page-42-0).

## **2.7.6 Outros Documentos**

Tratando-se de documentos impressos, há outros ainda não citados nos tópicos acima. Um deles é o cupom de **Estorno de Meio de Pagamento**.

A operação de estorno de meio de pagamento permite a transferência de valores acumulados entre dois meios de pagamento, debitando do meio de pagamento de origem e creditando no meio de pagamento destino. Os parâmetros de uma operação de estorno de meio de pagamento são: identificação do meio de pagamento origem, identificação do meio de pagamento destino e valor da transferência. Abaixo são listadas as condições de uso e importantes considerações a respeito deste tipo de operação:

- cada cupom de estorno permite uma transferência de valores entre 2 (dois) meios de pagamento
- as operações de estorno somente podem ser realizadas imediatamente após a emissão de um cupom em que houve pelo menos um meio de pagamento
- podem ser emitidos vários cupons de estornos de meios de pagamento seqüencialmente
- os valores e o meios de pagamento de origem que poderão ser envolvidos em operações de estorno devem referir-se apenas ao último cupom emitido com meios de pagamento
- se o meio de pagamento destino permitir a emissão de um CCD, a emissão deste último será habilitado e o NCN será incrementado de uma unidade
- se o meio de pagamento origem permite a emissão de CDC, e por outro lado, se o meio de pagamento destino não permite a emissão de CDC, o contador NCN será decrementado de uma unidade.
- após a emissão de um cupom de estorno de meio de pagamento, o cupom que originou os meios de pagamento não poderá ser cancelado
- não será possível emitir qualquer CCD habilitado pelo cupom em que houve estorno de meio de pagamento sem que seja na seqüência do estorno

O outro tipo de impressão é a **Leitura da Memória de Fita Detalhe**. Esta impressão representa a segunda via armazenada na MFD (Memória de Fita Detalhe) no ECF. Esta leitura pode ser tanto impressa quanto serial. Quando realizada de forma impressa, exige que o ECF esteja em [MIT](#page-3-2) (Modo de Intervenção Técnica).

Os comandos de protocolo referente aos relatórios citados neste tópico são:

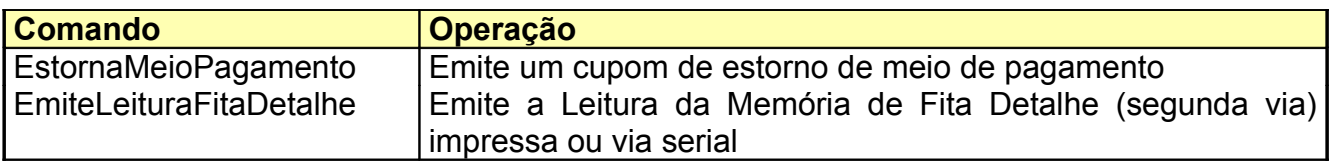

#### **2.7.7 Cheque e Autenticação**

Alguns modelos de ECF possuem um mecanismo específico para a impressão de cheque e autenticação.

A autenticação é realizada pela mesma estação (ou mecanismo) de cheque e pode ser impressa para cada valor emitido no ECF. Em função de exigência da legislação, o *software* básico limita em 5 (cinco) autenticações para cada valor impresso. A autenticação é impressa em 2 (duas) linhas, sendo possível que o *software* aplicativo envie um texto adicional a ser impresso. A posição das linhas de autenticação no documento é prédefinida e não pode ser alterada.

O posicionamento de impressão dos campos no cheque é configurável, permitindo o ajuste para todos os modelos existentes. Estas posições (ou coordenadas) são definidas em unidades de décimos de milímetros, permitindo um ajuste fino.

Basicamente, todos os modelos permitem a impressão de cheques sem maiores recursos adicionais. Alguns permitem os recursos de chancela e cruzamento de cheque. Outros permitem a leitura do código CMC7.

Os comandos de protocolo referente a autenticação e impressão de cheque são:

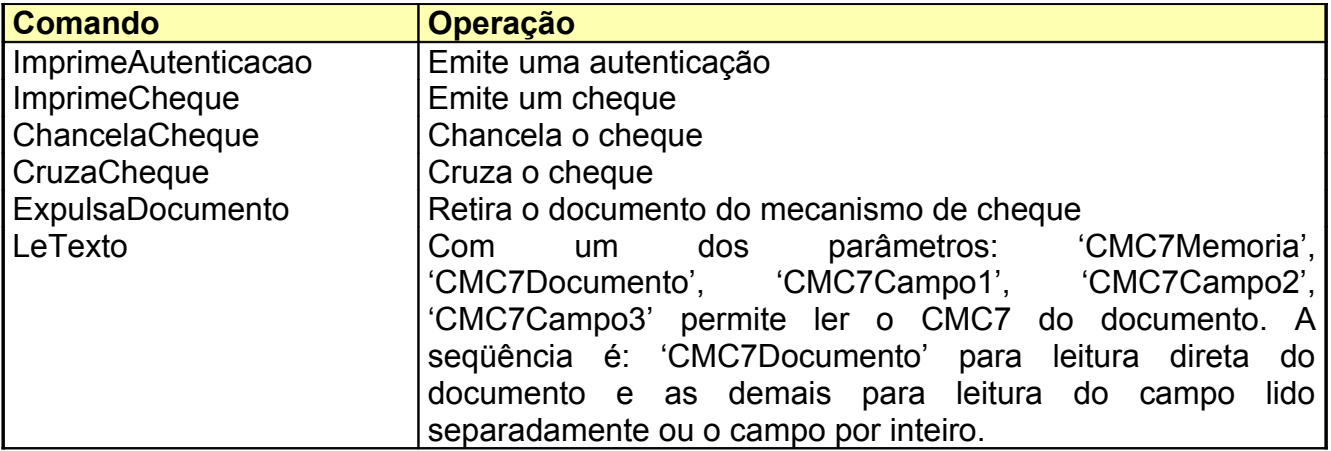

#### *2.13 Recursos*

Além da emissão de documentos, neste tópico serão listados alguns outros recursos disponibilizados pelo *software* básico.

#### **2.13.1 Horário de Verão**

É permitido o ajuste do horário de verão (entrada ou saída) sem que haja necessidade de entrar em [MIT.](#page-3-2) As condições são:

- o dia deve estar fechado
- o comando é aceito somente uma vez por dia

Não será possível realizar a entrada e a saída do horário de verão no mesmo dia fiscal.

Quando o ECF estiver em horário de verão, a hora sempre será impressa seguida do caracter '**V**'. Ao sair do horário de verão, a hora será impressa sem este símbolo.

O comando de protocolo referente ao horário de verão é:

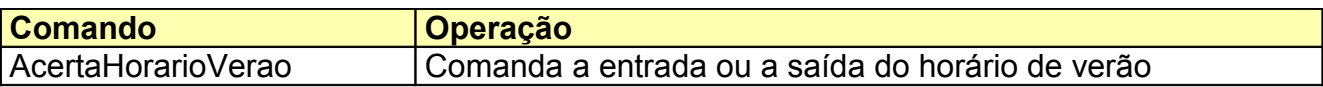

#### <span id="page-24-0"></span>**2.13.2 Configurações**

O *software* básico permite algumas configurações para facilitar seu uso.

As configurações podem ser lidas ou definidas através de registradores. O acesso aos registradores deve ser feito através dos [comandos do protocolo](#page-66-0) **LeXXXX** e **EscreveXXXX**, onde **XXXX** indica o tipo do registrador a ser lido [\(Anexo I\)](#page-42-0). Abaixo está a lista de algumas das principais configurações:

- ContrasteBobina
- EspacamentoDocumentos
- EspacamentoLinhas
- SimboloMoeda
- NomeMoedaSingular
- NomeMoedaPlural
- Textol ivre

A tabela de registradores disponibilizadas pelo protocolo está no [Anexo II – Registradores](#page-45-0) [Logger II.](#page-45-0)

#### **2.13.3 Mecanismo**

Os recursos de mecanismo dependem do tipo do mecanismo usado pelo modelo de ECF. É possível verificar o tipo de mecanismo usado pelo modelo de ECF através da leitura do registrador **Mecanismo Bobina**. Os valores possíveis para este registrador estão listados no [Anexo V.](#page-88-0)

Os recursos básicos implementados na maioria dos mecanismos envolve, além do avanço de papel, a impressão de caracteres expandido, enfatizado e códigos de barras. Um recurso mais específico é o corte de papel.

Para os modelos de ECF que possuem mecanismo para impressão de cheques e autenticação, pode ser lido o registrador **Mecanismo Pagina**. Os valores possíveis para este registrador estão listados no [Anexo V.](#page-88-0)

O *software* básico tratará adequadamente quando for recebido um comando para um recurso indisponível para o mecanismo em uso.

Os principais comandos do protocolo referentes aos mecanismos são:

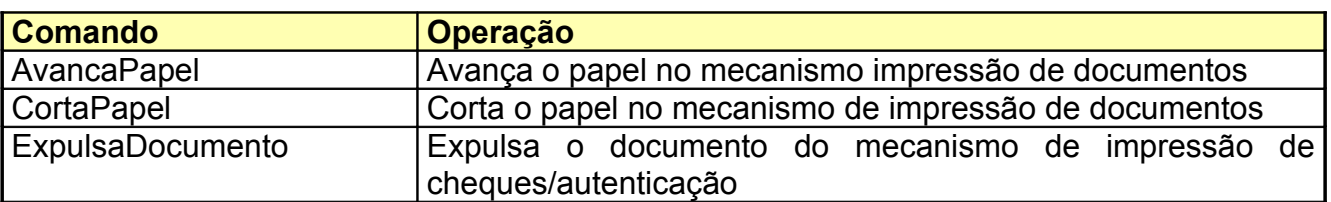

#### **2.13.4 Leitura do Texto Impresso**

Um recurso muito útil do *software* básico é a leitura da saída impressa. O texto impresso na bobina é disponibilizado ao *software* aplicativo através do comandoLeImpressao.

Esta característica aplica-se muito bem a *softwares* aplicativos que montam a tela com os dados impressos na bobina do ECF, podendo reduzir o tempo gasto no desenvolvimento desta tarefa por parte do aplicativo.

O ECF armazena o texto impresso em uma área de memória com cerca de 16 Kbytes, sendo que cada comando LeImpressao pode retornar até 4000 caracteres. Caso não seja efetuada a leitura da saída impressa até o esgotamento dos 16 Kbytes de memória, haverá sobreposição dos dados no *buffer*, sendo retornados sempre os dados mais antigos impressos pelo ECF.

O Comando LeImpressao retornará sempre os dados impressos mais antigos e não lidos ainda pelo programa aplicativo até o limite de 4000 bytes. Quando não houverem mais dados impressos que não foram lidos pelo aplicativo, o comando LeImpressao retornará um texto vazio como retorno.

O comando do protocolo referente a leitura da saída impressa é:

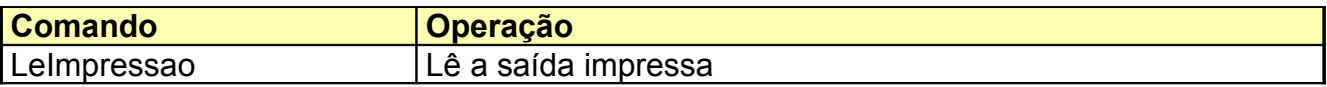

#### **2.13.5 Modos e Comandos de Impressão**

O *software* básico aceita alguns **comandos de impressão** baseados no protocolo EPSON<sup>®</sup> ESC/POS<sup>®</sup> que permitem realizar algumas formatações sobre o texto impresso. Algumas delas dizem respeito ao **modo de impressão**.

Os modos de impressão aceitos pelo *software* básico, estão:

- Normal
- Expandido
- Negrito
- Código de Barras

Os comandos de impressão somente são interpretados dentro de documentos que permitem a impressão de texto livre, tais como propagandas em cupons, textos de relatórios gerenciais e de CCD.

Abaixo, a lista dos comandos de impressão do *software* básico:

• *Line Feed*: Passa o controle de impressão para a coluna 1 da linha seguinte.

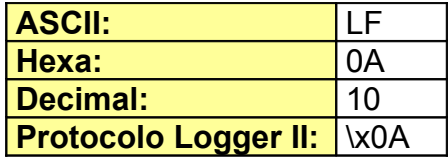

• *Carriage Return*: Sem efeito.

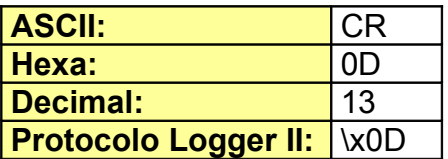

#### • *Comandos ESC*:

o **Comando de formatação múltipla**

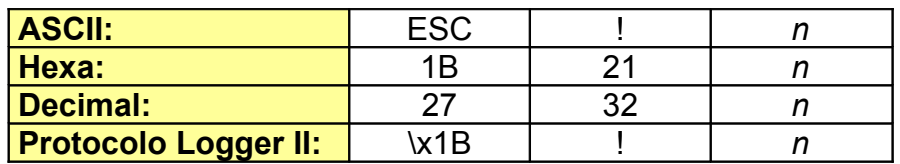

Onde *n* é um valor inteiro respeitando a seguinte tabela:

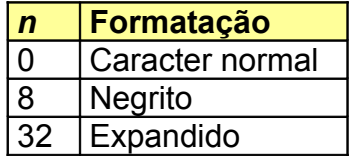

Exemplo: Para ativar o modo expandido, deve-se enviar a seguinte seqüência de caracteres antes do texto a ser impersso na Logger II:

**\x1B!\x20Este texto será expandido\x1B!\x00** (Observe que *n* = 32 para ligar o modo negrito e 0 para desligá-lo; está representado em hexadecimal como \x20 e 0x00 respectivamente no comando)

#### o **Liga/desliga o modo negrito**

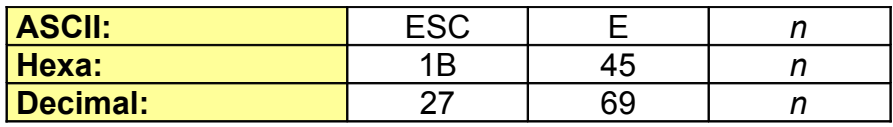

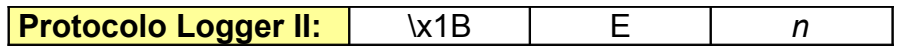

Onde *n* é um valor inteiro respeitando a seguinte tabela:

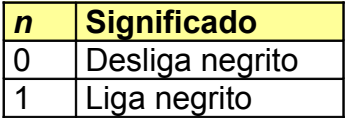

Exemplo: Para ativar o modo negrito, deve-se enviar a seguinte seqüência de caracteres antes do texto a ser impresso na Logger II: **\x1BE\x1 texto negrito \x1BE\x0 texto não negrito**

#### • *Comandos GS*:

o **Define posição de impressão do texto HRI** nos próximos códigos de barras (texto HRI é o texto que acompanha o código de barras). Este comando tem efeito apenas para o ECF com mecanismo Epson® TM-H6000.

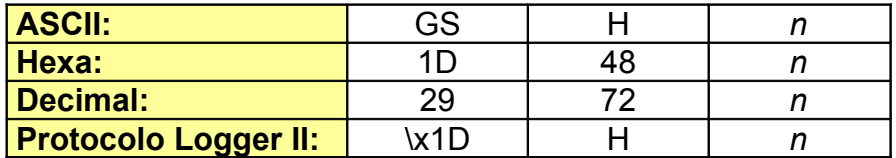

Onde *n* é um valor inteiro respeitando a seguinte tabela:

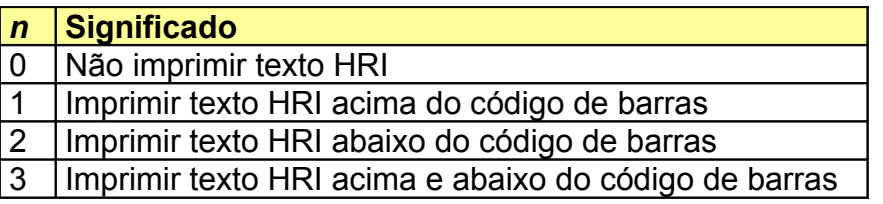

o **Define o fonte do Código de Barras**. Este comando tem efeito apenas para o ECF com mecanismo Epson®TM-H6000.

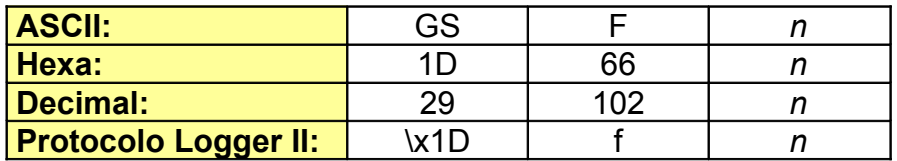

Onde *n* é um valor inteiro respeitando a seguinte tabela:

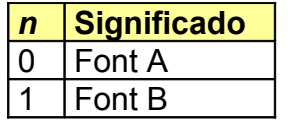

Maiores informações acerca dos caracteres de controle devem ser obtidas no manual do protocolo ESC/POS® da Epson®.

#### o **Define a altura do Código de Barras**.

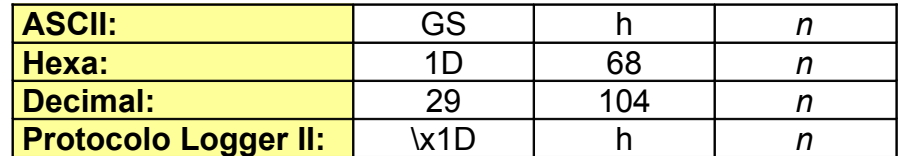

Onde *n* é um valor inteiro entre 1 e 255 definindo a altura das barras.

#### o **Comando com o Código de Barras a ser impresso**

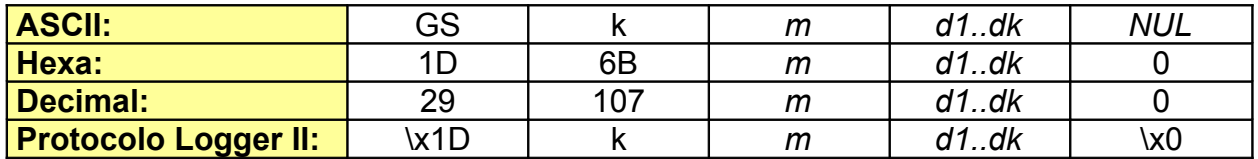

Onde *m* define o sistema de código de barras, conforme a tabela abaixo:

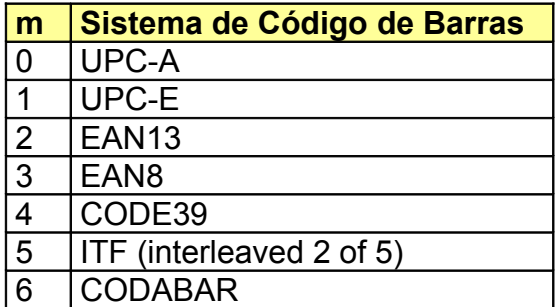

Apenas a opção 5 (ITF) pode ser utilizada em todos os modelos de ECF da série Logger II, os demais podem ser usados apenas nos modelos baseados no mecanismo Epson® TM-H6000. O comando de impressão do código de barras deve ser o primeiro texto impresso na linha. Logo o caractere GS que inicia a seqüência de impressão do código de barras deve ser o primeiro caracter da linha, caso contrário o comando será ignorado. Recomenda-se a finalização da linha de impressão após a impressão do código de barras com um caracter LF (Line Feed).

Maiores informações acerca dos caracteres de controle devem ser obtidas no manual do protocolo ESC/POS® da Epson®.

*d1..dk* são os dados a serem impressos.

#### o **Define a largura do Código de Barras**.

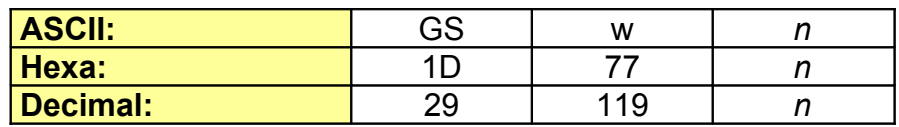

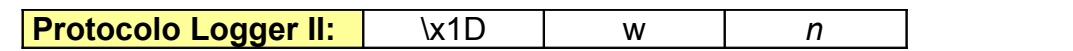

Onde *n* é um valor inteiro que especifica a largura do código

Maiores informações acerca dos comandos e caracteres de controle devem ser obtidas no manual do protocolo ESC/POS® da Epson®.

## *2.14 Estados do Software Básico*

O *software* básico define um conjunto de estados com o objetivo de controlar o fluxo de funcionamento das operações realizadas.

Os estados auxiliam no entendimento dos retornos informados durante a execução de uma operação. Um exemplo típico está no controle dos comandos que podem ser aceitos de acordo com a situação. Por exemplo, o *software* básico deve evitar a emissão de um relatório fiscal enquanto houver um cupom fiscal aberto.

É importante que o *software* aplicativo observe constantemente o estado atual do *software* básico para controle dos comandos que podem ser enviados. Uma tabela contendo todos os estados do *software* básico está listada no [Anexo VI – Estados do Software Básico.](#page-90-0)

O comando de protocolo associado à leitura de estado é o comando '**LeInteiro**'.

#### *2.15 Indicadores*

Os indicadores, também chamados de *flags*, informam se uma determinada condição está ativa ou não naquele momento. Ao ser comandado, o *software* básico confere o estado atual e se os indicadores para aquela operação permitem a sua execução.

O *software* aplicativo também deve levar em consideração os indicadores da impressora fiscal para controlar o fluxo de emissão de documentos. Um exemplo típico de indicador é a condição do ECF estar ou não em [MIT.](#page-3-2)

Uma tabela contendo todos os indicadores do *software* básico está listada no [Anexo VII –](#page-91-0) [Indicadores do Software Básico.](#page-91-0)

O comando de protocolo apropriado para leitura de estado é o '**LeIndicador**'.

#### *2.16 Leitura de Registradores*

Registradores são informações armazenadas na memória do ECF. São muito úteis para o software aplicativo, podendo servir para fins tais como: conferência de subtotal do cupom atual, valores acumulados nos totalizadores fiscais e não fiscais, total de descontos ou acréscimos efetuados no dia ou no cupom atual, etc.

Um registrador é definido pelos seguintes atributos:

- Nome
- Tipo de Dado
- Tipo de Acesso
- Índice Mínimo
- Índice Máximo

Cada registrador é identificado unicamente pelo campo *Nome*. Os demais campos são informações complementares importantes para definir a forma como o mesmo será acessado.

*Tipo de Dado* especifica o tipo de dado de cada registrador. Cada tipo de registrador pode ser lido ou escrito apenas pelo respectivo comando 'Le ' ou 'Escreve ', por exemplo, um registrador do tipo Moeda pode ser lido apenas através do comando LeMoeda e escrito apenas através do comando EscreveMoeda.

*Tipo de Acesso* identifica o meio de acesso ao registrador: escrita (W), leitura (R) ou ambos (RW). Por exemplo, o registrador que representa o símbolo da moeda possui o *Tipo de Acesso* RW. Ao escrever neste registrador, está sendo redefinido o símbolo da moeda.

Um registrador pode representar um vetor com *n* elementos. Neste caso, *Índice Mínimo* e *Índice Máximo* representam os limites inferior e superior do vetor. Por exemplo, pode-se ler qualquer totalizador de qualquer situação tributária através do registrador 'TotalAliquotaDia' indexando-o com o respectivo índice da seguinte forma: 'TotalAliquotaDia[0]' representa o total vendido na alíquota programável 0 (zero) e assim sucessivamente.

Para realizar a leitura de um registrador no ECF, deve-se, primeiramente, saber o tipo de dado do registrador desejado. Todos os tipos de dados reconhecidos pelo ECF estão listados no [Anexo I.](#page-42-0)

Após a identificação do tipo de dado, será necessário saber o nome do registrador. No [Anexo II](#page-45-0) são listados todos os registradores disponibilizados pelo ECF, informando o tipo de cada um.

Finalmente, para ler um registrador, deve-se usar a função específica para leitura daquele tipo de dado: 'LeMoeda', 'LeInteiro', 'LeTexto', etc. De forma análoga a escrita: 'EscreveMoeda', 'EscreveInteiro', 'EscreveTexto', etc.

Para maiores informações a respeito dos comandos e sua sintaxe, ver o capítulo que trata do protocolo de comunicação entre o software aplicativo e o ECF, além do [Anexo IV.](#page-66-0)

## *2.17 Memória de Fita Detalhe (MFD)*

As impressoras fiscais da série Logger II, assim como a Logger I, caracterizam-se pela fita detalhe eletrônica, dispensando a fita detalhe em papel. Todos os documentos impressos , são armazenados na MFD, com exceção daqueles facultados pela a legislação.

Fisicamente, a fita detalhe eletrônica é representada por um conjunto de memórias (não voláteis) e um conjunto de *hardware* que protege contra o apagamento ou a alteração dessa memória. Também chamada de **Memórias Logger**, **Memória de Fita Detalhe**

**(MFD)** ou ainda **Cartucho de Memória**. Um ECF Logger II pode ter até 3 (três) Cartuchos de Memória instalados, sendo que, obrigatoriamente na placa do primeiro cartucho, estará presente a Memória Fiscal (MF). As MFD são resinadas e não removíveis. São ligadas a placa fiscal através de um cabo tipo *flat*.

A capacidade de armazenamento de cada MFD, pode ser de 8Mb, 16Mb, 32Mb ou 64 Mb. A quantidade de memória necessária para cada estabelecimento dependerá basicamente do volume e do tipo de documentos emitidos. A quantidade de documentos armazenados em uma mesma quantidade de memória dependerá também do tipo de uso feito pelo usuário e pelo programa aplicativo. Os dados impressos e armazenados na MFD são compactados pelo *firmware* da impressora fiscal para que a durabilidade do cartucho seja estendida ao máximo. Uma compactação eficaz, entretanto, depende também de um uso racional do ECF por parte do usuário. As recomendações para um uso otimizado do algoritmo de compactação podem ser consultadas no [Anexo IX](#page-94-1) deste documento.

O ECF bloqueia suas operações se não houver a presença de um cartucho instalado em condições adequadas de funcionamento. Também bloqueia quando houver o esgotamento da capacidade de armazenamento dos dados na memória de fita detalhe.

Um item de fundamental importância e exigido pela Legislação quanto a segurança dos dados armazenados na MFD, chamado de *Bitmap*, deve ter a capacidade de representar todos os documentos impressos no através de símbolos impressos ao final da Redução Z. Os símbolos impressos neste documento fiscal podem ser lidos através de um scanner e de um software específico para possibilitar a consulta aos documentos emitidos no dia relativo ao fechamento. De acordo com o volume de documentos emitidos, estes símbolos poderão ser impressos em blocos de símbolos, de modo a facilitar a recuperação dos dados. Para a consulta destes documentos, deve-se:

- a partir de um scanner, gera-se um arquivo no formato .bmp para cada bloco de símbolos impresso na redução Z;
- cada arquivo .bmp lido deve ser submetido a uma análise e conseqüente conversão, a partir do software específico de leitura do logger;
- após a conversão, os cupons são gerados e armazenados em arquivos e podem ser consultados.

É possível realizar a leitura da MFD impressa na bobina de papel ou via serial através de um equipamento conectado ao ECF. Quanto à leitura impressa, somente pode ocorrer em MIT, enquanto que via serial não há esta necessidade. Além disso, o número de impressões da MFD em cada Intervenção Técnica é limitada a duas.

Os dados armazenados na MFD apresentam uma cópia fiel de todos os documentos emitidos no ECF.

## *2.18 Perda da Memória RAM*

Na memória RAM são armazenadas algumas informações importantes para agilizar o processo das operações realizadas pelo *software* básico. Tratando-se de uma memória volátil, protegida por bateria durante o desligamento do ECF, pode ocorrer a perda dos dados por um dos seguintes motivos:

- interrupção da alimentação através da bateria (acidental ou intencional via *jumper* de perda de RAM)
- por problemas físicos do componente
- por outros problemas quaisquer

O *software* básico, ao ser ligado, verifica a condição da memória RAM. Caso não esteja íntegra, é iniciado o processo de recuperação da mesma através dos dados armazenados na MFD. Este processo pode ser lento, dependendo do movimento registrado na MFD do ECF, pois todos os contadores e totalizadores fiscais serão recalculados baseados nestes dados.

As informações serão recuperadas e o ECF retomará sua condição de funcionamento a partir do ponto onde estava antes de ter havido a perda da memória RAM. Porém, algumas [configurações do ECF,](#page-24-0) armazenadas em registradores, devem ser reconfiguradas, pois após a recuperação da memória RAM esses dados retomam os seus valores de inicialização.

## *2.19 Relógio*

O *software* básico possui o controle sobre o relógio do ECF. Há condições específicas para atualização do relógio, a saber:

- o relógio somente pode ser programado em MIT
- não é possível retroceder o relógio com relação ao horário do último documento emitido pelo ECF
- o horário de verão pode ser atualizado sem estar em MIT, porém o dia deve estar fechado, além disto, no caso de retroagir o relógio (saída de horário de verão), o software básico só permite sair do horário de verão caso o horário de término do último documento emitido seja no mínimo inferior a 1 (uma) hora em relação ao horário atual do ECF.
- quando o ECF estiver em horário de verão, a hora será impressa com o sufixo 'V'

## *2.20 Diagnóstico de Erros*

Para atender a legislação fiscal em vigor, o *software* básico realiza, ao decorrer de sua execução, uma série de consistências internas. A validade das variáveis fiscais armazenadas em sua memória RAM, a integridade da MF e da MFD, relógio e os comandos enviados pelo *software* aplicativo são sempre verificados. Qualquer falha em uma dessas atividades básicas é detectado pelo *software* básico do ECF. Os efeitos das detecções de problemas podem ser desde a impressão do problema no mecanismo impressor, um código de erro retornado ao aplicativo ou até mesmo o bloqueio completo de suas atividades.

No caso de bloqueio, é necessária a realização de uma intervenção técnica (MIT) para que ocorra o desbloqueio da máquina. No [Anexo III](#page-63-0) são relacionados os possíveis retornos de erro gerados pelo software básico com seu nome e descrição.

## *2.21 Falta de Energia*

A impressora fiscal armazena todas as informações de contexto quando ocorre a queda de energia. As atividades interrompidas, quando da falta de energia, são restabelecidas automaticamente pelo software básico da impressora fiscal. Isto garante que qualquer comando recebido pela impressora fiscal será executado mesmo diante a falta de energia.

A falta de energia pode ocasionar, em determinadas circunstâncias, a reimpressão das últimas linhas impressas ou até mesmo o reinício da impressão do último documento emitido não completado.

O *software* básico informa a ocorrência de falta de energia, imprimindo uma mensagem que indica também a data e a hora. Somente não será impressa a mensagem quando não houver documento aberto no momento da falta de energia.

## <span id="page-33-0"></span>**3. Protocolo de Comunicação**

A partir da série Logger II a ZPM passa a utilizar o protocolo **FiscNET**. Todos os futuros equipamentos fiscais da ZPM serão compatíveis com este protocolo, embora alguns possam não possuir determinada característica específica ou implementar todos os comandos, nenhum equipamento agirá de maneira inesperada ao receber um comando não implementado. Isto assegura que o esforço de adequação dos aplicativos comerciais aos equipamentos futuros serão recompensados com uma estabilidade da interface de comunicação.

A flexibilização no protocolo FiscNET é obtida através do uso de comandos, parâmetros e códigos de retorno nomeados abrindo possibilidade para uma série de parâmetros e comandos opcionais.

## *3.1 Fluxo de Comandos*

O protocolo FiscNET possui comandos de controle fiscal comandados sempre por um **mestre** (geralmente o computador) e obedecidos por um **escravo** (equipamento fiscal).

Os comandos são enfileirados para execução no equipamento fiscal e seu tempo de execução dependerá de diversos fatores como velocidade de impressão do mecanismo em uso, tempo de processamento do comando por parte do processador do equipamento fiscal e disponibilidade de recursos para sua execução como papel, por exemplo.

O conceito de fila de execução em equipamentos fiscais obriga à execução síncrona dos comandos, isto é, um comando precisa necessariamente ser concluído antes que um novo comando possa ser processado. Isto se faz necessário para equipamentos fiscais onde a seqüência dos comandos determina resultados diferentes. Observe no fluxograma a seguir o comportamento do equipamento fiscal frente ao recebimento de um novo comando.

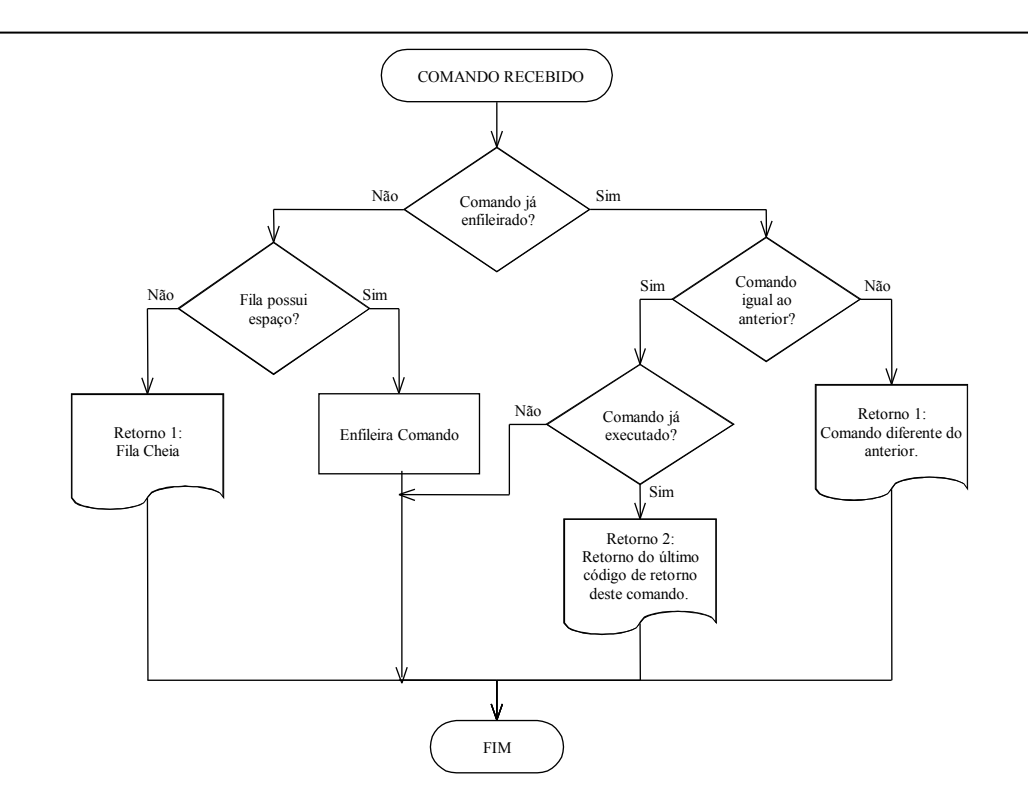

A reação de um equipamento a um comando que não esteja implementado não causará uma reação inesperada do equipamento podendo, no máximo, retornar um código de erro de comando inexistente.

A configuração de comunicação para o protocolo FiscNET é a seguinte:

- Baudrate 115200 bps
- 8 data bits
- paridade par
- 1 stop bit.

#### **3.1.1 Estrutura dos Comandos**

A estrutura dos pacotes de dados do protocolo FiscNET é uma seqüencia de caracteres ASCII dividida em seções, separadas pelo caracter ponto e vírgula (";") onde cada seção possui a seguinte finalidade:

**1ª seção Número do identificação do comando**. É um número gerado pelo mestre da rede entre ZERO e 255 e deve ser diferente a cada novo comando enviado ao ECF (pelo menos não deve ser repetido num intervalo de 50 comandos). Como sugestão pode ser implementado como um número de auto incremento dos comandos. A finalidade desta número é identificar a que comando os retornos enviados pelo ECF se referem. Opcionalmente este identificador de comando pode ser preenchido em ZERO, caso em que não serão aceitos comandos enfileirados para execução.

- **2ª seção** Quando enviado pelo mestre: **Nome do comando**. Mnemônico do comando conforme [tabela de comandos](#page-66-0) implementados em cada modelo e versão. Quando enviado pelo escravo: **Código de retorno**. Mnemônico do código de retorno conforme [tabela de códigos de retorno](#page-63-0) do protocolo FiscNET.
- **3ª seção** Quando enviado pelo mestre: **Parâmetros do comando**. Lista de parâmetros nomeados do comando conforme tabela de comandos do protocolo FiscNET. Quando enviado pelo escravo: **Parâmetros de retorno**. Lista de parâmetros nomeados retornados pelo comando executado satisfatoriamente ou lista de informações pertinentes ao código de erro retornado.
- **4ª seção** Opcional: **Tamanho do comando** em bytes. Incluindo todos os espaços e caracteres especiais até o início desta seção. Se o comando recebido contiver esta seção o equipamento comandado também retornará esta seção na resposta. Esta seção serve como um verificador para o pacote.

O número de identificação do comando é a primeira seção do comando e seu uso serve para associar os diversos comandos recebidos pelo equipamento fiscal com seus respectivos códigos de retorno.

#### **NOTA**

• Comandos identificados com o número zero marcarão a fila de execução dos comandos como cheia, não permitindo novos comandos na fila até a liberação do respectivo comando. Isto é necessário pois se vários comandos com número zero forem recebidos torna-se impossível determinar a que comando determinado retorno está associado.

#### **3.1.2 Numeração dos Comandos**

A figura a seguir ilustra uma seqüência de dois comandos onde o segundo comando passa a ter sua execução postergada até a conclusão do primeiro.
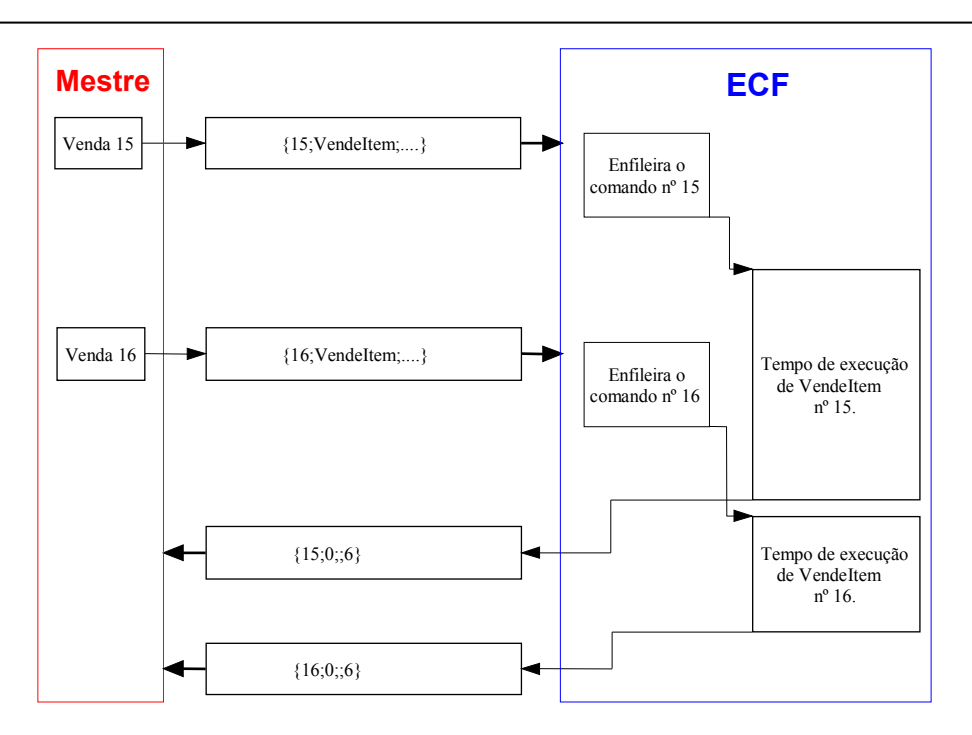

No exemplo o comando de venda nº 16 é enviado pelo mestre ao ECF antes da conclusão do processamento do comando de venda nº 15.

A numeração de comandos também resolve os problemas associados à dupla execução de um comando causada por problemas na recepção do retorno do comando por parte do mestre. Sem uma identificação inequívoca do comando não é possível ao ECF saber se o novo comando recebido é uma retransmissão do primeiro comando ou se é realmente um novo comando.

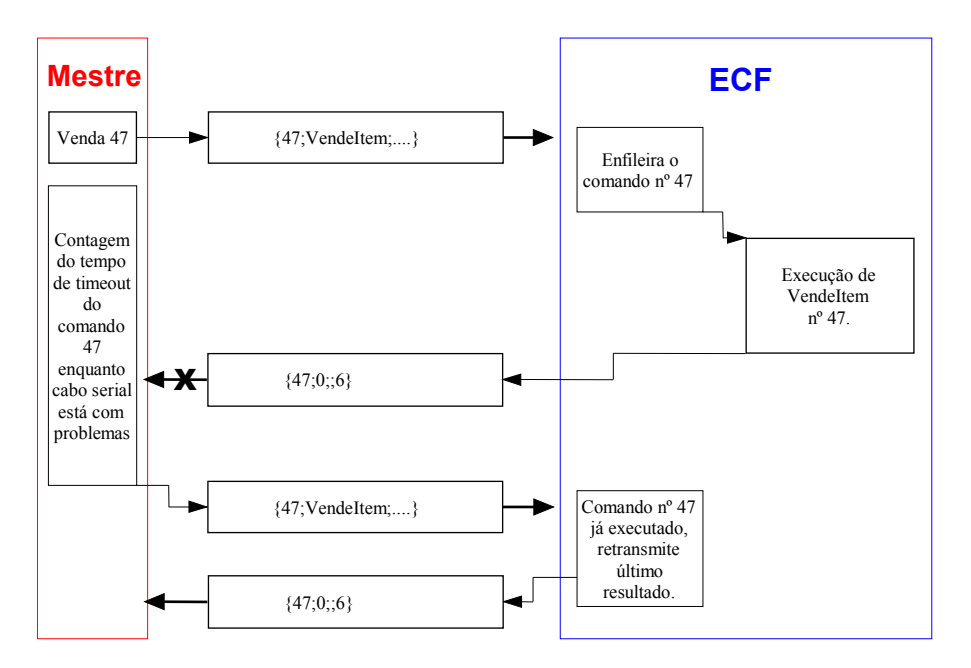

A figura anterior ilustra esta situação, onde o equipamento mestre, por um problema que poderia ser por exemplo um mau contato no cabo de comunicação não recebeu a resposta ao comando de venda nº 47.

Como o ECF recebeu duas vezes o comando VendeItem nº 47 de maneira exatamente iguais, seguindo o fluxo de execução dos comandos, o último retorno deste comando é retransmitido.

Observa-se também que, mesmo se apenas o primeiro ou o segundo retorno não fosse recebido pelo mestre, o resultado não acarretaria nunca em uma dupla execução do comando.

# *3.1.2.1 Identificação do Comando Igual a Zero*

Quando o número de identificação do comando é zero, o equipamento fiscal assume que o equipamento mestre é incapaz de lidar com execução assíncrona dos comandos. Neste caso a fila interna de execução passa a ser limitada em 1 (uma) posição, impedindo o enfileiramento de comandos.

### **NOTA**

• Comandos com identificação igual à zero devem ser evitados sempre que possível.

A identificação do comando com zero torna o ECF incapaz de lidar com o problema de dupla execução do comando. A única proteção implementada pelo ECF neste caso é limpar seu *buffer* de recepção quando do término da execução do comando. No entanto, se o mesmo comando for recebido após o tempo de execução do comando anterior, o comando recebido é assumido como sendo um novo comando e é executado.

# **3.1.2 Comandos e Parâmetros**

Todos os comandos são identificados por uma constante ASCII. Cada comando pode ou não possuir parâmetros.

Uma tabela completa de todos os comandos bem como seus parâmetros de entrada obrigatórios e opcionais e seus parâmetros de retorno pode ser encontrada no [Apêndice IV](#page-66-0) deste documento.

Há uma seção específica para informação dos parâmetros em um comando. Quando um comando exigir um parâmetro, deve-se seguir a seguinte sintaxe:

<parname>=<pardata>

onde <parname> é o nome do parâmetro (identificado sempre por uma constante) e <pardata> é um dos tipos de dados definidos pelo protocolo FiscNET para utilização em parâmetros [\(Anexo I\)](#page-42-0)

Exemplo de comando com um parâmetro:

{202;AvancaPapel;**Avanco=100**;}

Se houver a necessidade de informar mais de um parâmetro para um determinado comando, deverá ser informada uma lista de parâmetros na seção dos parâmetros. A lista de parâmetros exige um espaço que separe um parâmetro do outro.

Exemplo de comando com uma lista de parâmetros:

# {204;DefineAliquota;**CodAliquotaProgramavel=2 PercentualAliquota=10**;}

Se nenhum parâmetro for retornado ou exigido pelo comando a seção de parâmetros pode ser deixada vazia, como por exemplo um comando solicitando uma Leitura X.

Exemplo de comando sem parâmetros:

{172;EmiteLeituraX;;19}

Neste caso a primeira seção contém o valor 172 identificando o comando. A segunda seção contém o comando desejado EmiteLeituraX. Como este comando não requer parâmetros a terceira seção está vazia e a quarta está preenchida com o tamanho do comando desde o início da 1ª até o início da 4ª seção.

O tamanho do comando é um valor Inteiro sem sinal que indica o tamanho em bytes do comando, desde primeiro byte da primeira seção (excluído o caracter abre chaves "{") até o caracter ponto e vírgula ";" inclusive, que identifica o início da 4ª seção. O tamanho é fundamental como mecanismo de verificação da integridade do comando, mas pode não ser utilizado se seu valor não for especificado.

Caso o tamanho não seja especificado no comando enviado ao escravo, a resposta enviada pelo escravo também não conterá nada nesta seção.

Os códigos de erro possíveis estão listados no [Apêndice III](#page-63-0) deste documento.

# <span id="page-38-0"></span>**3.1.3 Respostas**

Cada comando do protocolo FiscNET recebido pelo escravo tem apenas uma resposta. Esta resposta é obrigatoriamente enviada após o processamento do comando por parte do escravo.

O formato do retorno possui as mesmas 4 (quatro) seções do comando, sendo que:

- 1- A **seção 1** define o identificador do comando ao qual a resposta refere-se;
- 2- A **seção 2** representa o código de erro retornado (conforme [Anexo III\)](#page-63-0);
- 3- A **seção 3** representa os retornos do escravo, quando não ocorrer erro (erro diferente de zero), podendo ser vazio; caso a seção 2 represente um erro, serão retornados obrigatoriamente os seguintes parâmetros:
	- "NomeErro" (string que contém o nome do erro) e
	- "Circunstância" (string, com o texto explicativo sobre a circunstância do erro).

4- A **seção 4** informa o tamanho da resposta, desde que o comando tenha sido enviado também com este campo. Caso o comando não foi enviado com este campo, na resposta este também será vazio.

Em determinadas circunstâncias em que o equipamento escravo possa ser comandado diretamente, sem a necessidade de um equipamento mestre enviar comandos, as informações de retorno podem apresentar-se através da impressão do retorno.

# **3.1.4 Comandos**

Os comandos programados no protocolo FiscNET estão listados no [Anexo IV,](#page-66-0) com seu nome de identificação (valor que será enviado na seção 2), seus parâmetros opcionais e obrigatórios (seção 3 do comando) e um descritivo geral sobre sua funcionalidade.

# *3.2 Protocolo Logger I*

Com o intuito de manter a compatibilidade com a geração de equipamentos Logger anterior, aqui referenciada como Logger I, o *software* básico implementa internamente um **Tradutor de Protocolo**.

# <span id="page-39-0"></span>**3.2.1 Tradutor de Protocolo Logger I**

O principal objetivo do Tradutor de Protocolos é manter ao máximo a funcionalidade dos aplicativos escritos para *Logger I*, preferencialmente sem alterações, ou caso haja, com a mínima alteração possível.

Neste sentido, suas principais funções são:

- aceitar todos os comandos do protocolo Logger I,
- convertê-lo para um ou mais comandos do protocolo FiscNET que possam ter a mesma funcionalidade ou a mais próxima possível,
- executar os comandos FiscNET,
- sincronizar e obter o(s) retorno(s) do protocolo FiscNET,
- convertê-lo(s) para o erro mais condizente na tabela de erros da Logger I.

O processo de tradução de protocolo funciona com poucas restrições, sendo essas referente a diferenças de protocolo ou até mesmo em função das alterações na legislação fiscal. Ver detalhes sobre as restrições no Anexo VIII - Restrições do Tradutor de [Protocolo.](#page-93-0)

# **3.2.2 Programação do Protocolo**

O ECF possui duas portas seriais, sendo uma de uso exclusivo do fisco e outra para uso do *software* aplicativo.

A porta serial de uso exclusivo do fisco opera somente com o protocolo de comunicação FiscNET. A porta serial do *software* aplicativo pode ser programada com um dos 2 (dois) protocolos: FiscNET (*default*) ou Logger I.

Não é possível usar ambos os protocolos simultaneamente na mesma porta serial, pois suas configurações de porta são diferentes:

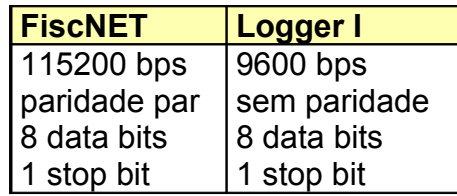

A programação do protocolo de comunicação é feita através de um registrador chamado *ProtocoloSerial* (ver [Anexo II – Registradores Logger II\)](#page-45-0). Ao escrever o valor *Logger I* neste registrador, basta desligar e religar o ECF para que ele aceite apenas comandos referente a Logger I. Para voltar ao protocolo de origem, deve-se escrever o valor *FiscNET* neste mesmo registrador, desligar e religar o ECF. Porém, como não há como fazê-lo através do protocolo Logger I, deve-se usar o canal do fisco para que seja retornado a configuração de protocolo de origem.

# **3.2.3 Uso de Recursos FiscNET através do Protocolo Logger I**

Apesar de facilitar substancialmente a adaptação de um *software* aplicativo já implementado para o protocolo Logger I, a limitação dos comandos deste último restringe o acesso aos novos comandos implementados no protocolo FiscNET.

Para solucionar esta limitação, o tradutor implementa um comando extra com a padronização da Logger I com o intuito de permitir o acesso aos comandos nativos FiscNET. Isto permite que o *software* aplicativo não tenha necessidade de ser reescrito totalmente para o protocolo FiscNET para acessar os recursos nativos, tais como acréscimo em item, por exemplo.

O formato do comando *Logger I*, implementado somente pelo tradutor de comandos, segue:

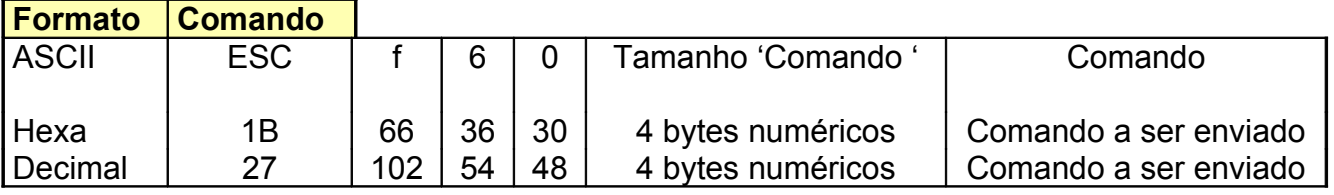

Onde,

• **Tamanho 'Comando'** representa o total de bytes do campo seguinte (campo Comando)

• **Comando** deve conter apenas os dados da seção 2 e da seção 3 do protocolo FiscNET.

### **NOTA**

• Usuários do *device driver* para DOS e *dll* Windows da Logger I devem solicitar as novas versões que implementam este comando para usá-lo com o tradutor de protocolo.

O parâmetro 'Comando' deve ser montado apenas com as seções 2 e 3 do comando do protocolo FiscNET. Internamente, o *device driver* e a *dll* realizam a montagem do comando da seguinte forma:

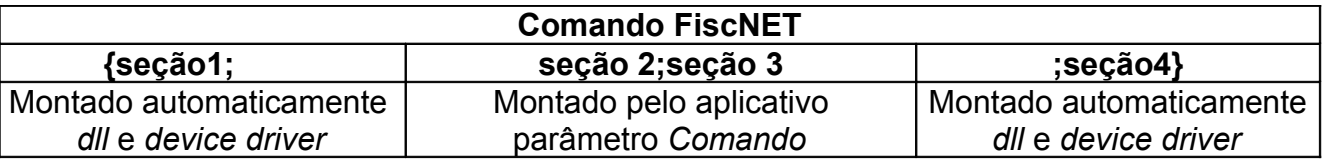

### **NOTA**

• Quando um comando FiscNET não exigir parâmetros, a seção 3 será vazia. Porém, o caracter **;** , responsável por separar as seções, deve ser montado pelo aplicativo.

Exemplo: Para enviar um comando FiscNET de acréscimo de R\$ 0,55 para o item 1, via tradutor de comandos Logger I – comando 60, seria necessário montar o seguinte comando:

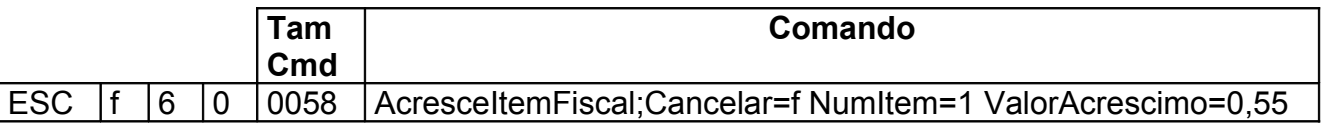

Portanto, o parâmetro 'Comando' a ser montado pelo aplicativo deve conter apenas as seções 2 e 3 do protocolo FiscNET. O controle do número e tamanho do pacote do comando – seções 1 e 4 do protocolo FiscNET, são gerenciados internamente pelo tradutor de comandos Logger I.

Através deste, comandos FiscNET podem ser executados através do protocolo Logger I. É importante ressaltar que o retorno de um comando Logger I possui apenas 1 (um) byte para a maioria dos comandos (exceto Leitura de Registrador). Como o protocolo FiscNET pode enviar retornos maiores que a Logger I, a recepção do retorno deste comando concluirá sempre por *timeout*. Outro detalhe a ser considerado é o fato de que o retorno FiscNET deverá ser processado de acordo com sua estrutura (ver tópico [3.1.3 Retornos\)](#page-38-0) e não como a estrutura de um retorno da Logger I.

# *3.3 Biblioteca*

É disponibilizada uma biblioteca de funções do tipo *DLL* para Windows® 98 ou superior, que implementa funções que auxiliam no uso do protocolo FiscNET. Para maiores informações, consulte o tópico [Manual da DLL-G2,](#page-42-1) neste documento.

# <span id="page-42-1"></span>*3.4 Considerações Finais*

O novo protocolo de comunicação traz novas funcionalidades que incrementam muito seus recursos quanto ao tratamento de erros e retransmissões de comandos. Estas características, apesar de inexistentes na Logger I, trazem uma maior necessidade de controle e tratamento de situações por parte do *software* aplicativo, porém trazendo-lhe benefícios anteriormente inexistentes.

Para os aplicativos que já comunicam com o ECF Logger I, aconselha-se usar o [tradutor](#page-39-0) de protocolo</u> da Logger II, porém antes testando o comportamento entre o aplicativo e o tradutor de protocolo para depois liberar a versão final para o cliente. Talvez seja necessário a realização de alguns ajustes no aplicativo (ver [Anexo VIII – Restrições do](#page-93-0) [Tradutor de Protocolo\)](#page-93-0).

<span id="page-42-0"></span>Os aplicativos que não possuem ainda qualquer implementação para equipamentos da linha Logger, aconselha-se iniciar diretamente pelo uso do protocolo FiscNET, pois o aplicativo ganhará em velocidade de comunicação e recursos de protocolo.

É importante salientar que a tendência dos produtos fiscais da linha Logger é o uso do protocolo FiscNET. Neste sentido, a atualização será recompensada.

# **Anexo I – Tipos de Dados**

Os tipos de dados aceitos pelo protocolo de comunicação FiscNET são:

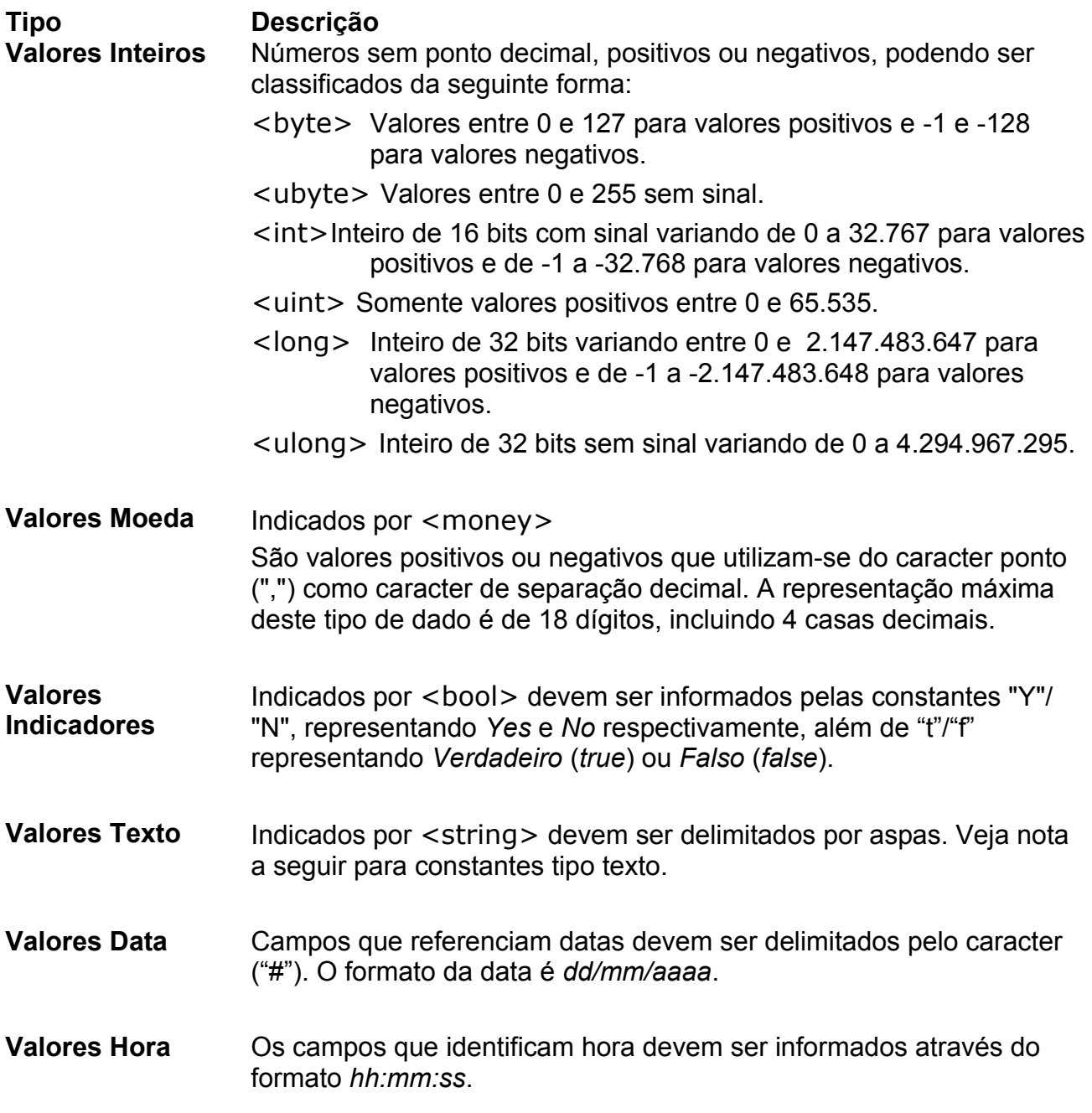

### **NOTA para campos tipo TEXTO**

- Caracteres acentuados podem ser usados. A tabela de caracteres usada pelo ECF é a PC-850.
- Se o caracter aspas for necessário, deve ser precedido de um caracter '\' (barra inversa) que será desconsiderado, restando apenas o caracter aspas.
- Se o caracter barra inversa (\) for necessário devem ser informados dois caracteres barras inversa (\\), mas somente um deles será considerado.
- Se for necessária a utilização de caracteres abaixo de 32 ou acima de 127 eles devem ser representados pelo seu código em hexadecimal de dois dígitos, precedidos do caracter barra inversa e '*x*' (\x). Por exemplo para representar o caracter ESC (escape) da tabela ASCII deve-se usar um texto na forma "\x1B".

# <span id="page-45-0"></span>**Anexo II – Registradores Protocolo FiscNET**

Os registradores dos ECFs Logger II estão abaixo relacionados em ordem alfabética, juntamente com a sua *Descrição*, *Tipo de Acesso* e *Tipo*.

O *Tipo de Acesso* de um registrador pode ser definido como R (Read ou leitura) e/ou W (Write ou escrita).

Os *Tipo* define a faixa de valores mínima e máxima que um registrador pode assumir. Alguns registradores possuem uma restrição além de seu *Tipo*. Os Tipos do ECF estão relacionados no Anexo I. Alguns tipos requerem o tamanho máximo, tal como o tipo *String*.

Alguns registradores representam uma lista ou vetor de elementos. Nestes casos, são apresentados os seus índices mínimos e máximos.

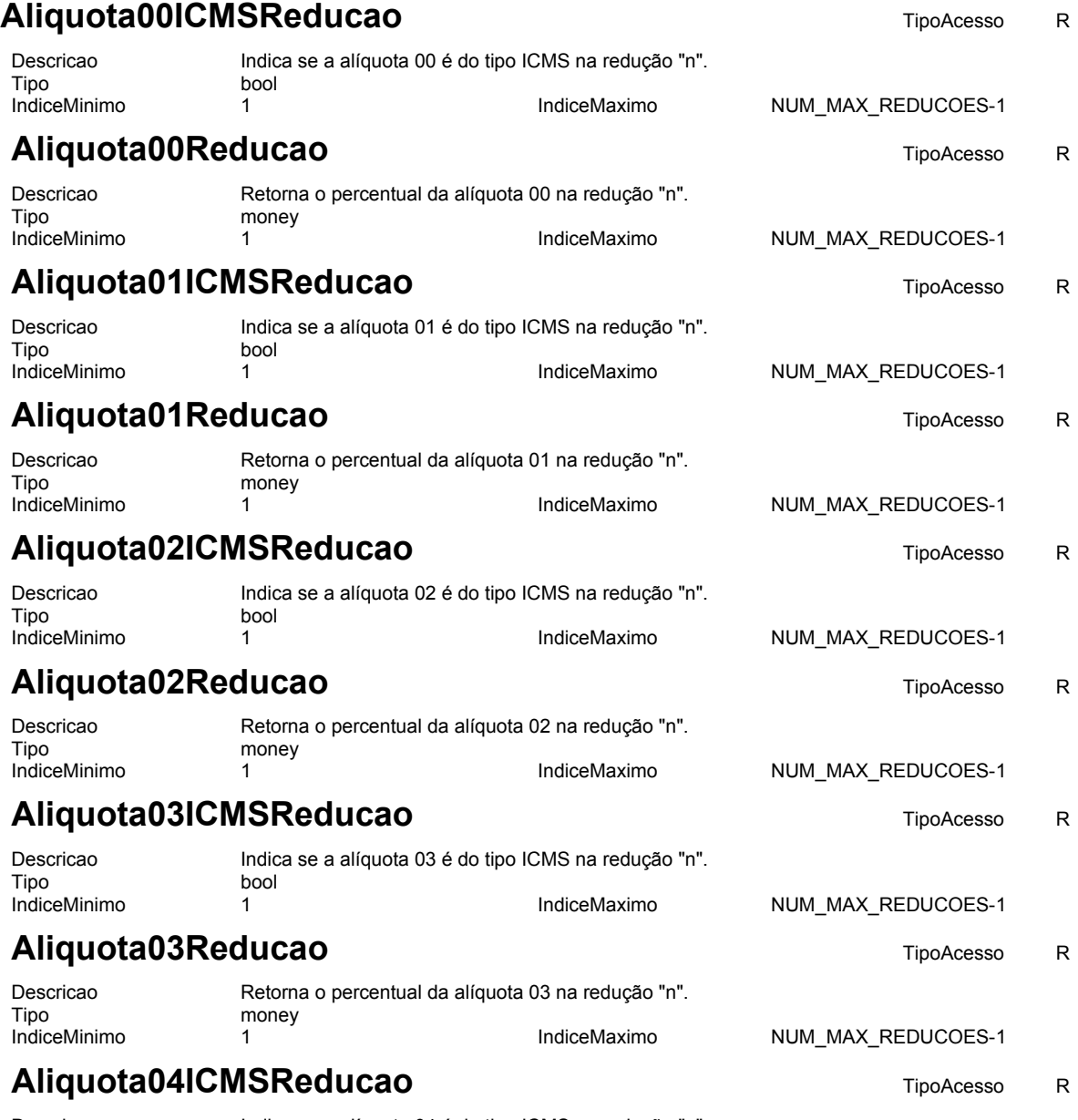

Descricao Indica se a alíquota 04 é do tipo ICMS na redução "n".

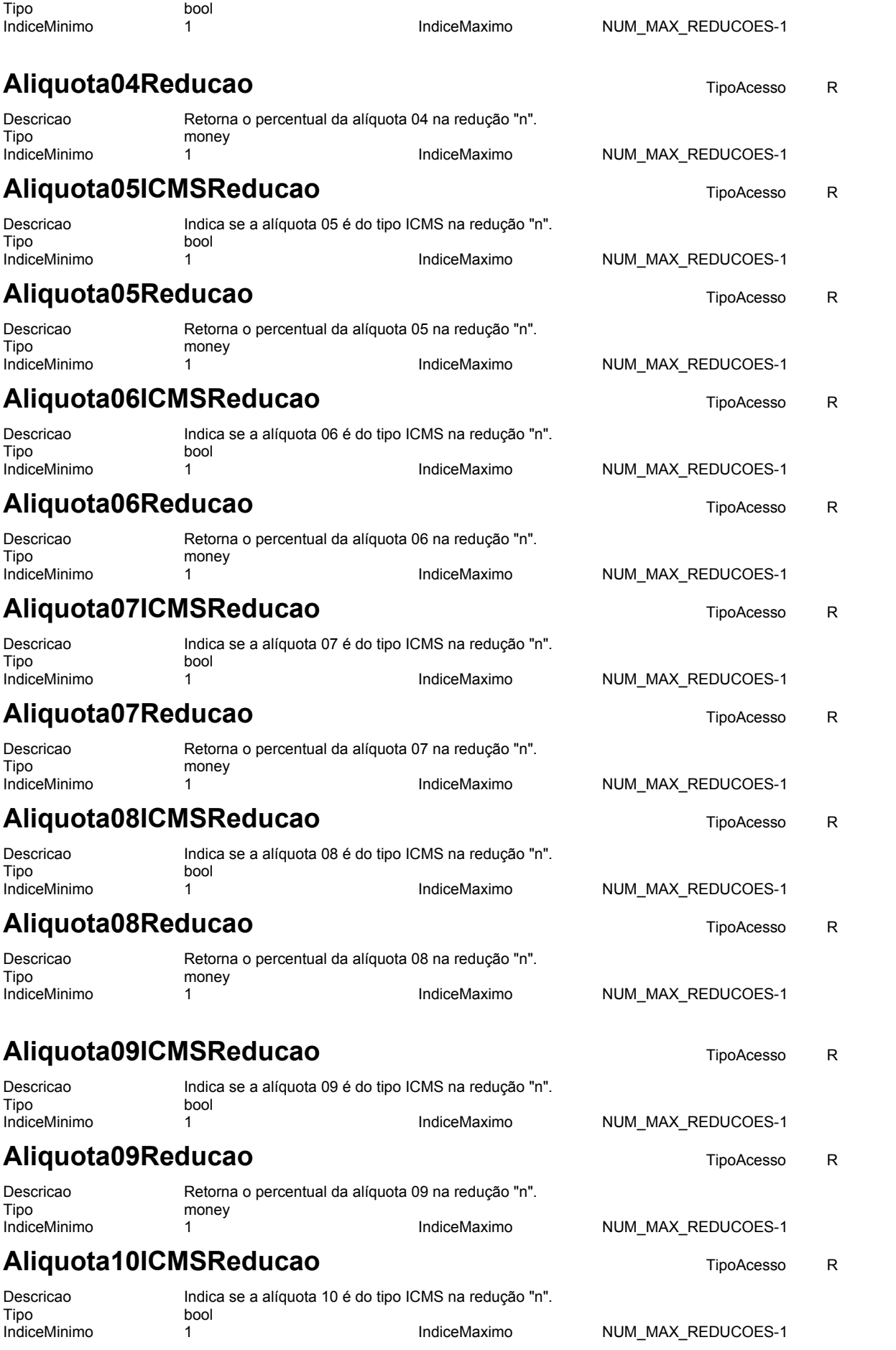

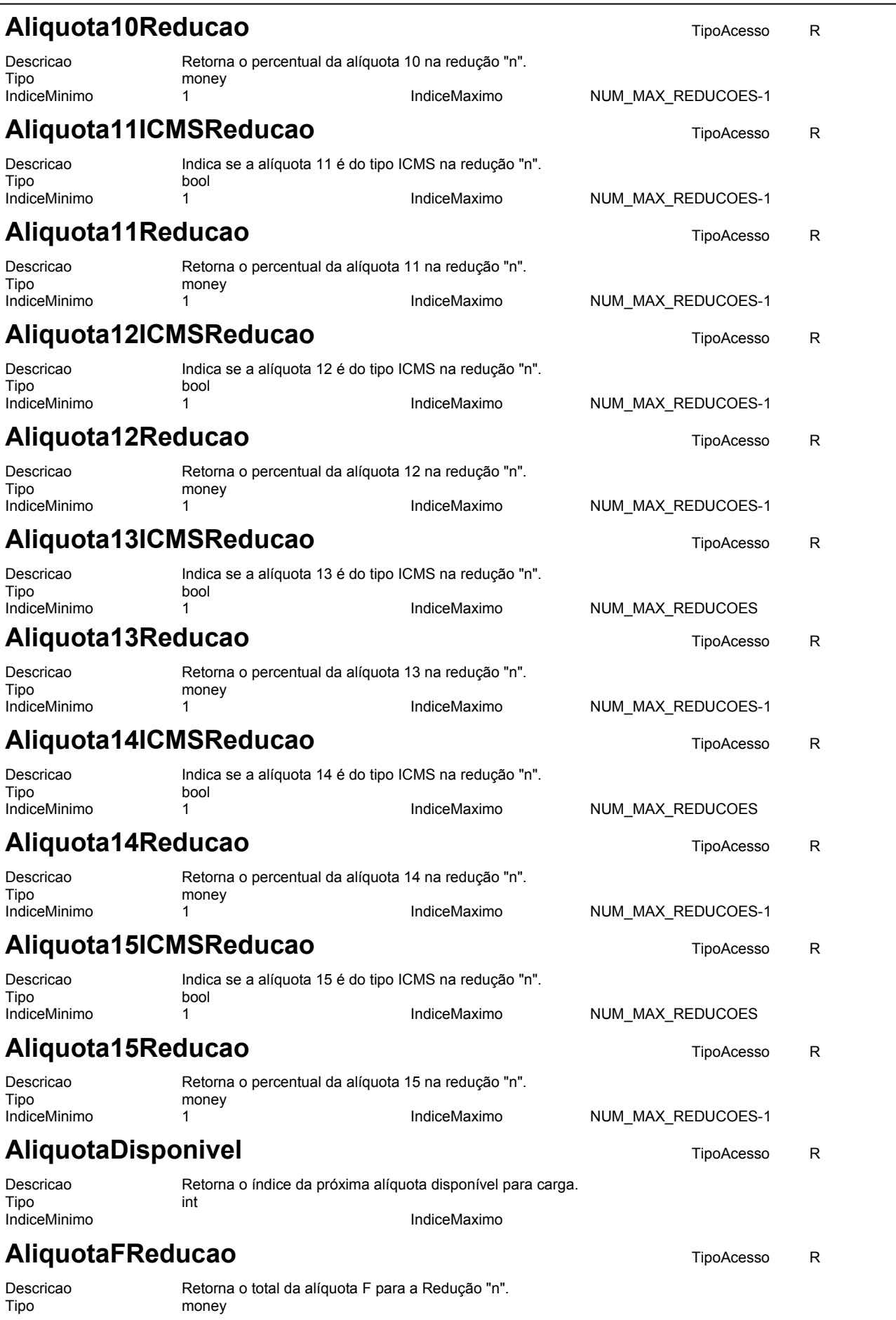

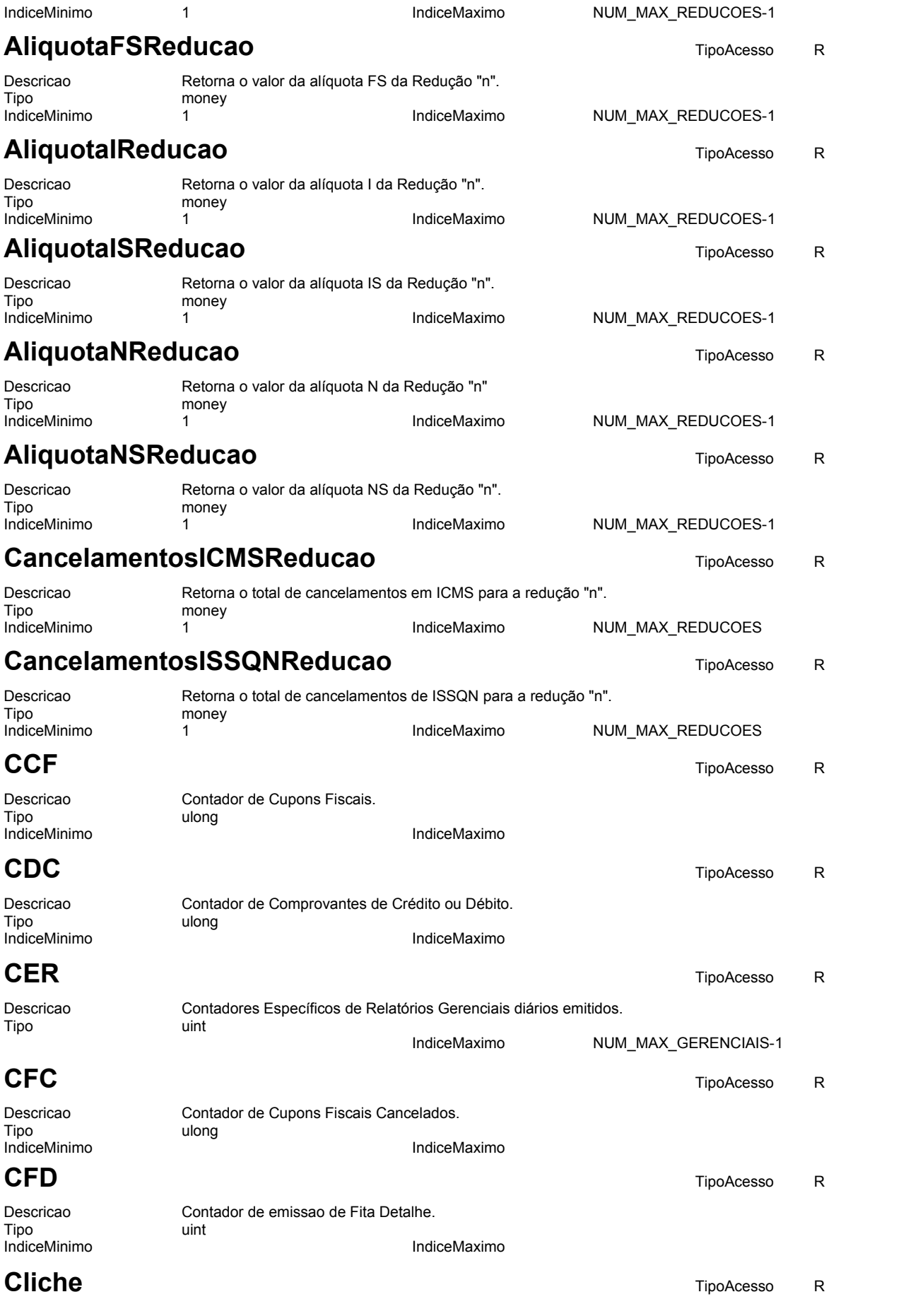

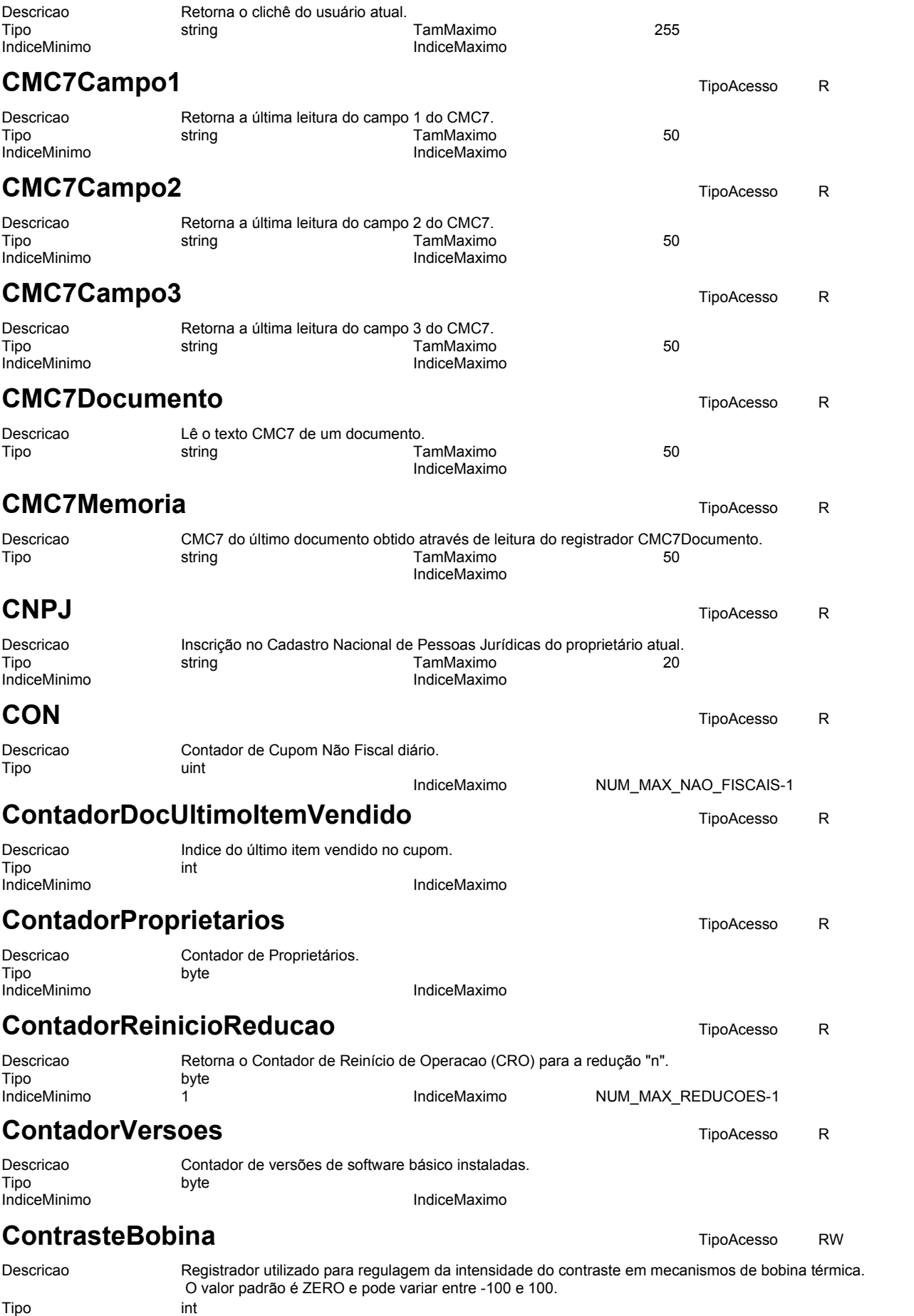

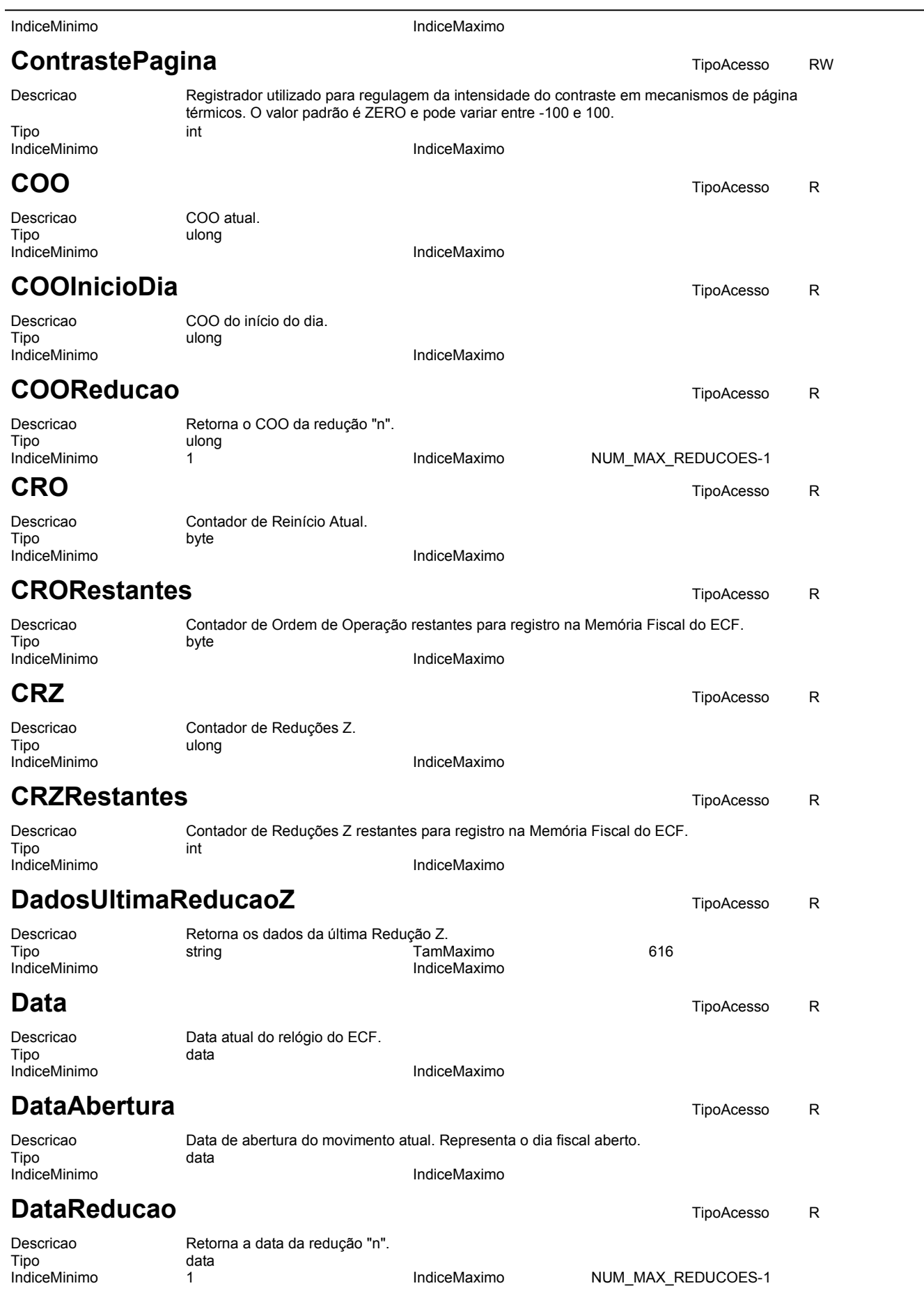

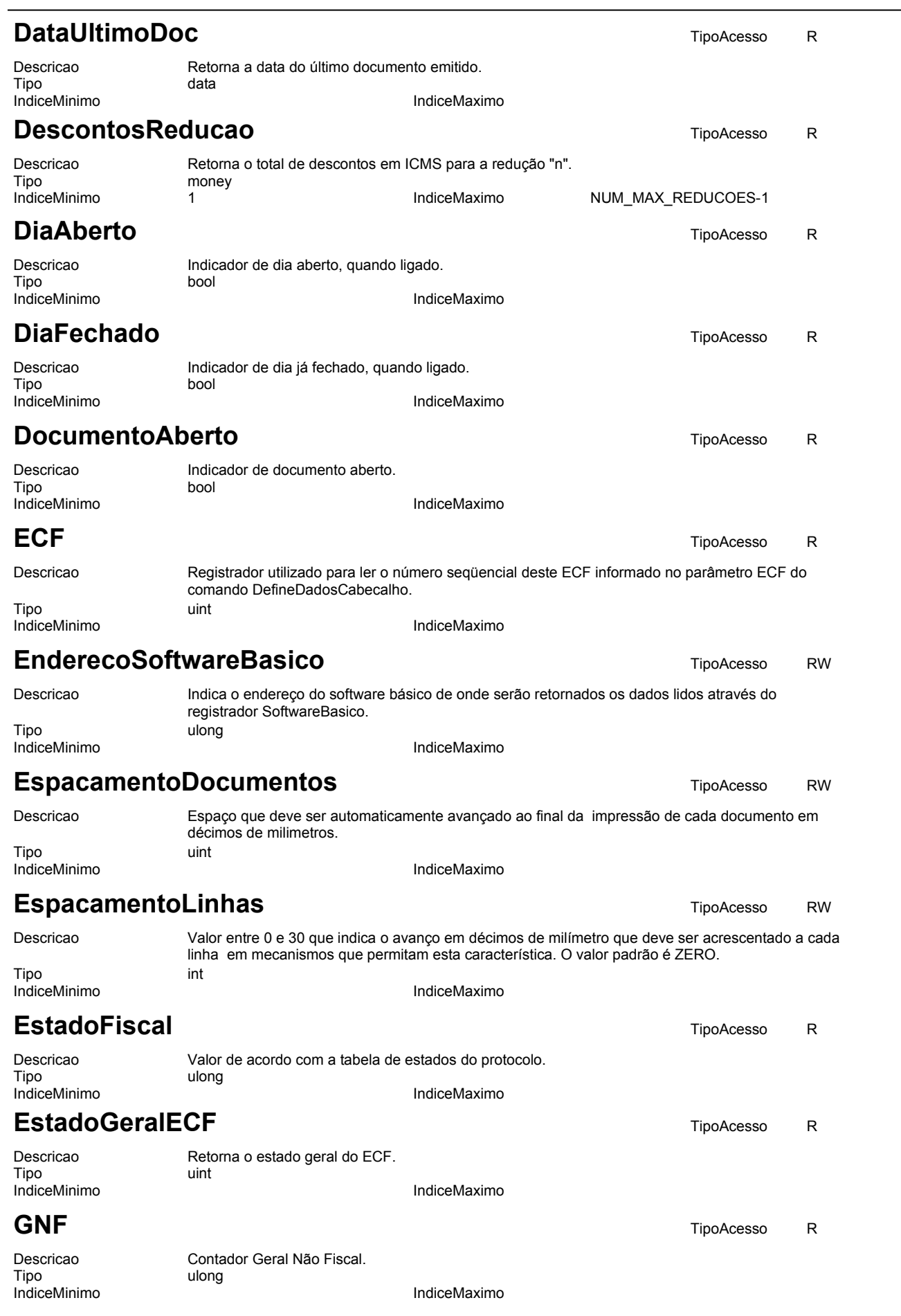

**52**

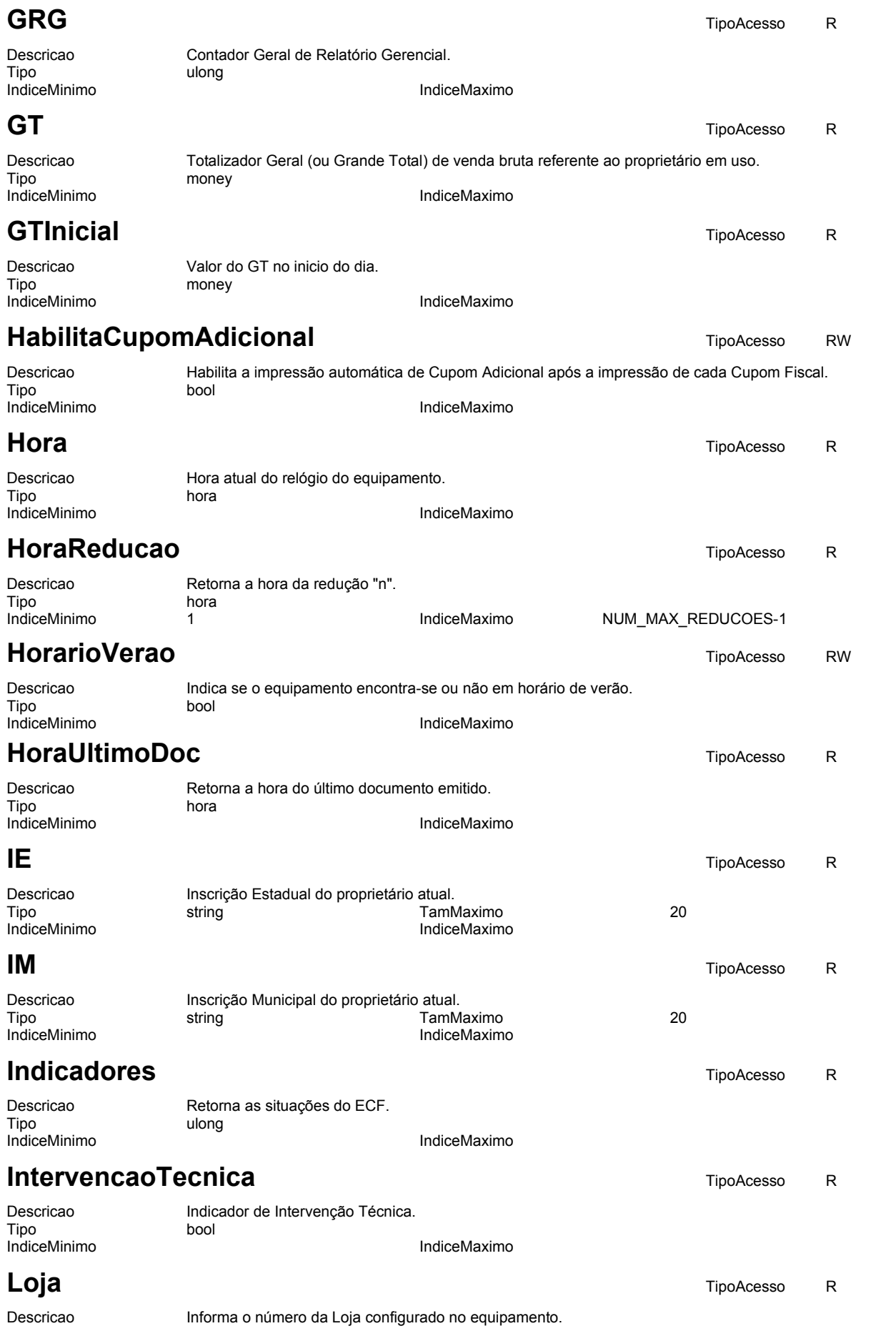

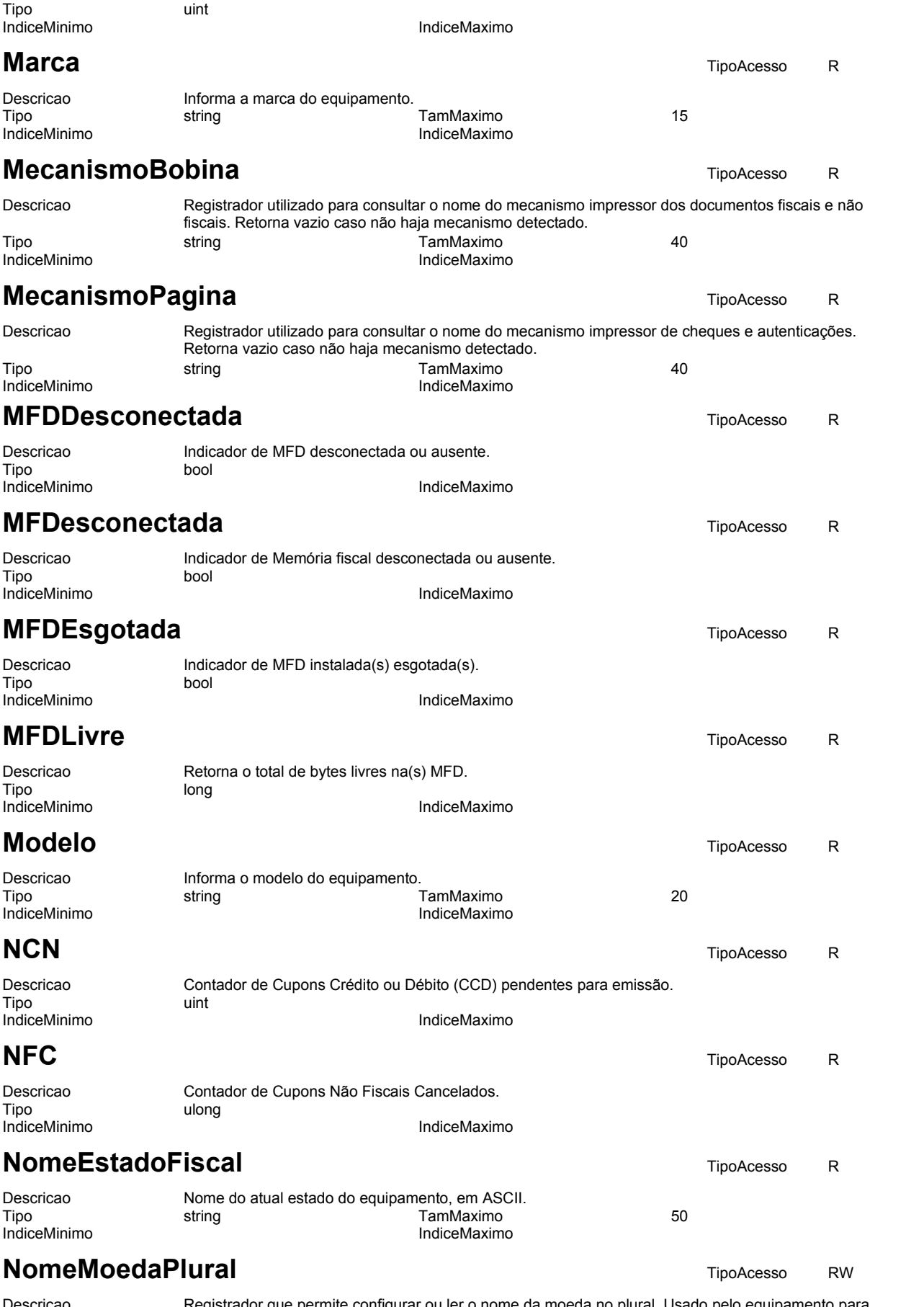

Descricao Registrador que permite configurar ou ler o nome da moeda no plural. Usado pelo equipamento para gerar a impressão de valores por extenso nos cheques.

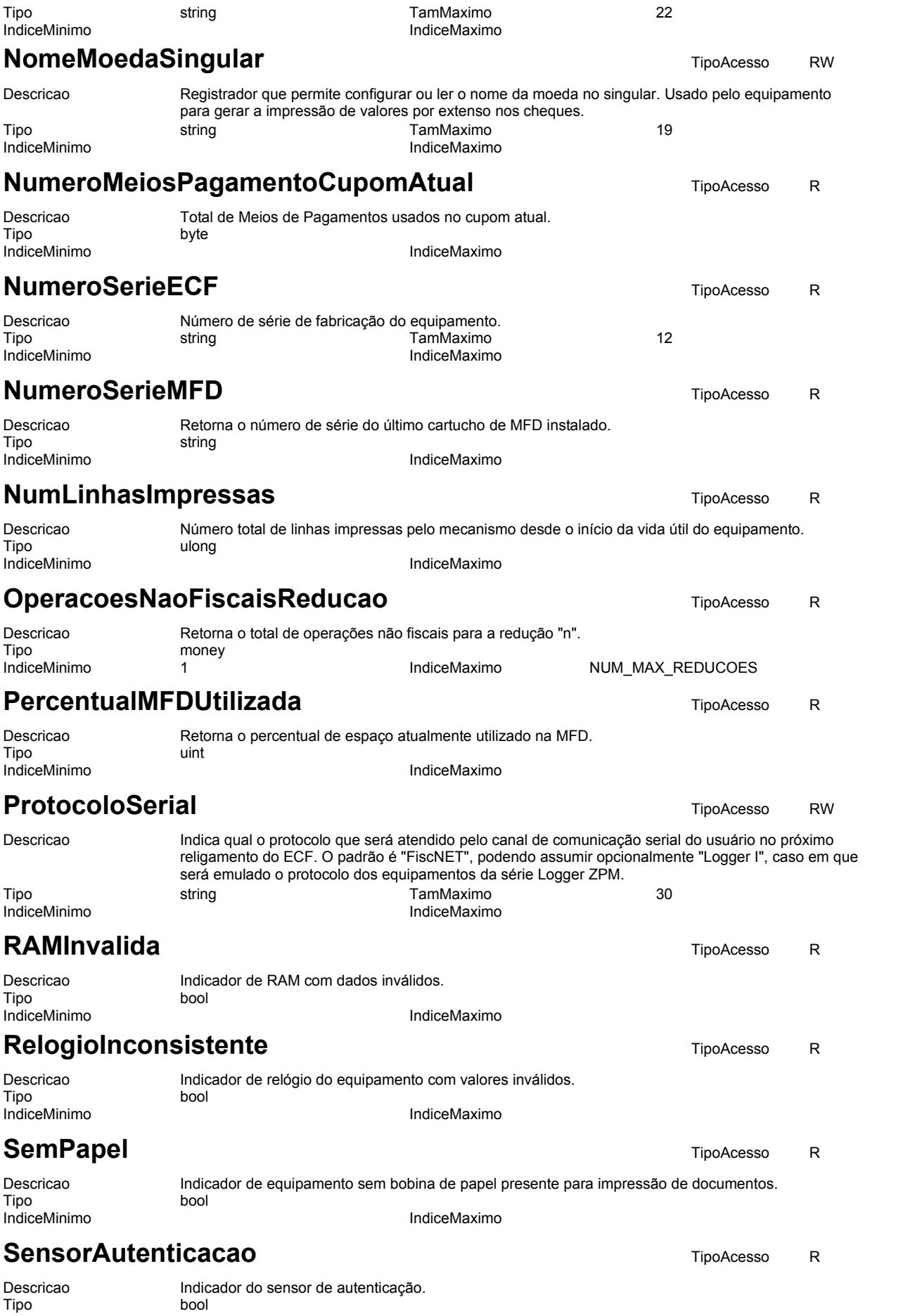

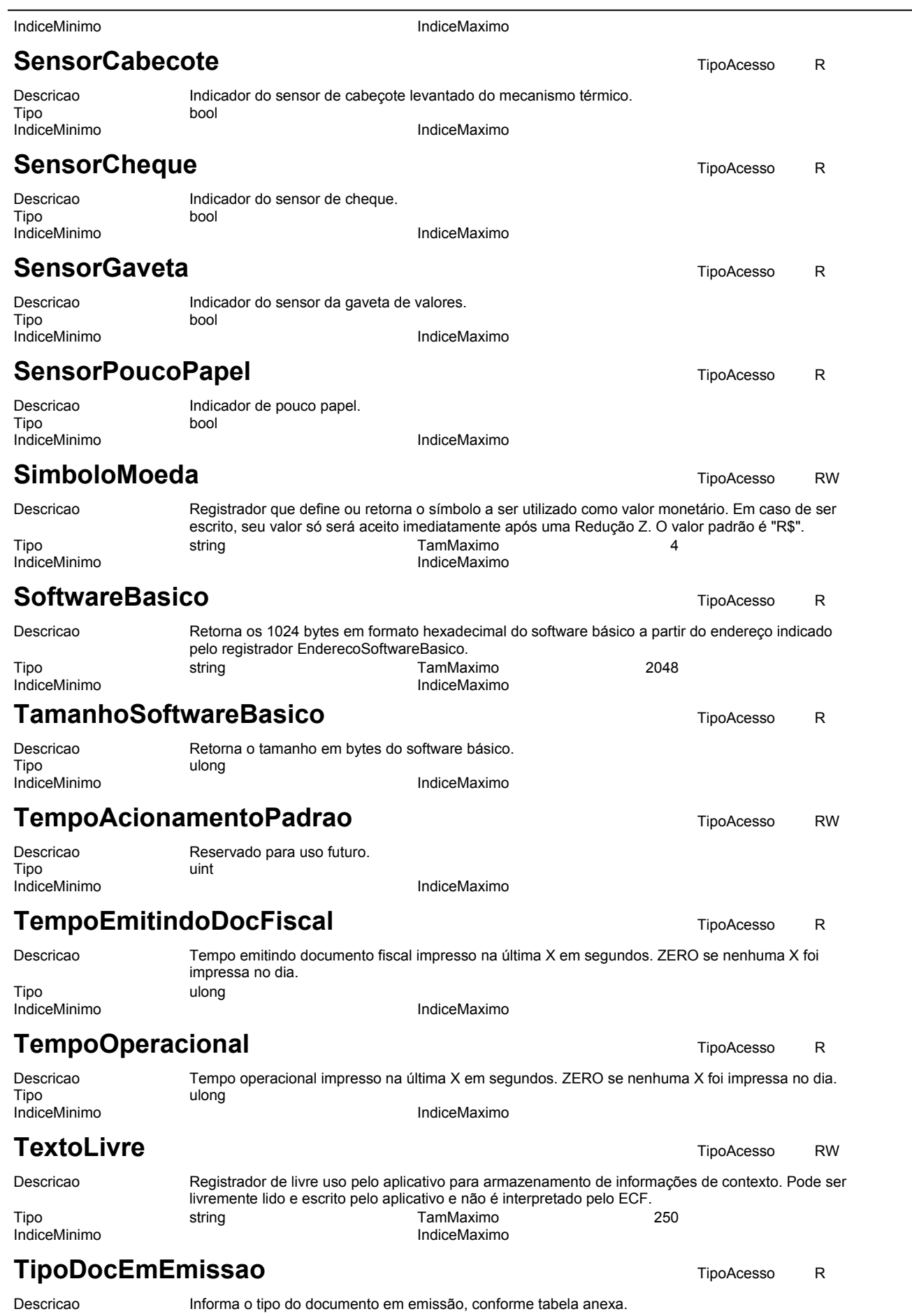

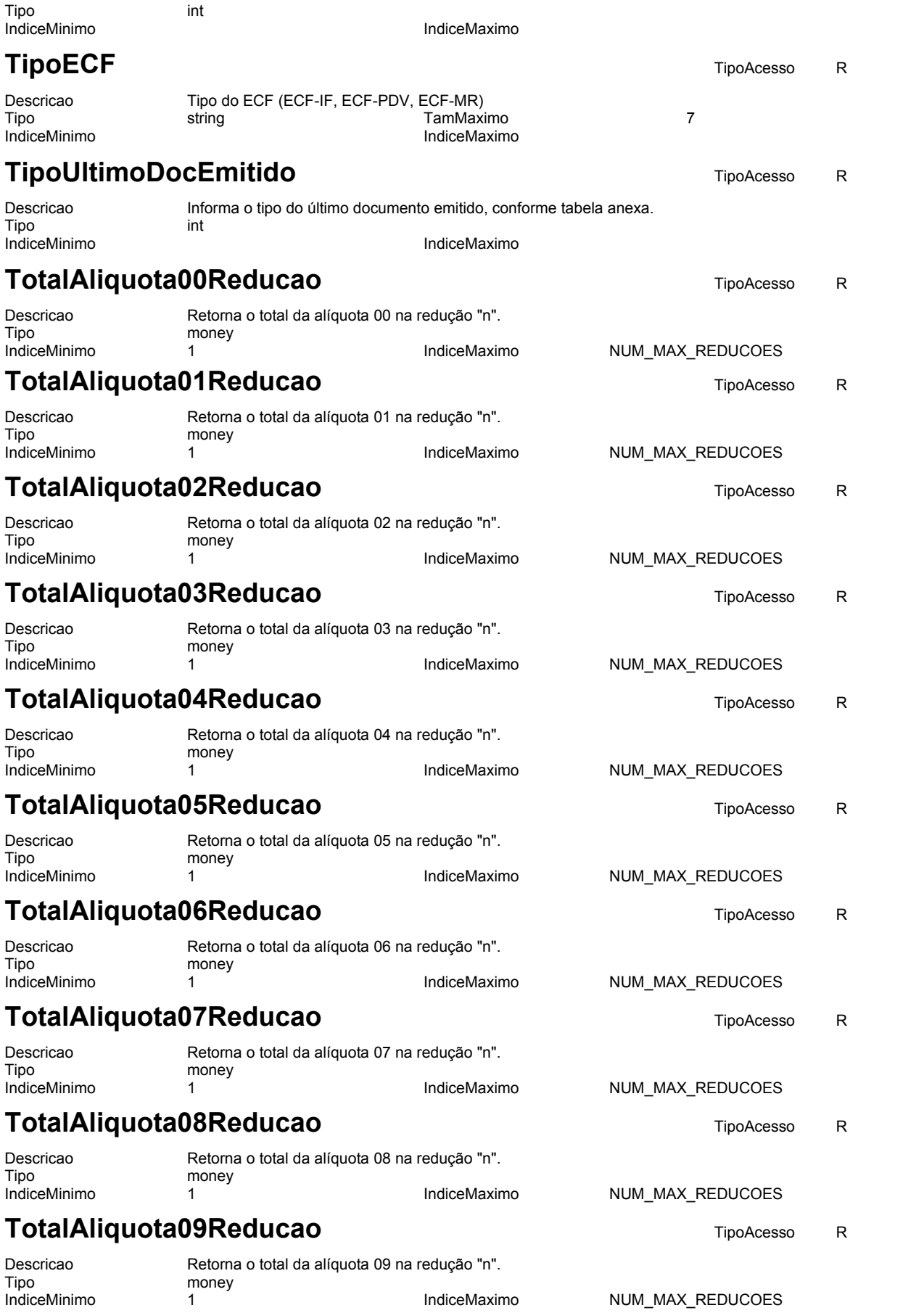

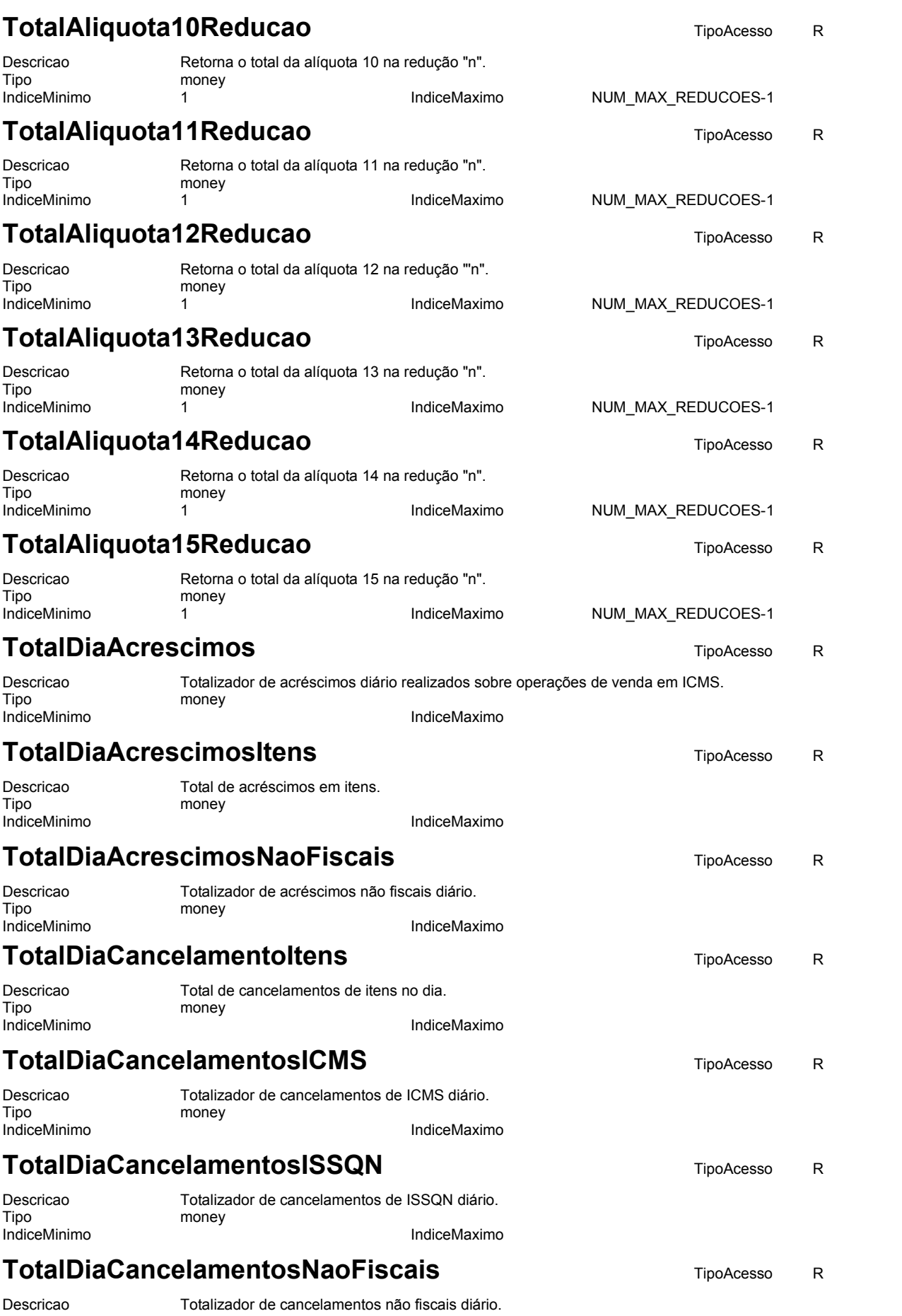

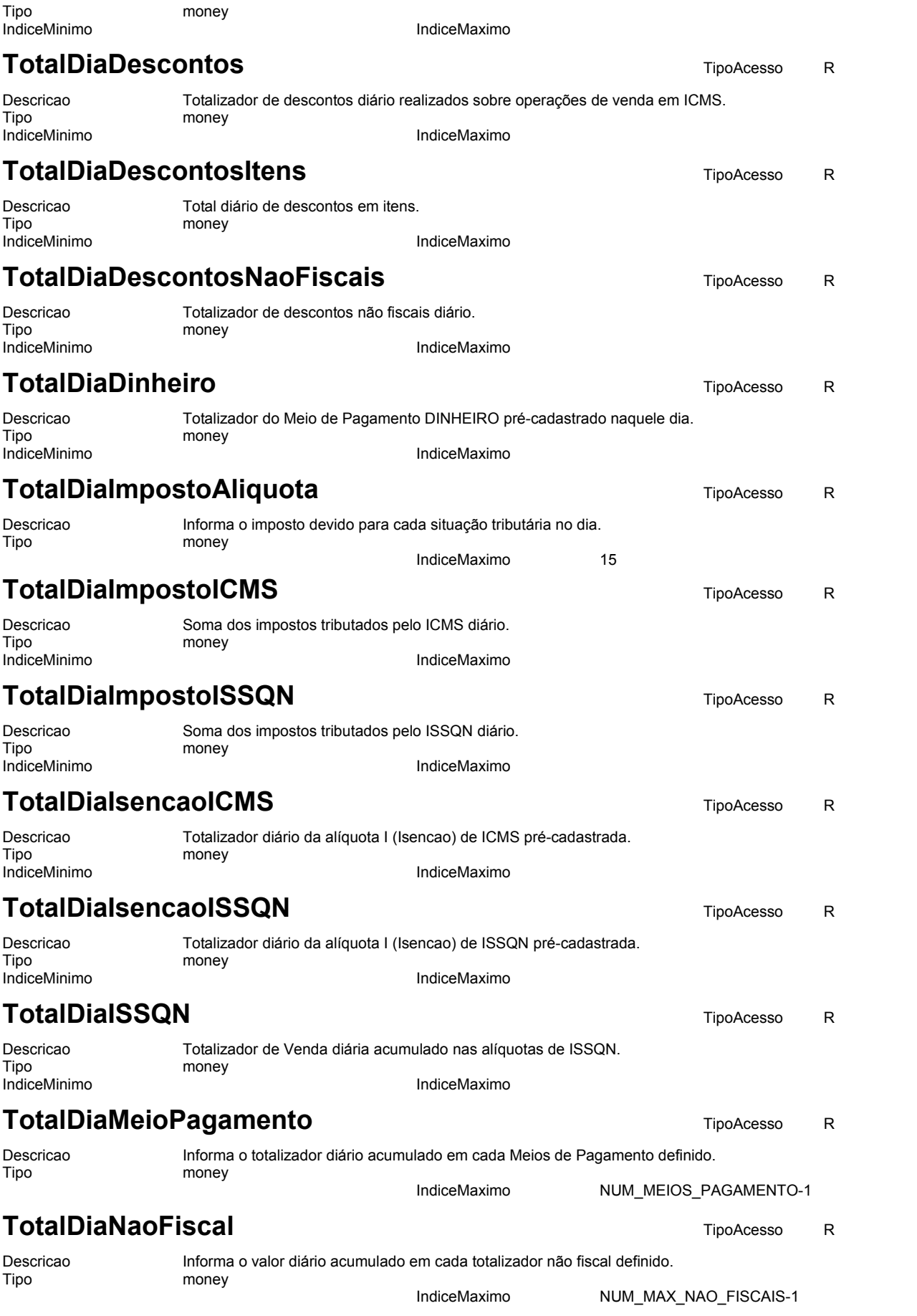

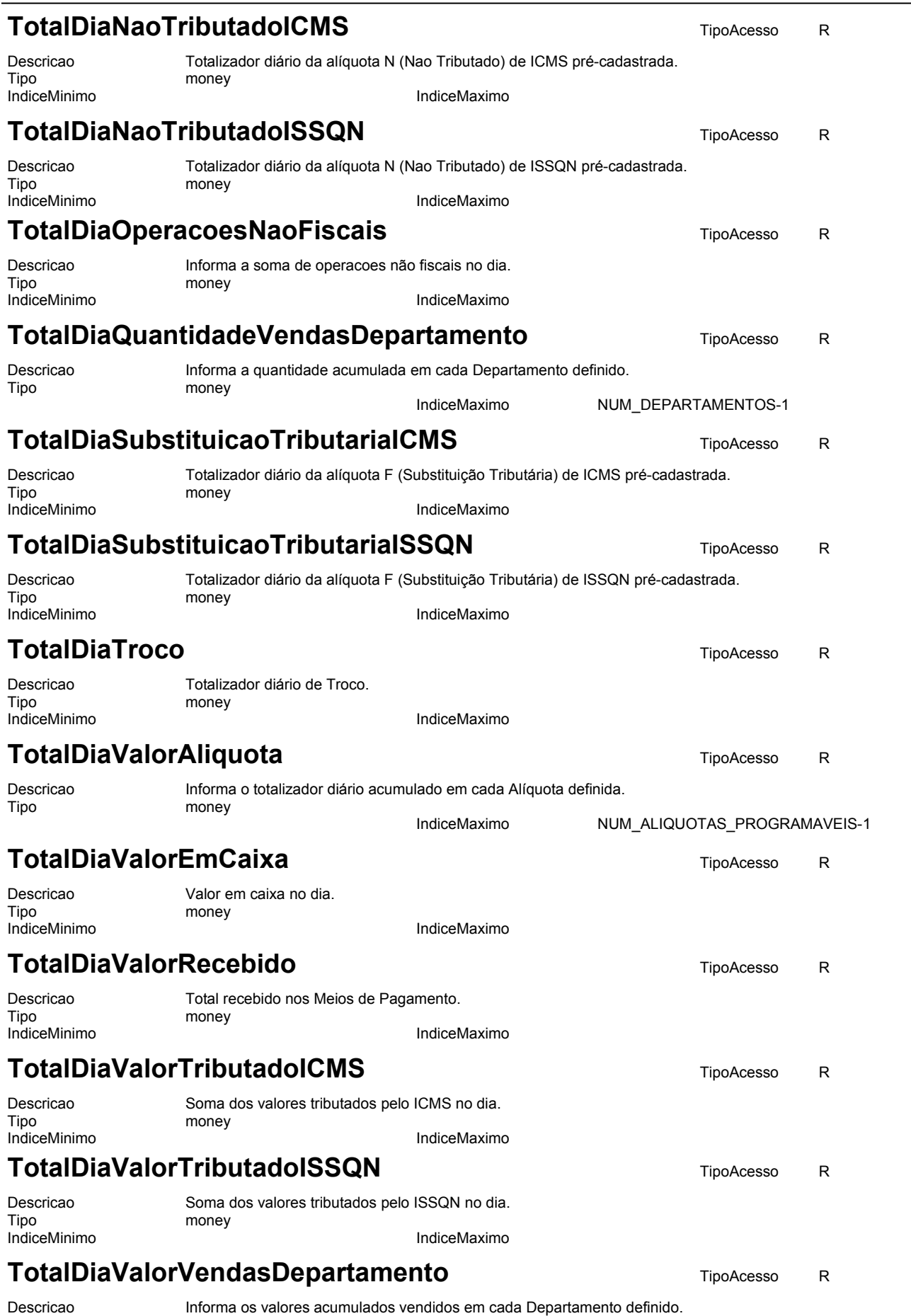

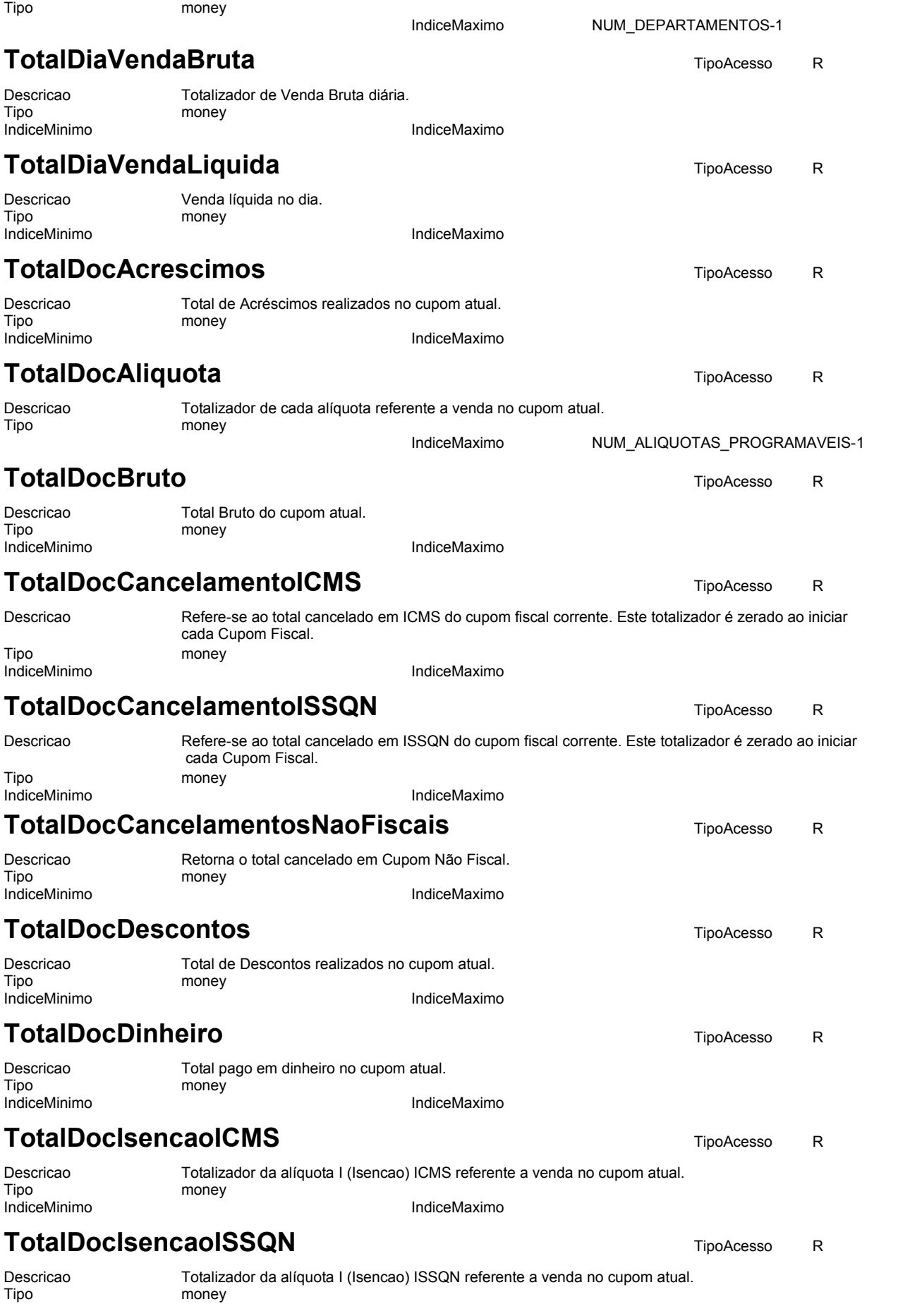

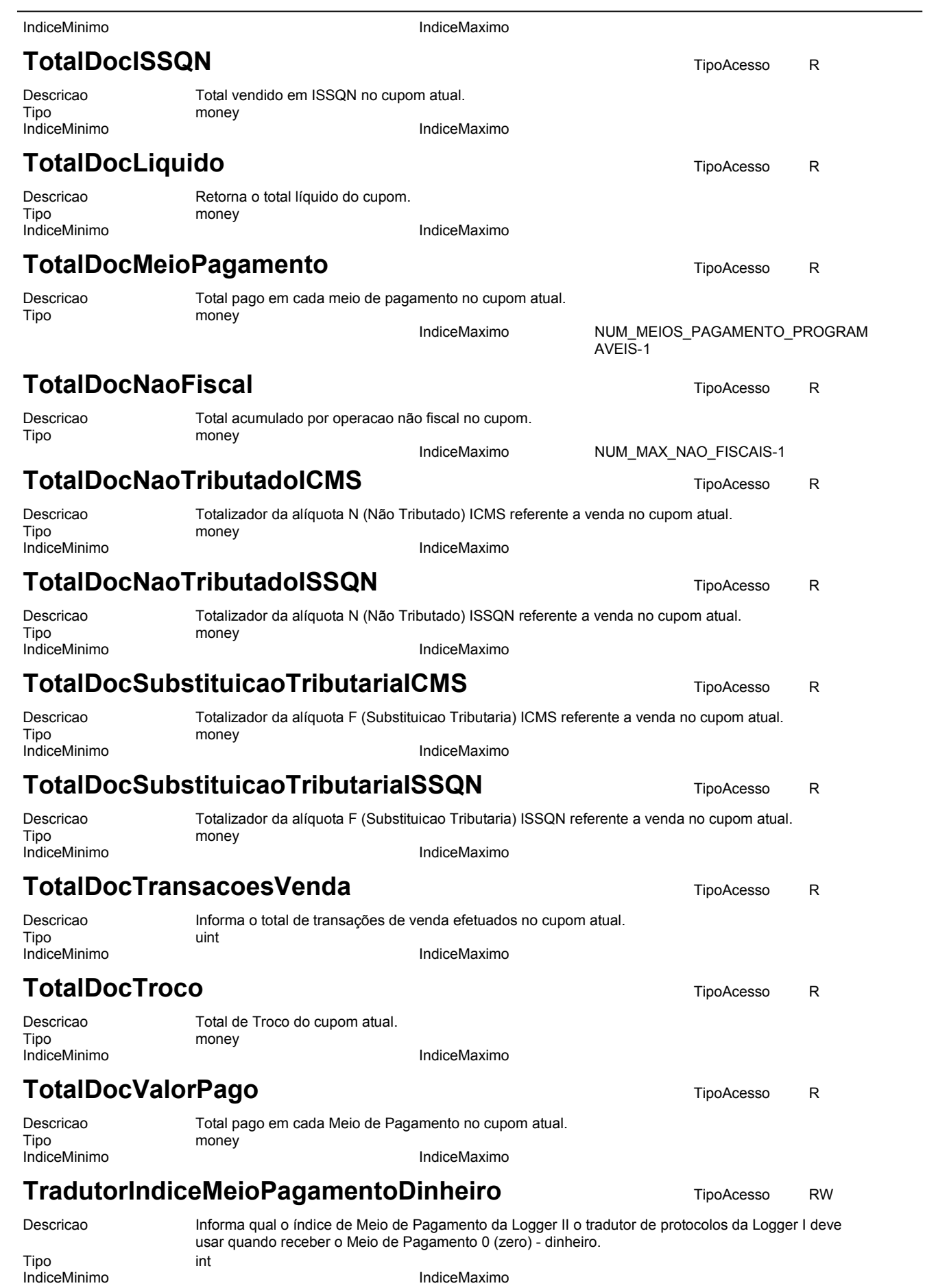

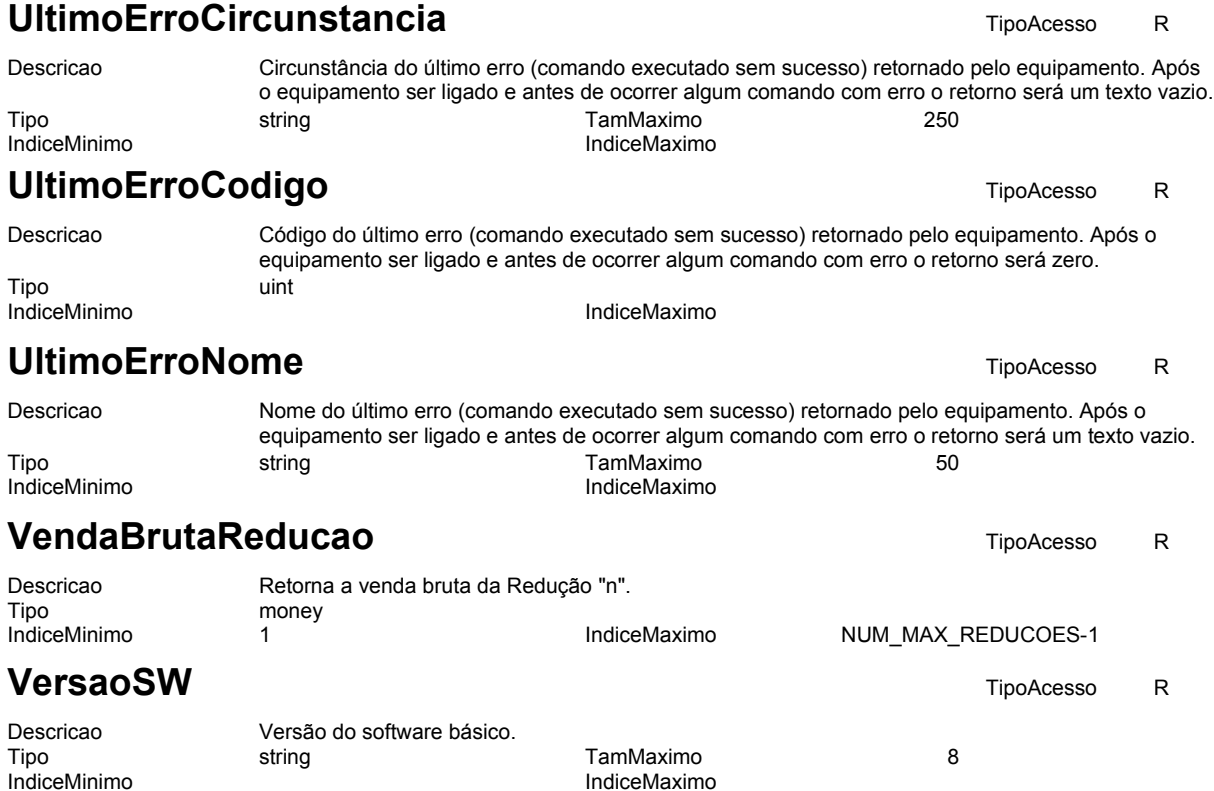

# <span id="page-63-0"></span>**Anexo III – Retornos do Protocolo FiscNET**

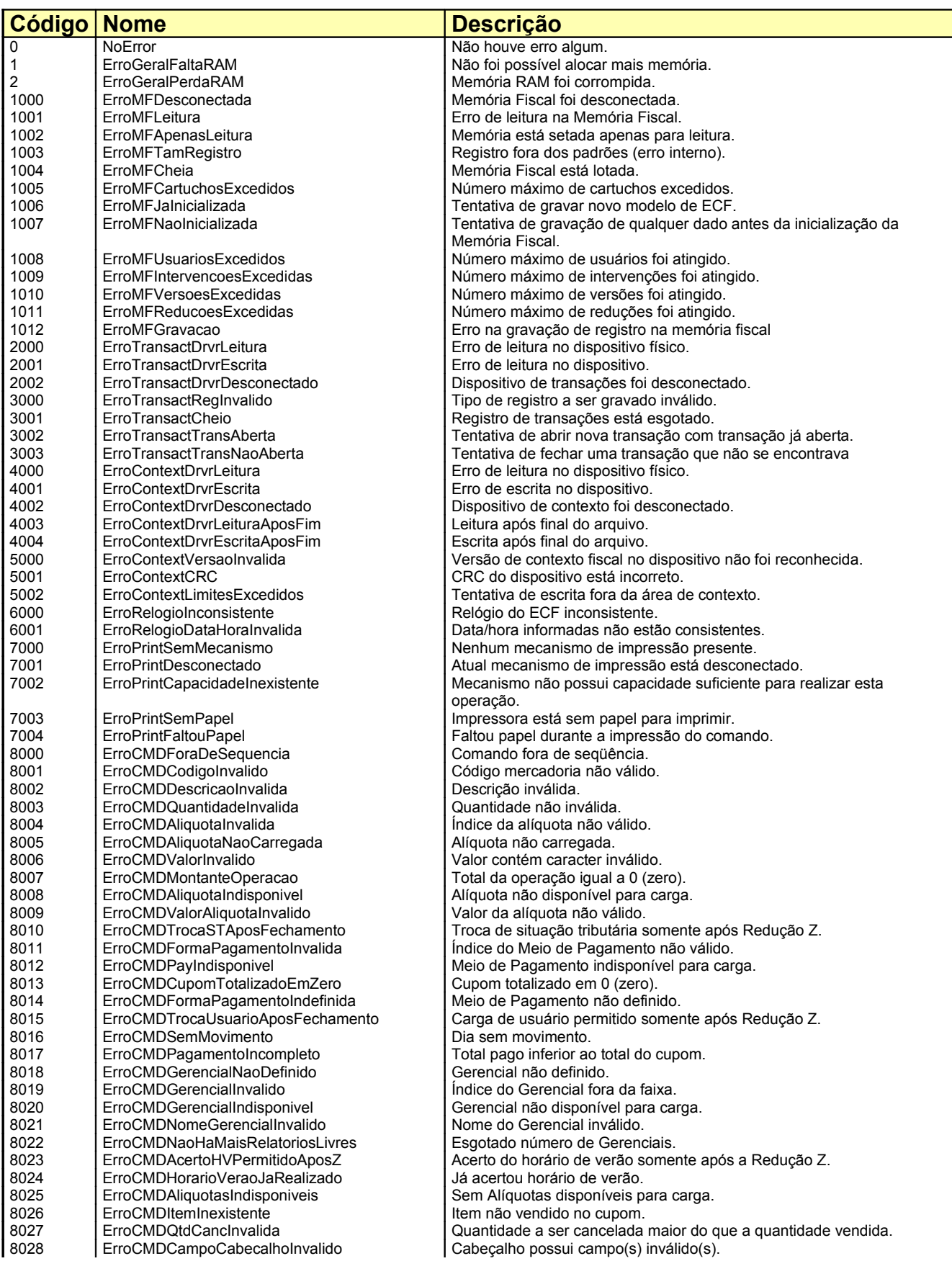

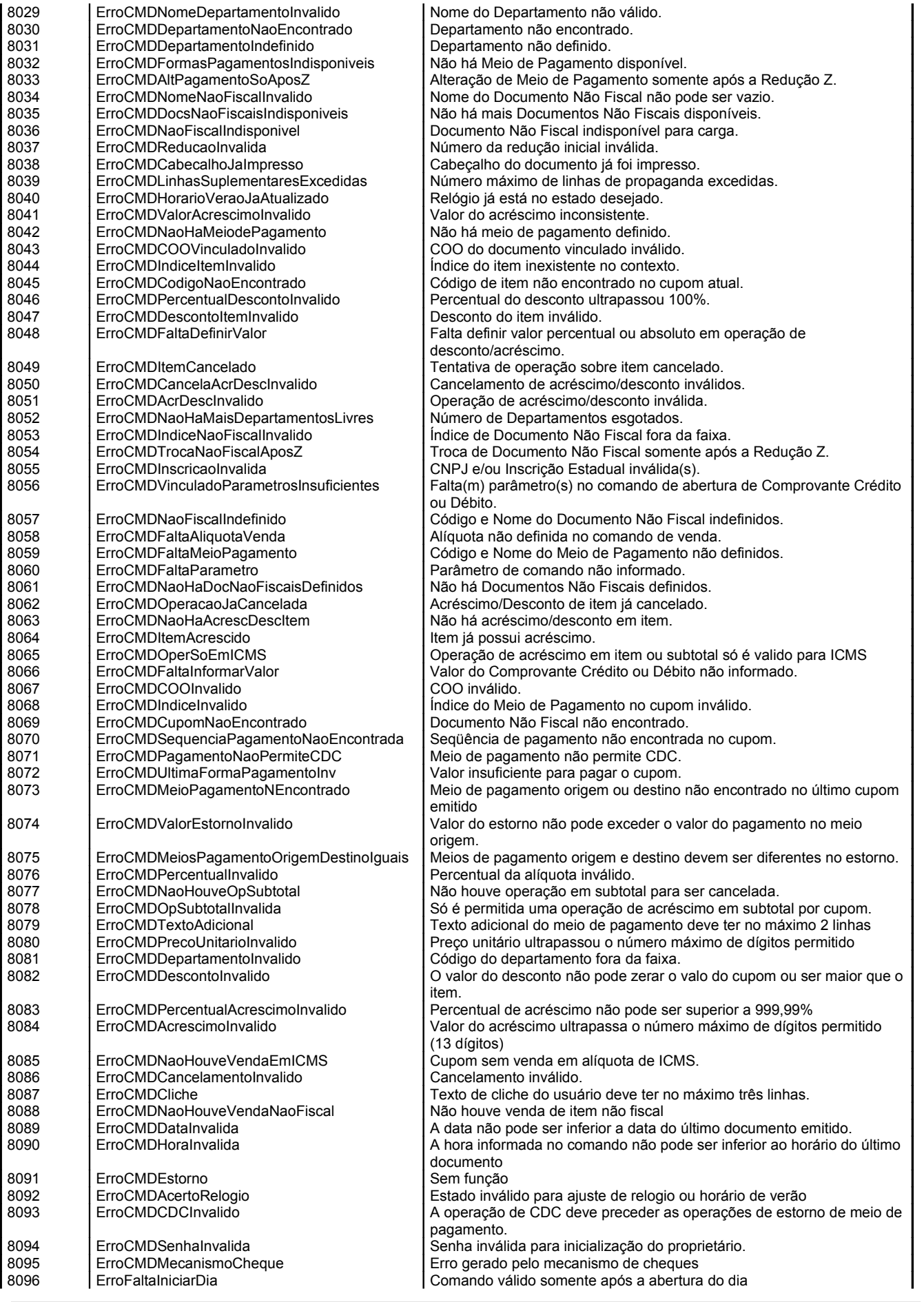

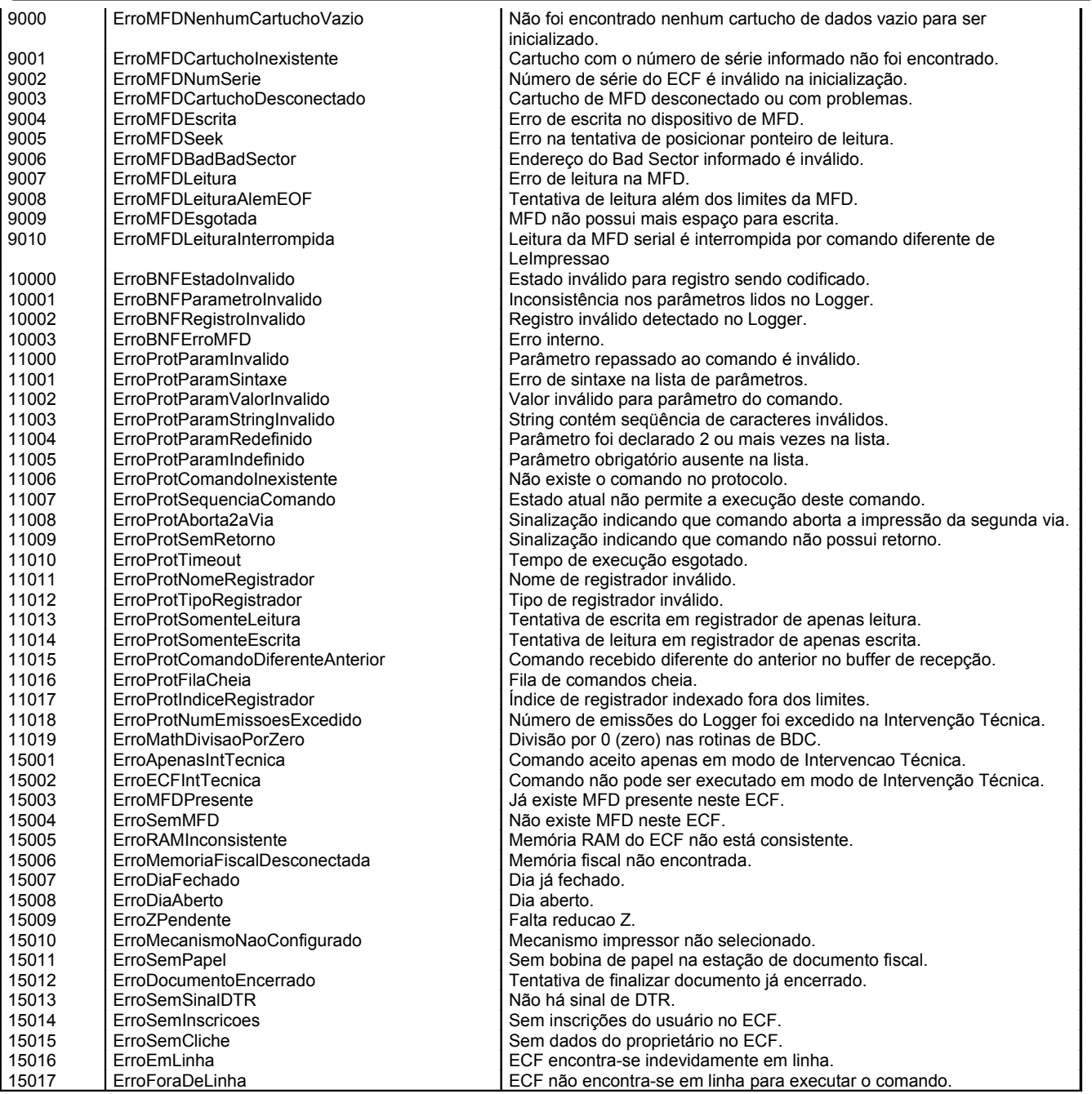

# <span id="page-66-0"></span>**Anexo IV – Comandos do Protocolo FiscNET**

# **Comando AbreCreditoDebito**

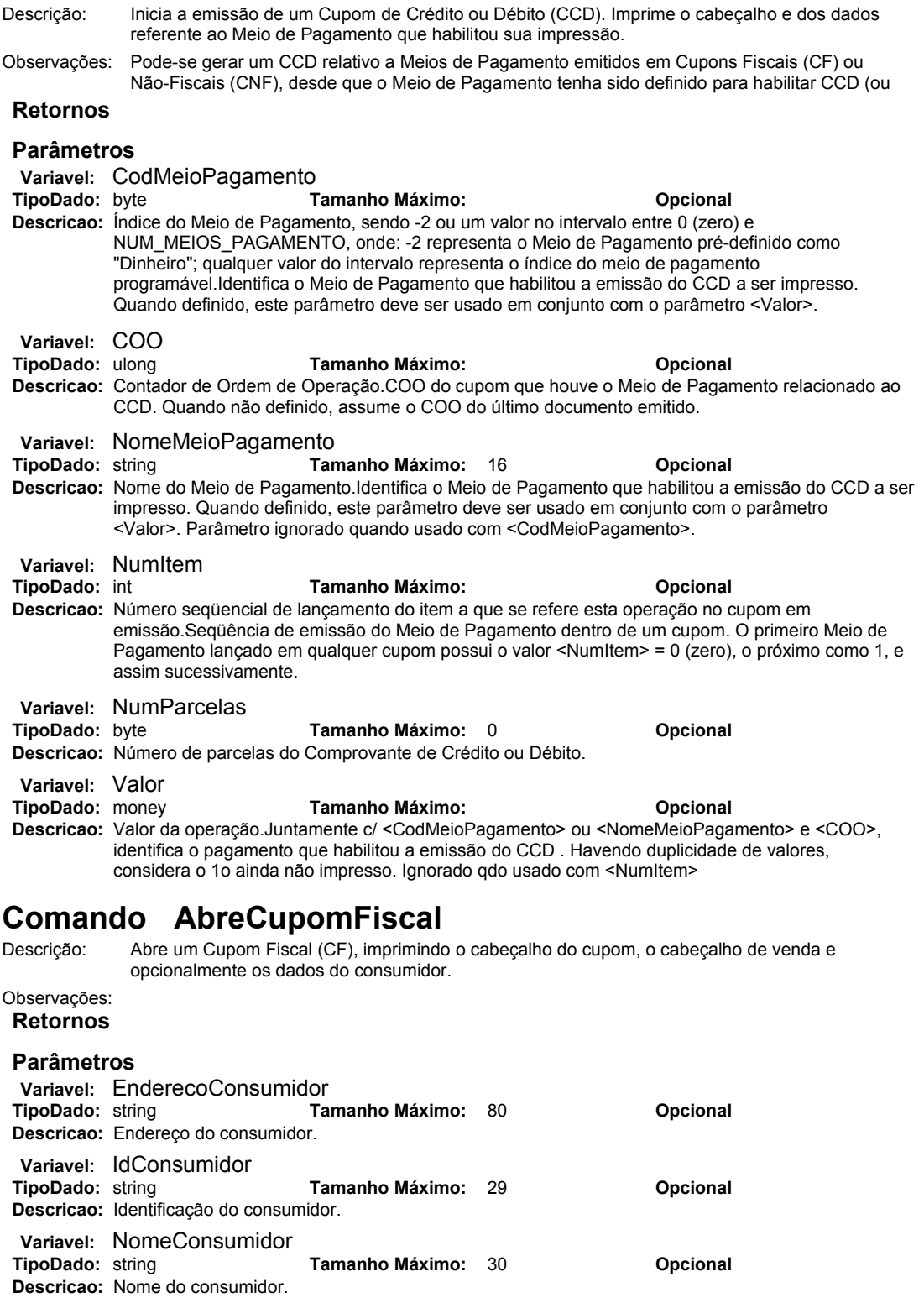

# **Comando AbreCupomNaoFiscal**

Descrição: Abre um Cupom Não-Fiscal (CNF), imprimindo o cabeçalho do cupom e opcionalmente a identificação

do consumidor.

#### Observações:

#### **Retornos**

#### **Parâmetros**

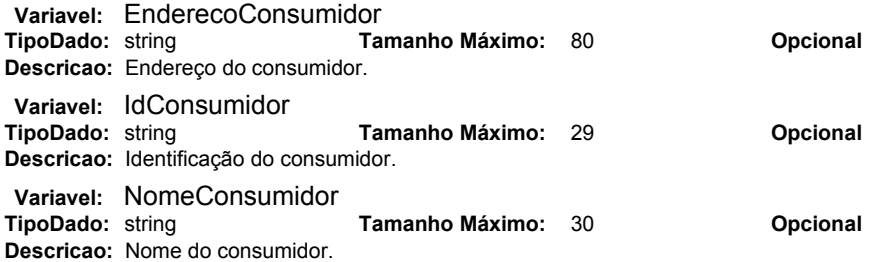

# **Comando AbreGaveta**

Descrição: Abre a gaveta de valores conectada ao equipamento. Observações: **Retornos**

#### **Parâmetros**

**Variavel: TempoAcionamentoGaveta**<br>**TipoDado:** int **Tamanho Tamanho Máximo: Camanho Máximo: Opcional Descricao:** Tempo, em milissegundos, de acionamento do solenóide.

### **Comando AbreGerencial**

Descrição: Abre um Relatório Gerencial, imprimindo seu cabeçalho e nome. Observações: É possível informar o tipo de Relatório Gerencial através dos parâmetros. Quando não informado, será usado o último tipo de Relatório Gerencial impresso ou 0 (zero) quando tratar-se do primeiro emitido após uma Redução Z.

#### **Retornos**

#### **Parâmetros**

**Variavel:** CodGerencial **TipoDado:** ubyte **Tamanho Máximo: Opcional Descricao:** Índice do relatório gerencial entre 0 e NUM\_GERENCIAIS.Identifica o Relatório Gerencial. Este parâmetro tem precedência a <NomeGerencial>.

**Variavel: NomeGerencial<br>TipoDado:** string **Tamanho Máximo: 30 <b>Opcional Descricao:** Nome do Relatório Gerencial.Identifica o Relatório Gerencial.

### **Comando AcertaHorarioVerao**

Descrição: Acerta o relógio para entrada ou saída do horário de verão, aumentando ou diminuindo 1 hora. Observações: Se o parâmetro não for informado, inverte a situação do Horário de Verão (entrada/saída). **Retornos**

### **Parâmetros**

**Variavel:** EntradaHV<br>TipoDado: byte **TipoDado:** byte **Tamanho Máximo: Opcional Descricao:** 0 (zero) = saída de HV; 1 = entrada de HV.

# **Comando AcresceItemFiscal**

Descrição: Executa uma operação de acréscimo/desconto em item lançado no Cupom Fiscal aberto. Também cancela uma operação de desconto/acréscimo previamente emitida. Observações: Permite executar a operação sobre qualquer item registrado. Se <NumItem> não for informado, a operação será realizada sobre o último item emitido. Pelo menos um dos valores deve ser informado, se a operação não for cancelada.

#### **Retornos**

#### **Parâmetros**

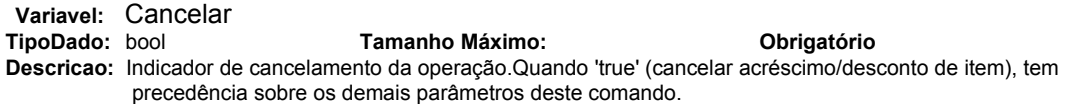

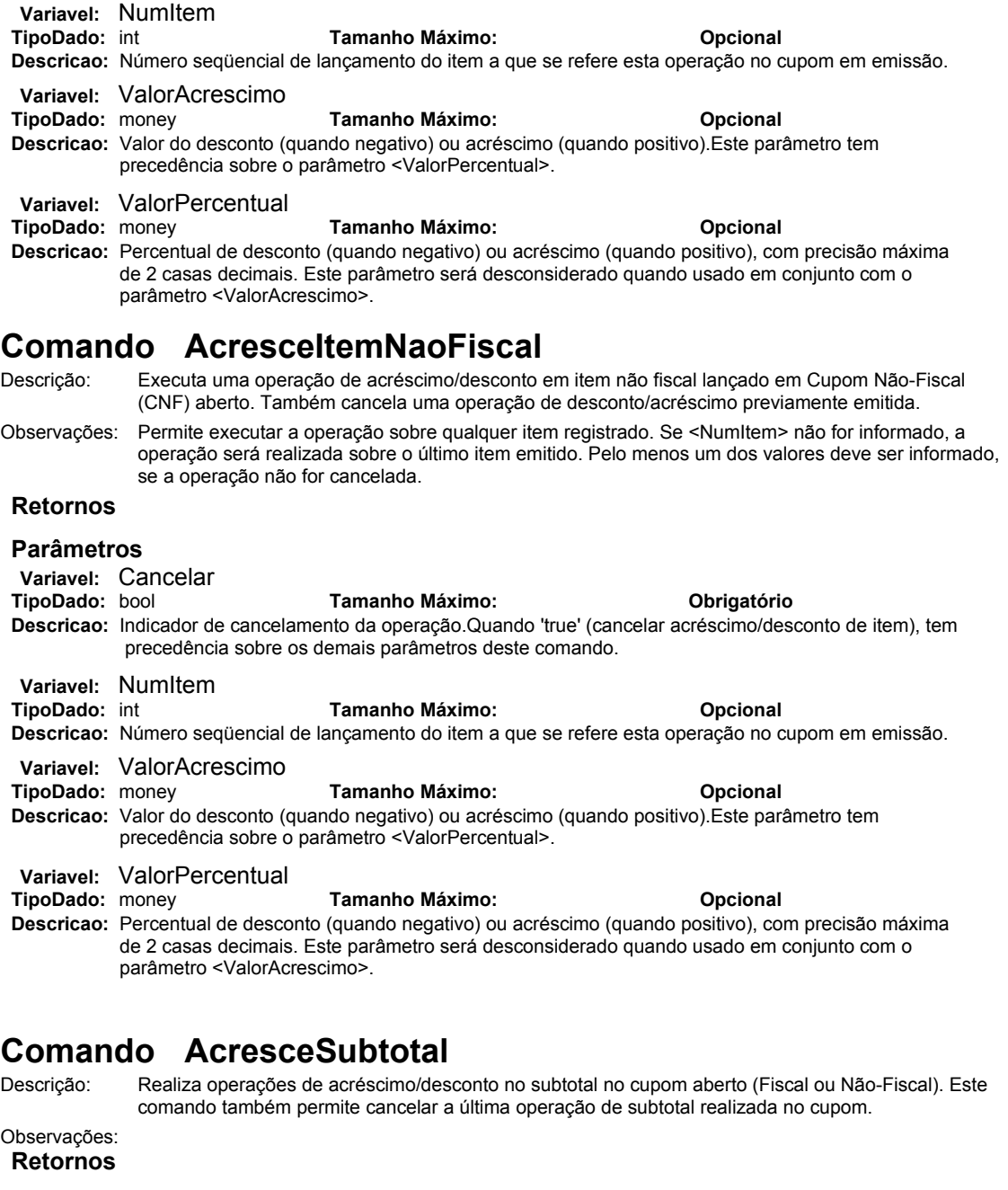

### **Parâmetros**

**Variavel: Cancelar<br>TipoDado: bool TipoDado:** bool **Tamanho Máximo: Obrigatório Descricao:** Indicador de cancelamento da operação.Se este parâmetro for informado (='true'), cancela o último desconto/acréscimo de subtotal informado. Este parâmetro tem precedência sobre os demais neste comando. **Variavel: ValorAcrescimo**<br>TipoDado: money **TipoDado:** money **Tamanho Máximo: Opcional Descricao:** Valor do desconto (quando negativo) ou acréscimo (quando positivo).Este parâmetro tem precedência sobre o <ValorPercentual> se informado. **Variavel: ValorPercentual<br>TipoDado:** money **TipoDado:** money **Tamanho Máximo: Opcional Descricao:** Percentual de desconto (quando negativo) ou acréscimo (quando positivo), com precisão máxima de 2 casas decimais. Esta operação é realizada sobre o subtotal (líquido) do cupom. Este

### **Comando AvancaPapel**

Descrição: Avança o papel por um certo número de dots para espaçar impressões.

parâmetro será desconsiderado quando usado em conjunto com o parâmetro <ValorAcrescimo>.

#### **Parâmetros**

**Variavel: Avanco TipoDado: uint TipoDado:** uint **Tamanho Máximo: Obrigatório Descricao:** Número de dots a serem avancados.

### **Comando CancelaCupom**

Descrição: Cancela o cupom em andamento ou o último cupom encerrado. Observações: Aplica-se a Cupom Fiscal (CF) e Cupom Não-Fiscal (CNF). **Retornos**

#### **Parâmetros**

**Variavel: Operador<br>TipoDado: string Tamanho Máximo:** 8 **Opcional Descricao:** Identificação do operador.

# **Comando CancelaItemFiscal**

Descrição: Cancela total ou parcialmente item emitido em um Cupom Fiscal (CF). Observações: Se nenhum parâmetro for informado, cancela o último item registrado. Não permite o cancelamento parcial de item com quantidade que possui mais de 2 (duas) casas decimais.

#### **Retornos**

#### **Parâmetros**

**Variavel: NumItem**<br>TipoDado: int **Tamanho Máximo: Camanho Máximo: Opcional Descricao:** Número seqüencial de lançamento do item a que se refere esta operação no cupom em emissão. **Variavel:** Quantidade **TipoDado:** money **Tamanho Máximo: Opcional Descricao:** Quantidade envolvida na transação.Quando este parâmetro não for informado, cancela quantidade total referente ao item ou ao código.

# **Comando CancelaItemNaoFiscal**

Descrição: Cancela item emitido em um Cupom Não-Fiscal. Observações: Se nenhum parâmetro for informado, cancela o último item registrado. **Retornos**

#### **Parâmetros**

**Variavel:** NumItem **TipoDado:** int **Tamanho Máximo: Opcional Descricao:** Número seqüencial de lançamento do item a que se refere esta operação no cupom em emissão.

# **Comando ChancelaCheque**

Descrição: Chancela cheque. Observações: **Retornos**

#### **Parâmetros**

**Variavel:** HPosChancelamento<br>TipoDado: uint **TipoDado:** uint **Tamanho Máximo: Obrigatório Descricao:** Posição horizontal do início de impressão da chancela do cheque em 1/10 mm. **Variavel:** TextoChancela **TipoDado:** string **Tamanho Máximo:** 18 **Obrigatório Descricao:** Texto da chancela. **Variavel:** VPosChancelamento **TipoDado:** uint **Tamanho Máximo: Obrigatório Descricao:** A partir do topo do cheque, posição vertical da base do caracter referente ao início de impressão da chancela do cheque em 1/10 mm.

# **Comando CortaPapel**

Descrição: Emite o comando para o mecanismo cortar o papel. Observações: Somente alguns mecanismos possuem este recurso. **Retornos**

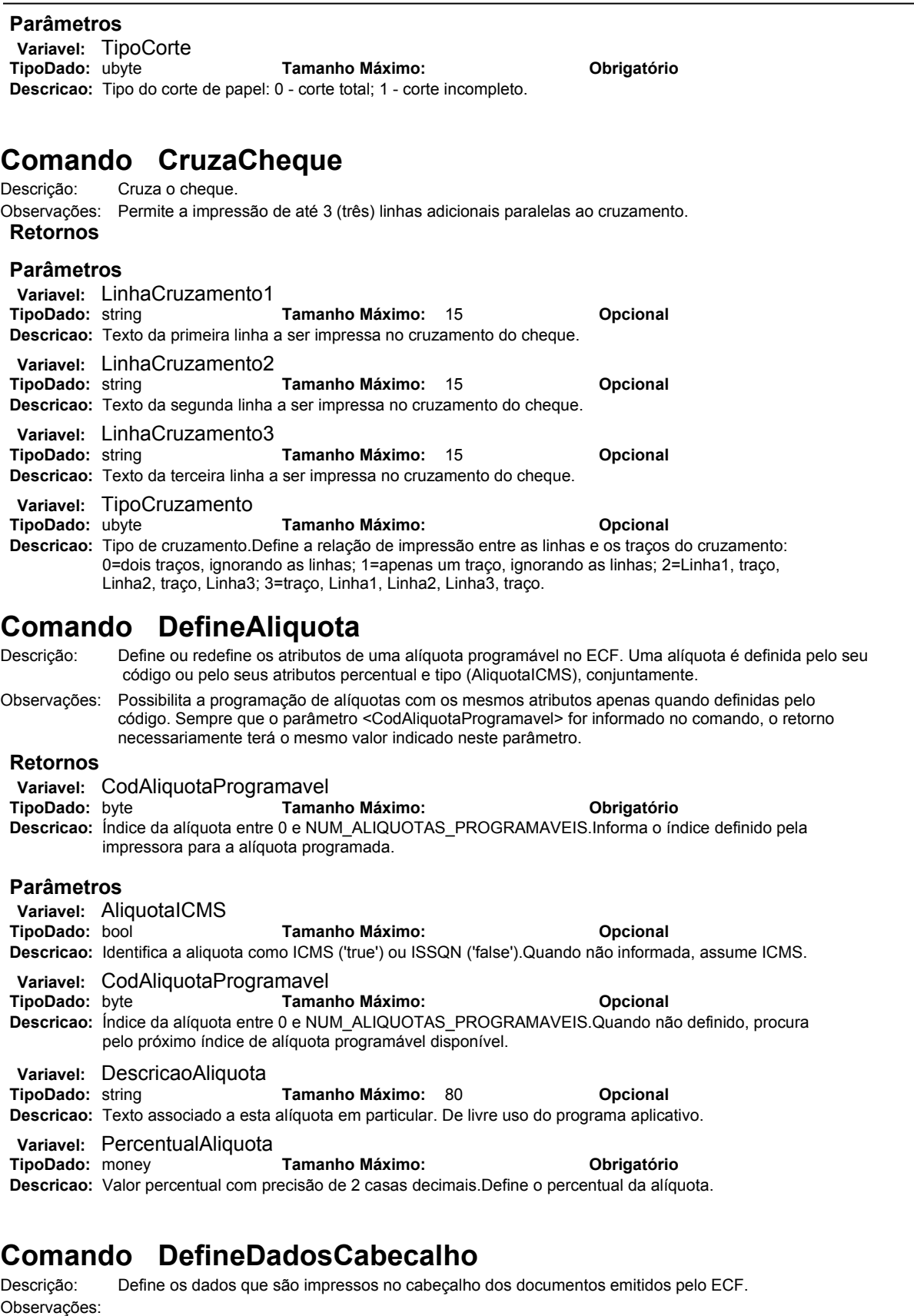

#### **Retornos**

#### **Parâmetros**

**Variavel:** AlturaLogotipo **TipoDado:** uint **Tamanho Máximo: Opcional Descricao:** Define a altura do logotipo a ser impresso. A unidade de medida para este campo é de 90 pontos por polegada (90 dpi).

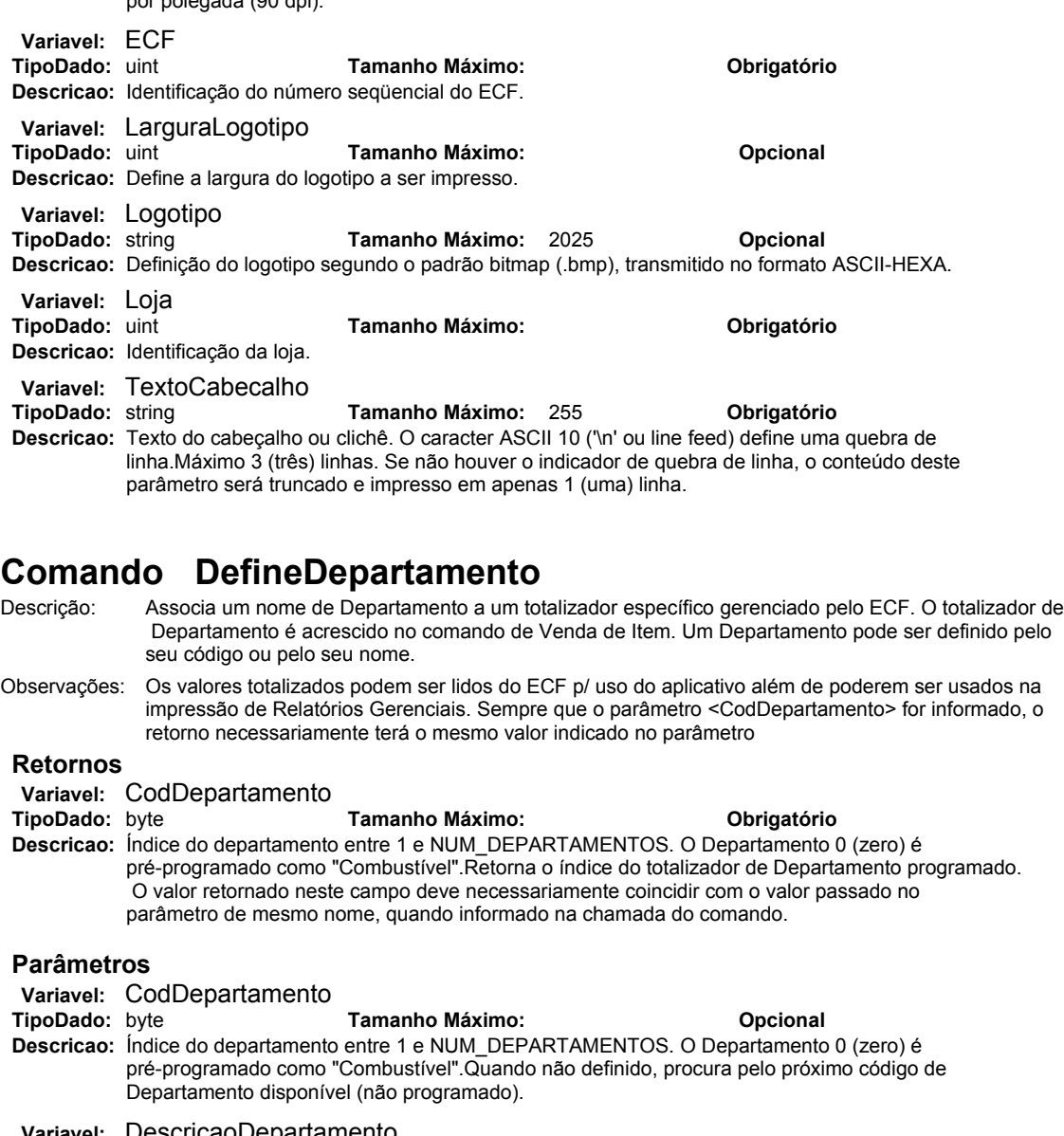

**Variavel: DescricaoDepartamento<br>TipoDado:** string **Tam**i **Tamanho Máximo:** 80 **Opcional Descricao:** Texto associado a este departamento em particular. De livre uso do programa aplicativo.

**Variavel: NomeDepartamento**<br>1 **Tamanho Máximo:** 15 **Opcional Descricao:** Nome do departamento. Exemplo: Padaria, Açougue, Têxtil, etc.

# **Comando DefineGerencial**

Descrição: Define ou redefine um Relatório Gerencial. Um Relatório Gerencial pode ser definido pelo código ou pelo nome.

Observações: Possibilita a definição de mais de um Relatório Gerencial com o mesmo nome apenas quando definido pelo código. Sempre que o parâmetro <CodGerencial> for informado, o retorno necessariamente terá o mesmo valor indicado neste parâmetro.

#### **Retornos**

**Variavel: CodGerencial<br>TipoDado:** ubyte

**TipoDado:** ubyte **Tamanho Máximo: Obrigatório Descricao:** Índice do relatório gerencial entre 0 e NUM\_GERENCIAIS.Retorna o índice do Relatório Gerencial programado. O valor retornado neste campo deve necessariamente coincidir com o valor passado no parâmetro de mesmo nome, quando informado na chamada do comando.

#### **Parâmetros**

**Variavel:** CodGerencial

**TipoDado:** ubyte **Tamanho Máximo: Opcional**

**Descricao:** Índice do relatório gerencial entre 0 e NUM\_GERENCIAIS.Identifica o Relatório Gerencial a ser
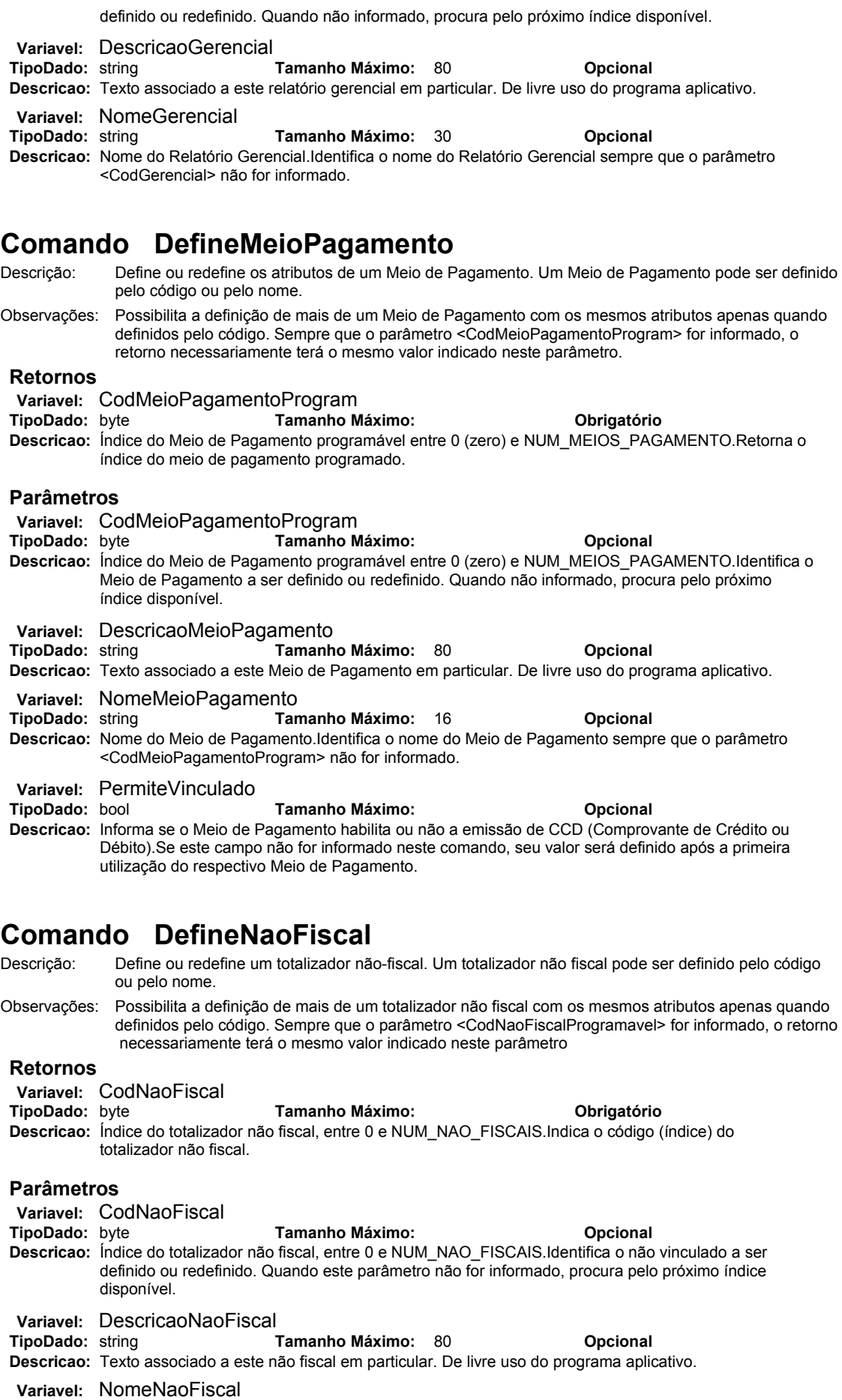

**73**

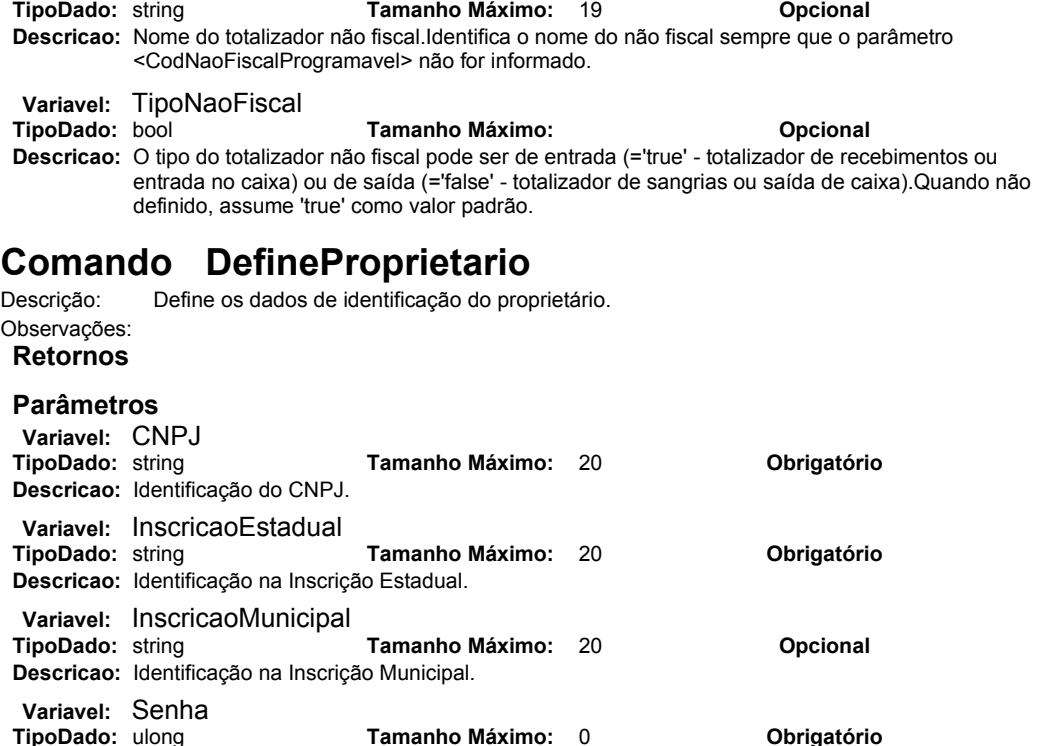

## **Comando EmiteItemNaoFiscal**

**Descricao:** Senha de habilitação do proprietário.

Descrição: Emite valor em totalizadore não fiscal. É necessária a identificação do totalizador não fiscal através do código ou do nome. Observações: Se não houver cupom aberto, inicia automaticamente o Cupom Não-Fiscal. Cupons Não-Fiscais de saída e de entrada não podem ser aceitos no mesmo cupom não fiscal. Não fiscais de saída não devem aceitar pagamento.

#### **Retornos**

#### **Parâmetros**

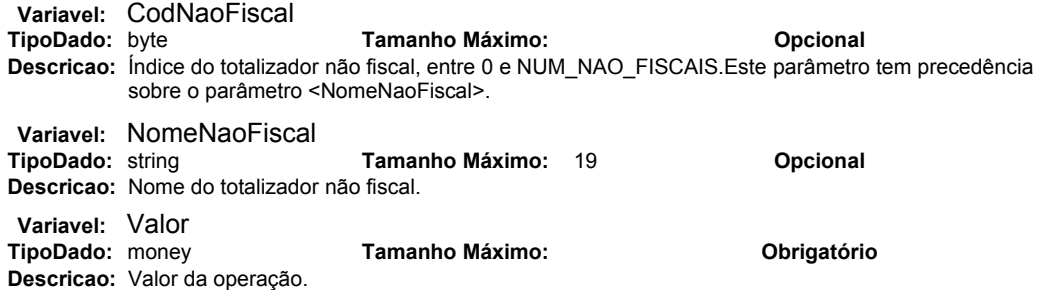

# **Comando EmiteLeituraFitaDetalhe**

Descrição: Emite uma leitura da Memória de Fita Detalhe Eletrônica impressa ou via serial. Observações: **Retornos Parâmetros Variavel:** COOFinal **TipoDado:** ulong **Tamanho Máximo: Opcional Descricao:** Contador de Ordem de Operação final.COO final a ser considerado na emissão da Memória de Fita Detalhe Eletrônica. **Variavel: COOInicial<br>TipoDado: ulong TipoDado:** ulong **Tamanho Máximo: Opcional Descricao:** Contador de Ordem de Operação inicial.COO inicial a ser considerado na emissão da Memória de Fita Detalhe Eletrônica.

**Variavel:** DataFinal

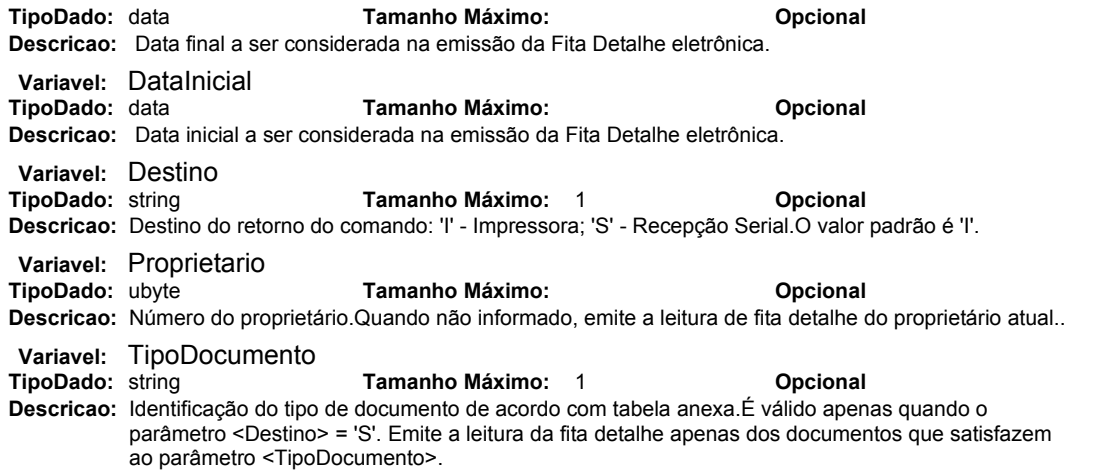

# **Comando EmiteLeituraMF**

Descrição: Emite uma leitura da Memória Fiscal impressa ou via serial. Observações: O uso de um dos parâmetros <ReducaoInicial> ou <ReducaoFinal> excluem os parâmetros <DataInicial> e <DataFinal>. Não informando os parâmetros obrigatórios, emite uma leitura completa.

#### **Retornos**

#### **Parâmetros Variavel:** DataFinal

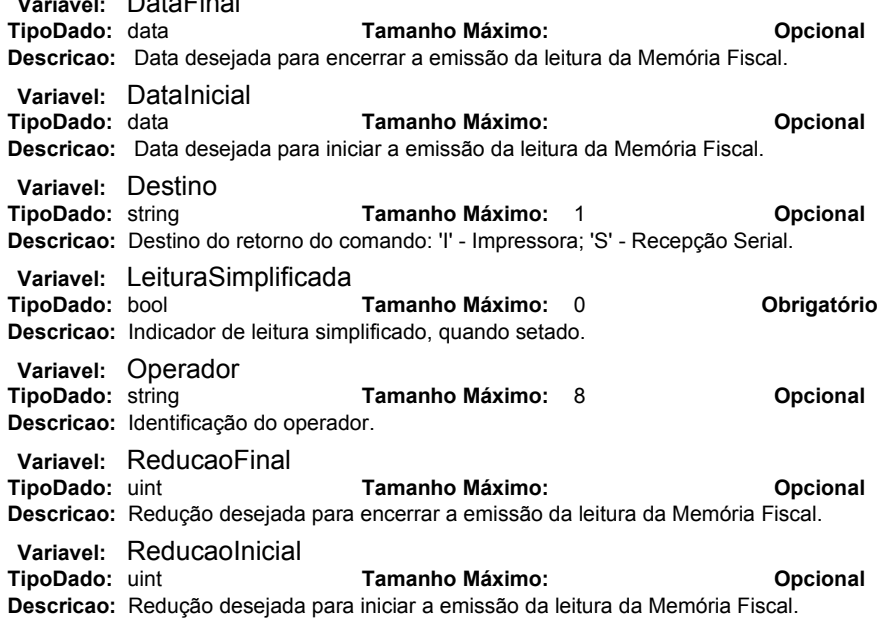

# **Comando EmiteLeituraX**

Descrição: Emite uma leitura X impressa ou via serial.

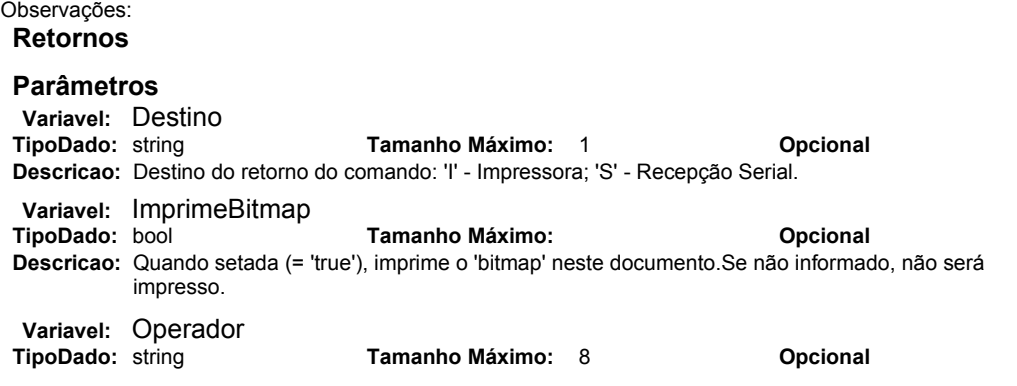

**Descricao:** Identificação do operador.

# **Comando EmiteReducaoZ**

Descrição: Emite a Redução Z - relatório de fechamento fiscal diário, permitindo opcionalmente o ajuste do relógio com tolerância de 5 minutos a maior ou a menor com relação ao horário atual do relógio do ECF.

Observações:

**Retornos**

#### **Parâmetros**

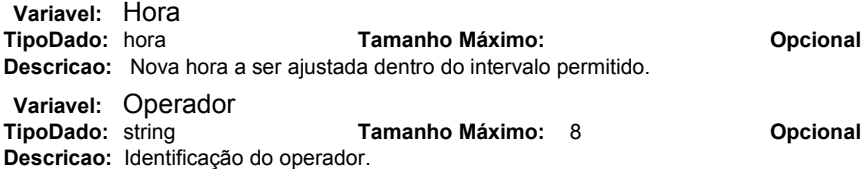

# **Comando EmiteViaCreditoDebito**

Descrição: Emite uma nova via do CCD previamente emitido. Observações: Este comando deve suceder seqüencialmente a emissão do CCD desejado para replicação de via. **Retornos**

**Opcional** 

#### **Parâmetros**

# **Comando EncerraDocumento**

Descrição: Encerra o documento aberto com opção de imprimir a mensagem promocional, quando possível. Observações: A mensagem promocional será desconsiderada quando não aplicada ao documento aberto.

#### **Retornos**

#### **Parâmetros**

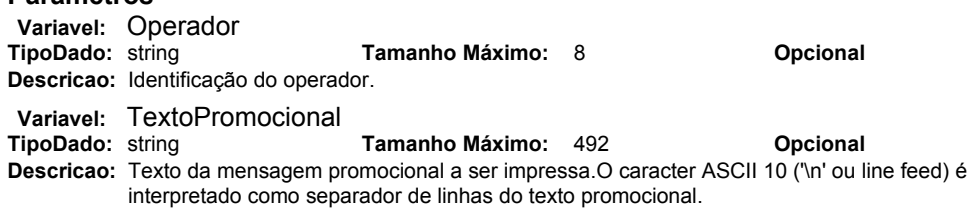

## **Comando EscreveData**

Descrição: Escreve um valor do tipo 'data' em um registrador.

#### Observações: **Retornos**

#### **Parâmetros**

**Variavel: NomeData**<br>**TipoDado:** string **TipoDado:** string **Tamanho Máximo:** 50 **Obrigatório Descricao:** Nome da variável (registrador) do tipo 'data' desejada. Lista de registradores presente em um dos anexos.Quando este parâmetro referenciar um vetor, o índice do vetor deve ser identificado entre colchetes '[]' após o nome. **Variavel:** ValorData **TipoDado:** data **Tamanho Máximo: Obrigatório**

**Descricao:** Valor da data referenciada.

# **Comando EscreveHora**

Descrição: Escreve um valor do tipo 'hora' em um registrador. Observações: **Retornos**

#### **Parâmetros**

**Variavel: NomeHora**<br>**TipoDado:** string **TipoDado:** string **Tamanho Máximo:** 50 **Obrigatório Descricao:** Nome da variável (registrador) do tipo 'hora' desejada. Lista de registradores presente em um dos

anexos.Quando este parâmetro referenciar um vetor, o índice do vetor deve ser identificado entre colchetes '[]' após o nome. **Variavel:** ValorHora **TipoDado:** hora **Tamanho Máximo: Obrigatório Descricao:** Valor da hora solicitada. **Comando EscreveIndicador** Descrição: Este comando permite escrever até 16 indicadores ('flags'). Observações: Para cada nome de indicador pode ser associado um valor. Os valores podem ser indicados via string de caracteres (seqüência de "0"s e "1"s) ou via um valor inteiro (forma binária). Pelo menos um campo de valor deve ser informado no comando. **Retornos Parâmetros Variavel: NomeIndicador<br>TipoDado:** string **TipoDado:** string **Tamanho Máximo:** 2000 **Obrigatório Descricao:** Nome da variável (registrador) tipo indicador desejada. Lista de registradores presente em um dos anexos.Quando este parâmetro referenciar um vetor, o índice do vetor deve ser identificado entre colchetes '[]' após o nome. **Variavel: ValorNumericoIndicador<br>TipoDado:** long **Tama Tamanho Máximo: Opcional Descricao:** Representação binária do valor referente a um ou mais indicadores (máximo 16), sendo 1 para ligado e 0 para desligado. **Variavel:** ValorTextoIndicador **TipoDado:** string **Tamanho Máximo:** 16 **Opcional Descricao:** Representação em um string de caracteres do valor referente a um ou mais indicadores (máximo 16), sendo "1" para ligado e "0" para desligado.Tem precedência sobre **Comando EscreveInteiro** Descrição: Escreve um valor do tipo 'inteiro' em um registrador. Observações: **Retornos Parâmetros Variavel: NomeInteiro<br>TipoDado:** string **TipoDado:** string **Tamanho Máximo:** 50 **Obrigatório Descricao:** Nome da variável (registrador) inteira solicitada. Lista de registradores presente em um dos anexos.Quando este parâmetro referenciar um vetor, o índice do vetor deve ser identificado entre colchetes '[]' após o nome. **Variavel: ValorInteiro<br>TipoDado:** long **TipoDado:** long **Tamanho Máximo: Obrigatório Descricao:** Valor inteiro. **Comando EscreveMoeda** Descrição: Escreve um valor do tipo 'moeda' em um registrador. Observações: **Retornos Parâmetros Variavel: NomeDadoMonetario<br>TipoDado:** string Ta **TipoDado:** string **Tamanho Máximo:** 50 **Obrigatório Descricao:** Nome do valor monetário (registrador). Lista de registradores presente em um dos anexos.Quando este parâmetro referenciar um vetor, o índice do vetor deve ser identificado entre colchetes '[]' após o nome. **Variavel: ValorMonetario<br>TipoDado:** money **TipoDado:** money **Tamanho Máximo: Obrigatório Descricao:** Valor monetário. **Comando EscreveTexto** Descrição: Escreve um valor do tipo 'texto' em um registrador. Observações: **Retornos**

## **Parâmetros**

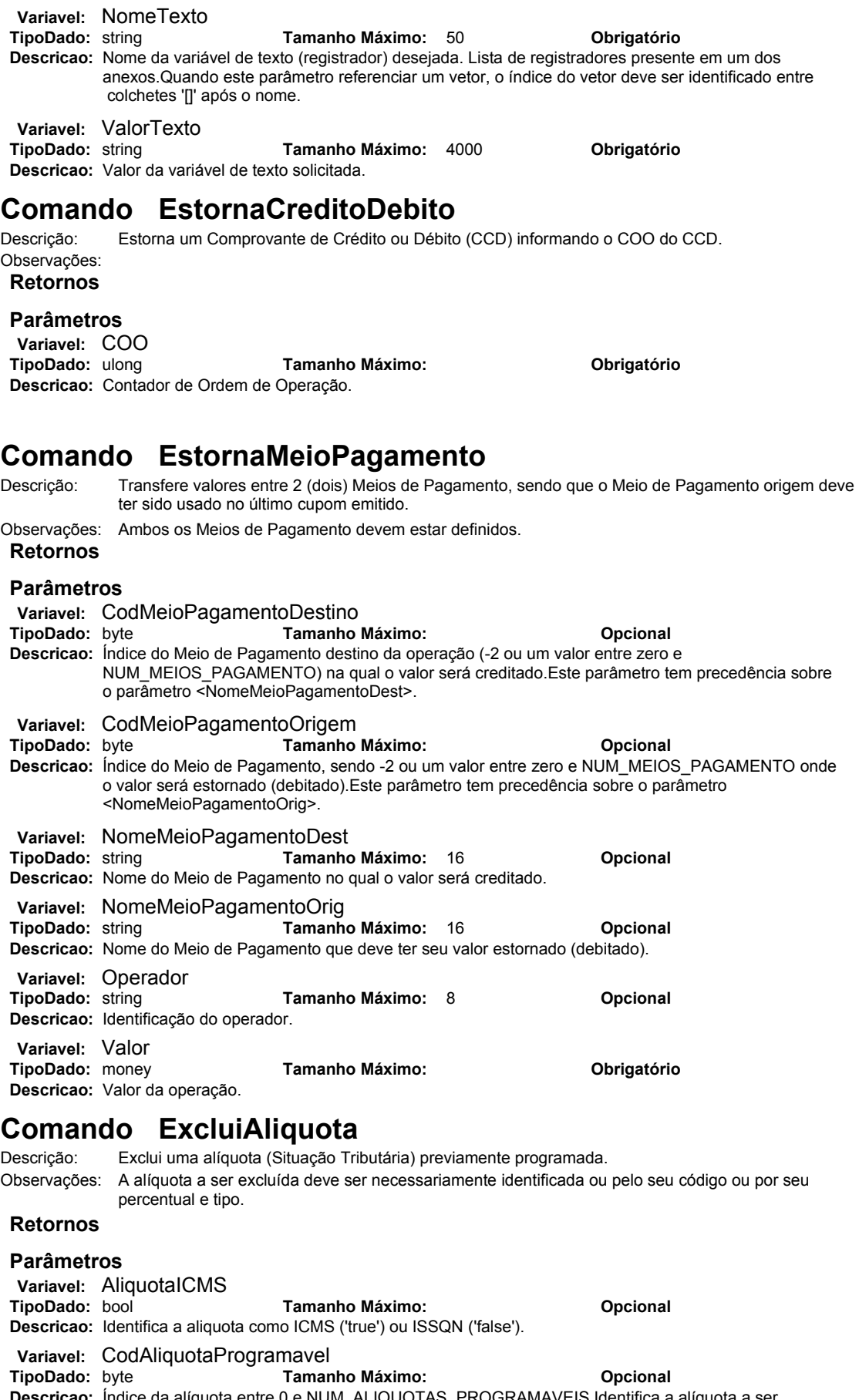

**Descricao:** Índice da alíquota entre 0 e NUM\_ALIQUOTAS\_PROGRAMAVEIS.Identifica a alíquota a ser excluída. Este parâmetro tem precedência sobre os parâmetros <PercentualAliquota> e

```
<AliquotaICMS>.
 Variavel: PercentualAliquota<br>
TipoDado: monev
                                TipoDado: money Tamanho Máximo: Opcional
 Descricao: Valor percentual com precisão de 2 casas decimais.Define o percentual da alíquota a ser 
           excluída, juntamente com o parâmetro <AliquotaICMS>.
Comando ExcluiDepartamento
Descrição: Exclui um Departamento previamente cadastrado.
Observações: O Departamento deve ser necessariamente identificado pelo seu código ou pelo seu nome para a 
             exclusão ser executada.
 Retornos
 Parâmetros
 Variavel: CodDepartamento<br>TipoDado: byte
                                TipoDado: byte Tamanho Máximo: Opcional
 Descricao: Índice do departamento entre 1 e NUM_DEPARTAMENTOS. O Departamento 0 (zero) é 
           pré-programado como "Combustível".Este parâmetro tem precedência sobre 
 Variavel: NomeDepartamento<br><sup>1</sup>
                                Tamanho Máximo: 15 Opcional
 Descricao: Nome do departamento. Exemplo: Padaria, Açougue, Têxtil, etc.
Comando ExcluiGerencial
Descrição: Exclui um Relatório Gerencial previamente cadastrado.
Observações: O Relatório Gerencial deve ser necessariamente identificado pelo seu código ou pelo seu nome para 
             exclusão ser executada.
 Retornos
 Parâmetros
 Variavel: CodGerencial
 TipoDado: ubyte Tamanho Máximo: Opcional
 Descricao: Índice do relatório gerencial entre 0 e NUM_GERENCIAIS.Este parâmetro tem precedência com 
           relação ao parâmetro <NomeGerencial>.
 Variavel: NomeGerencial<br>TipoDado: string
                                Tamanho Máximo: 30 <b>Opcional
 Descricao: Nome do Relatório Gerencial.
Comando ExcluiMeioPagamento
Descrição: Exclui um Meio de Pagamento previamente cadastrado.
Observações: O Meio de Pagamento deve ser necessariamente identificado pelo seu código ou pelo seu nome para
               exclusão ser executada.
 Retornos
 Parâmetros
 Variavel: CodMeioPagamentoProgram<br>TipoDado: byte Tamanho N
                                TipoDado: byte Tamanho Máximo: Opcional
 Descricao: Índice do Meio de Pagamento programável entre 0 (zero) e NUM_MEIOS_PAGAMENTO.Este 
           parâmetro tem precedência sobre <NomeMeioPagamento>.
 Variavel: NomeMeioPagamento<br>TipoDado: string Tar
                                Tamanho Máximo: 16 Opcional
 Descricao: Nome do Meio de Pagamento.
Comando ExcluiNaoFiscal
```
Descrição: Exclui um totalizador não fiscal previamente definido. Observações: O totalizador não fiscal deve ser necessariamente identificado pelo seu código ou pelo seu nome para exclusão ser executada.

#### **Retornos**

#### **Parâmetros**

**Variavel:** CodNaoFiscal **TipoDado:** byte **Tamanho Máximo: Opcional Descricao:** Índice do totalizador não fiscal, entre 0 e NUM\_NAO\_FISCAIS.Este parâmetro tem precedência sobre <NomeNaoFiscal>.

**Variavel: NomeNaoFiscal<br>TipoDado:** string **Tamanho Máximo:** 19 **Opcional Descricao:** Nome do totalizador não fiscal.

# **Comando ExpulsaDocumento**

Descrição: Expulsa o documento do mecanismo impressor secundário (mecanismo de impressão de cheques, autenticações, etc).

Observações: **Retornos**

#### **Parâmetros**

# **Comando IdentificaConsumidor**

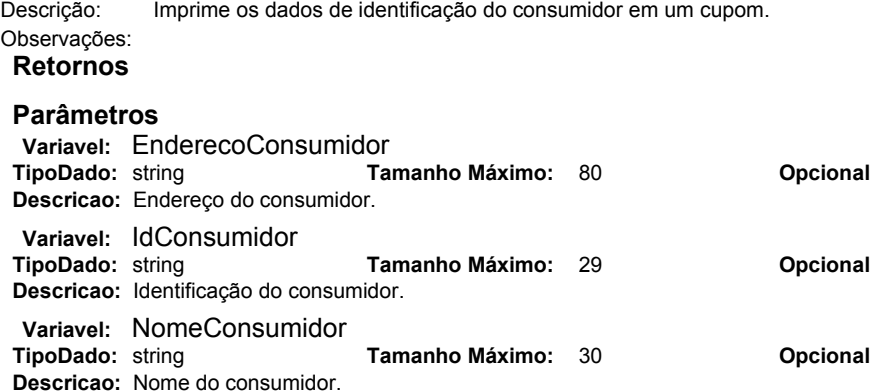

# **Comando ImprimeAutenticacao**

Descrição: Autentica o documento. Observações: Possibilita a impressão de um texto adicional. Se o documento não for posicionado para autenticação após tempo definido pelo parâmetro <TempoEspera>, cancela ação do comando.

#### **Retornos**

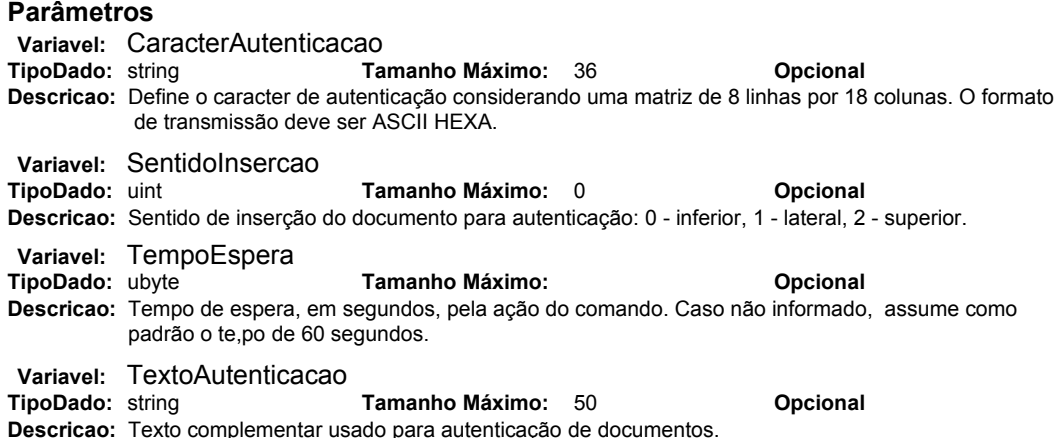

# **Comando ImprimeCheque**

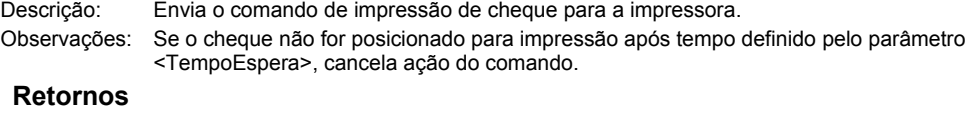

#### **Parâmetros Variavel: Cidade**<br>**TipoDado:** string **TipoDado:** string **Tamanho Máximo:** 27 **Obrigatório Descricao:** Cidade a ser impressa no documento. **Variavel:** Data

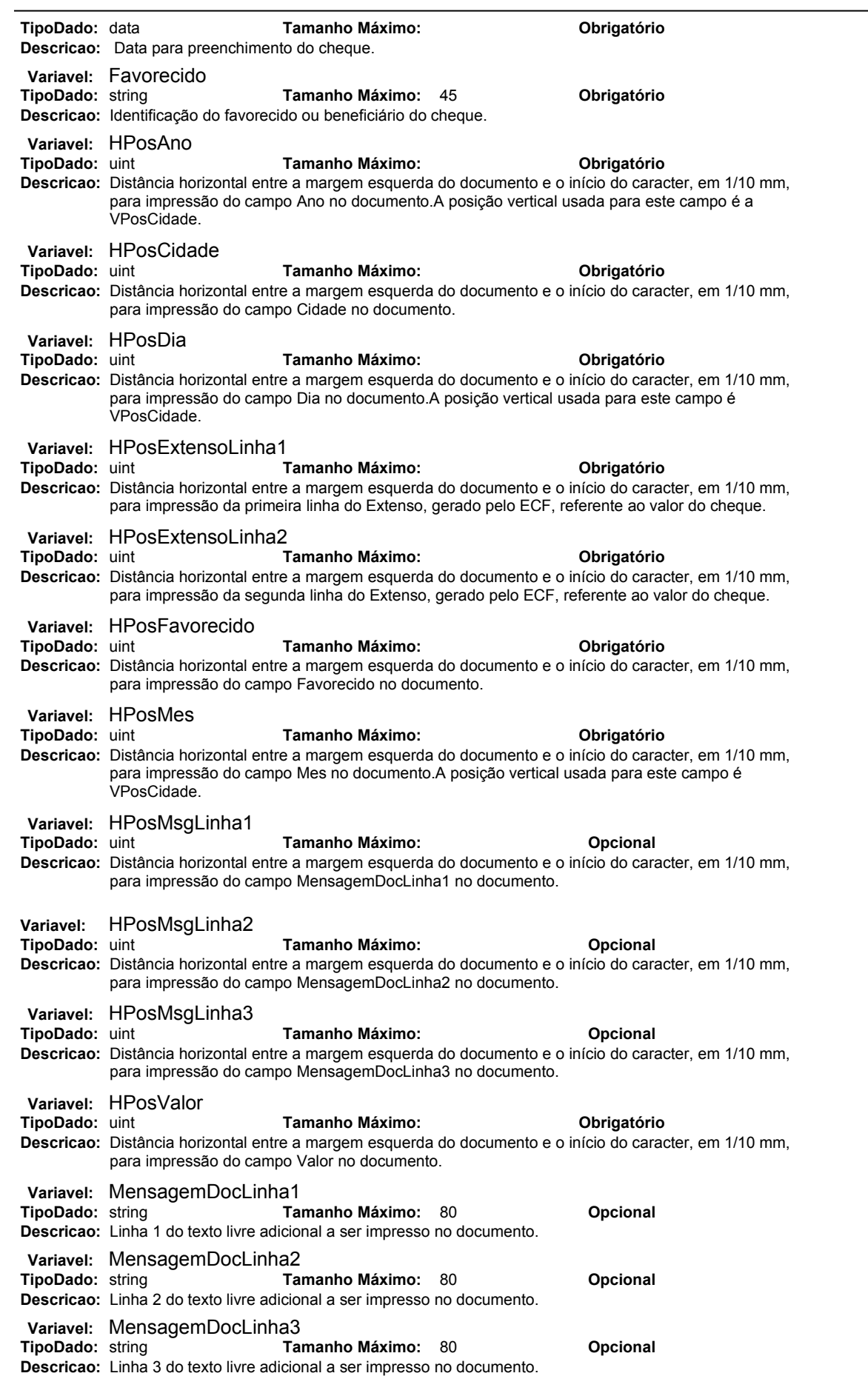

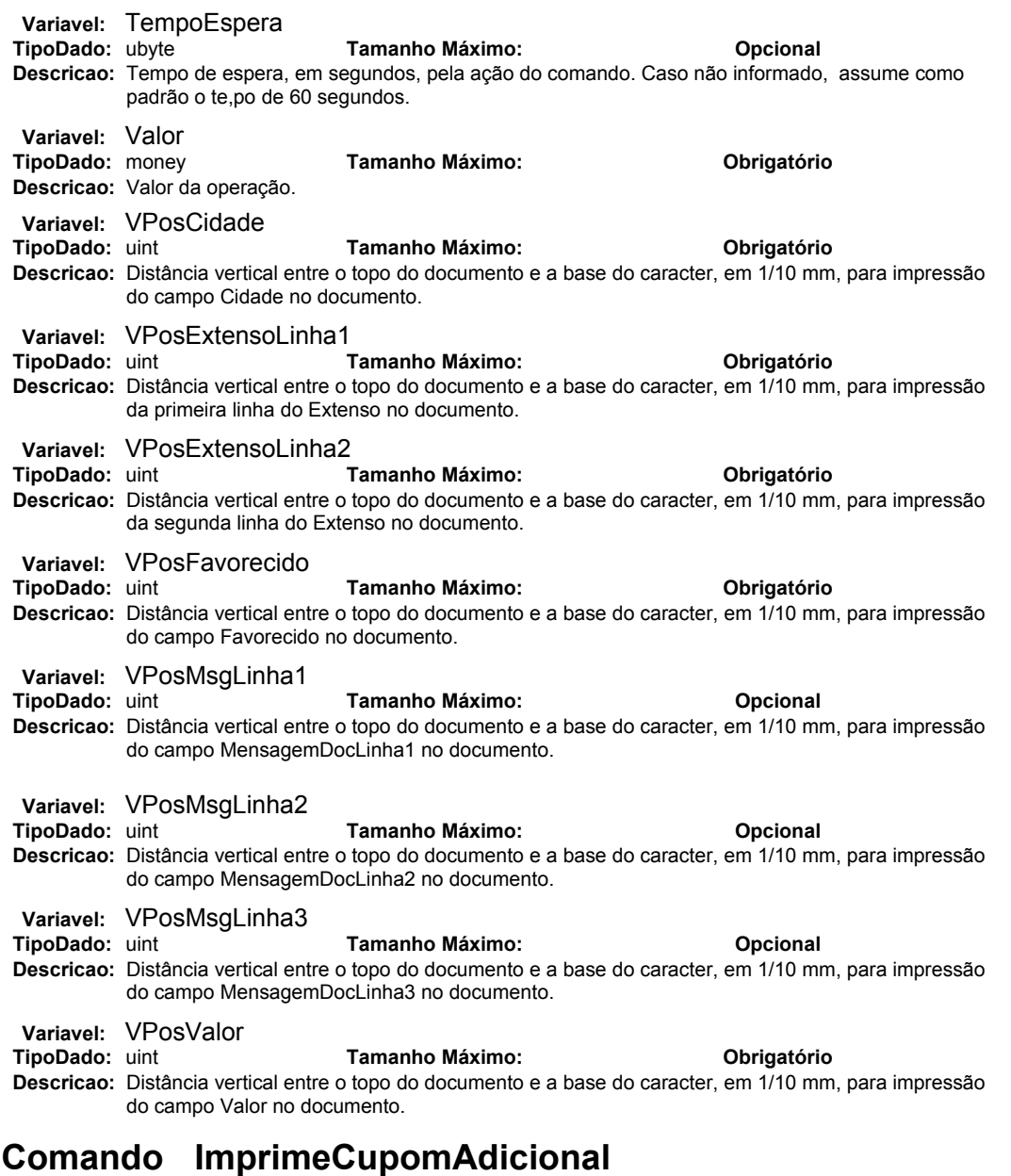

Descrição: Imprime o cupom adicional.

Observações:

**Retornos**

**Parâmetros**

# **Comando ImprimeDadosDepartamento**

Descrição: Imprime os dados referente aos Departamentos definidos em um Relatório Gerencial. Observações: O Relatório Gerencial deve estar aberto.

**Retornos**

#### **Parâmetros**

# **Comando ImprimeTexto**

Descrição: Imprime texto em um documento.

Observações: Este comando é usado para impressão de texto livre em Relatórios Gerenciais, Comprovates de Crédito ou Débito, Cupons Fiscais, etc.

#### **Retornos**

**Parâmetros**

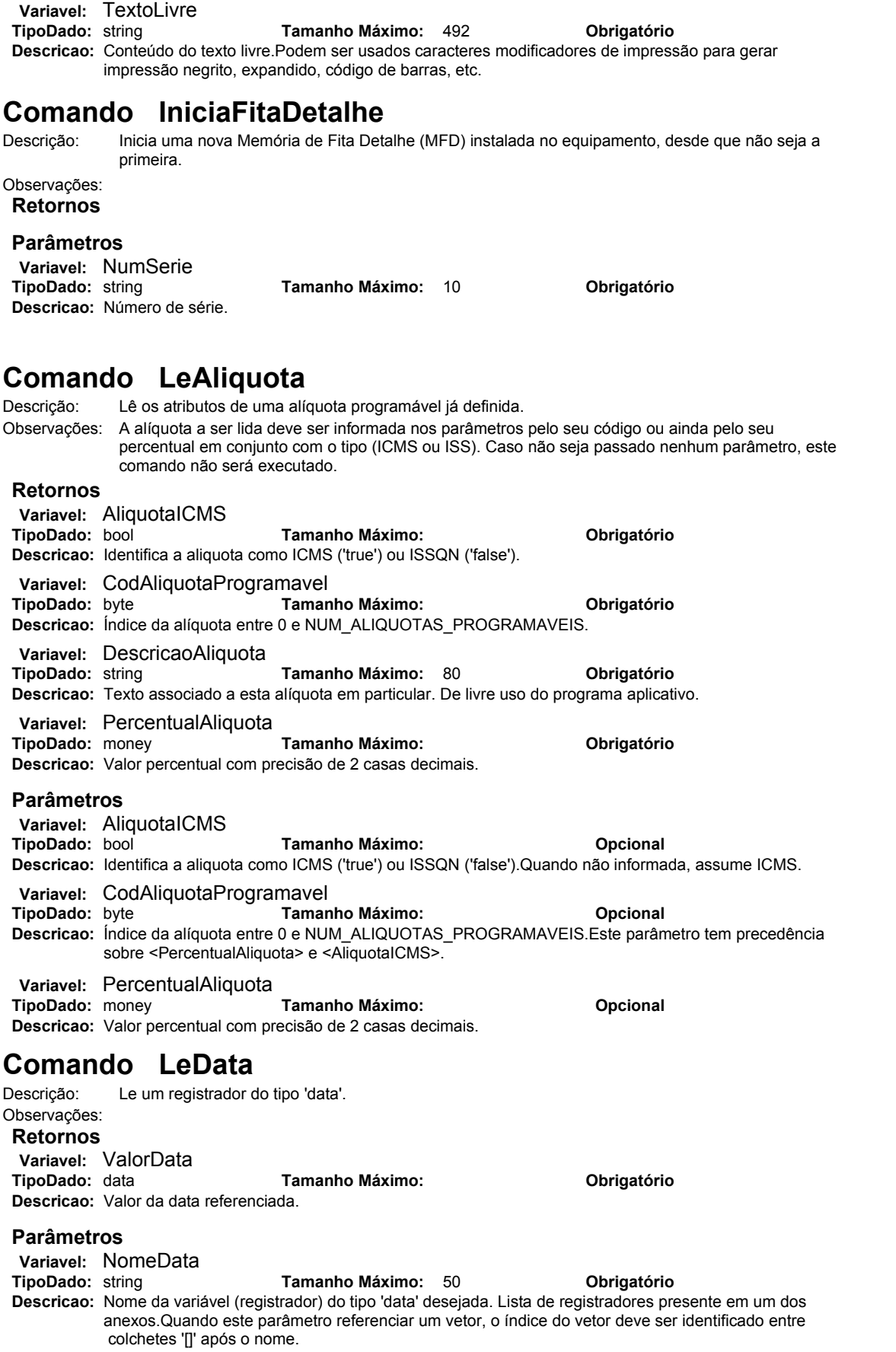

## **Comando LeDepartamento**

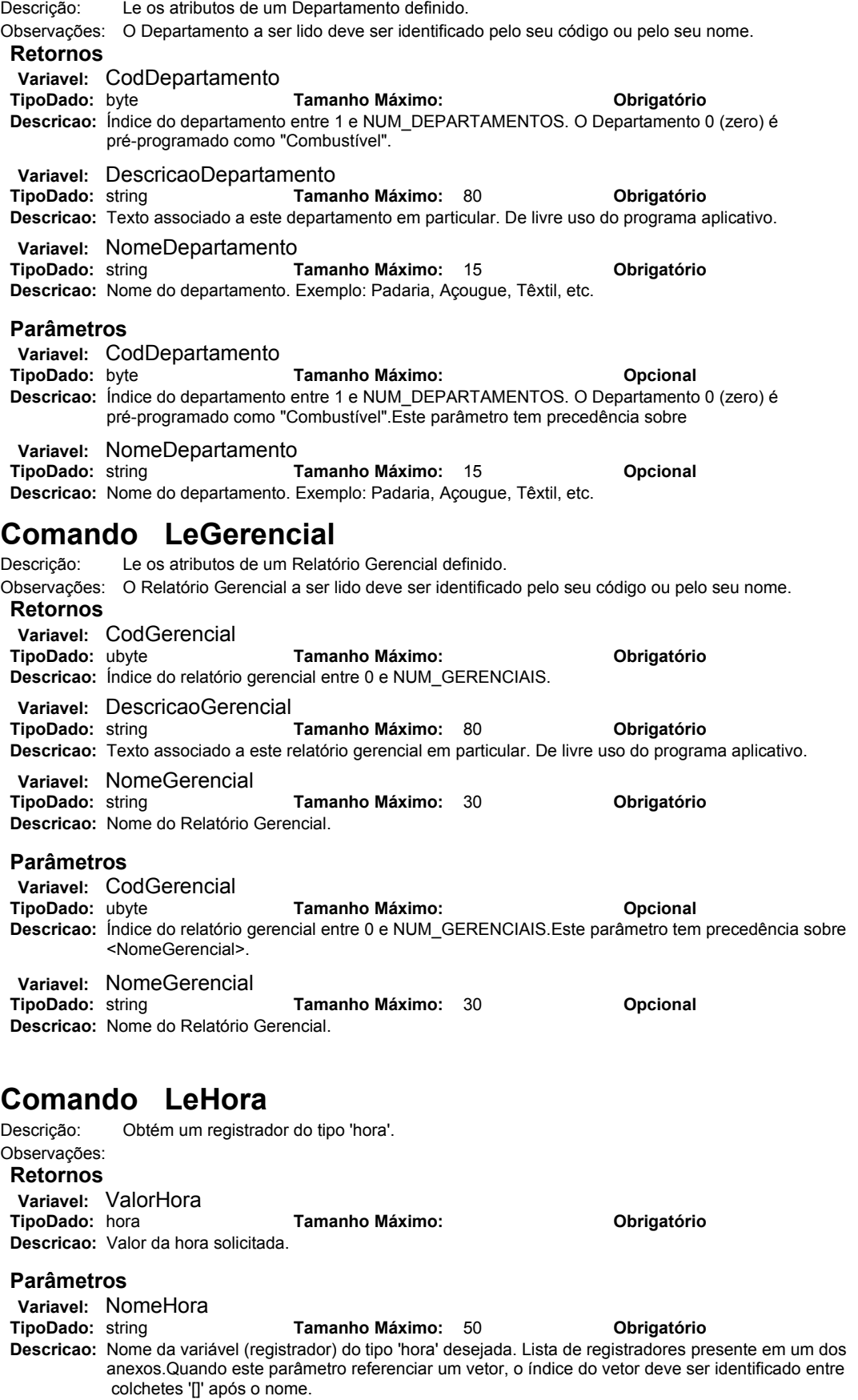

# **Comando LeImpressao**

Descrição: Obtém o texto referente a última impressão realizada pelo equipamento. Observações: Refere-se ao último buffer de impressão enviado para o mecanismo impressor.

#### **Retornos**

**Variavel: TextoImpressao<br>TipoDado:** string

**Tamanho Máximo: 4000 <b>Obrigatório** 

**Descricao:** Conteúdo do texto de impressão solicitado.

#### **Parâmetros**

## **Comando LeIndicador**

- Descrição: Este comando lê até 16 indicadores ('flags'). Os nomes dos indicadores devem estar separados por espaços.
- Observações: Um indicador tem somente dois valores possíveis: 0 (desligado) ou 1 (ligado). Exemplo de indicadores: intervenção técnica, modo treinamento, horário de verão entre os demais definidos na tabela de indicadores anexa.

#### **Retornos**

**Variavel:** ValorNumericoIndicador

**TipoDado:** long **Tamanho Máximo: Obrigatório**

- **Descricao:** Representação binária do valor referente a um ou mais indicadores (máximo 16), sendo 1 para ligado e 0 para desligado.No caso de leitura simultânea de até 16 indicadores, o valor retornado será a composição binária dos resultados organizados por ordem de solicitação, sendo o primeiro indicador solicitado o bit menos significativo do resultado.
- **Variavel:** ValorTextoIndicador
- **TipoDado:** string **Tamanho Máximo:** 16 **Obrigatório Descricao:** Representação em um string de caracteres do valor referente a um ou mais indicadores (máximo 16), sendo "1" para ligado e "0" para desligado.No caso de leitura simultânea de até 16 indicadores, o valor retornado será um string de zeros e uns dos resultados organizados por ordem de solicitação, sendo o primeiro indicador solicitado o último dígito do resultado.

#### **Parâmetros**

- **Variavel:** NomeIndicador
- **TipoDado:** string **Tamanho Máximo:** 2000 **Obrigatório Descricao:** Nome da variável (registrador) tipo indicador desejada. Lista de registradores presente em um dos anexos.A leitura simultânea de vários indicadores é possível separando-os por espaços. Quando este parâmetro referenciar um vetor, o índice do vetor deve ser identificado entre
	- colchetes '<sub>[]</sub>' após o nome.

## **Comando LeInteiro**

Descrição: Obtém um registrador do tipo 'inteiro'.

Observações:

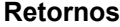

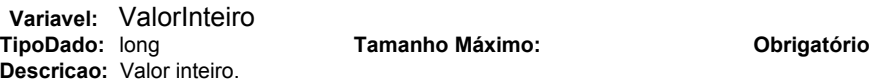

#### **Parâmetros**

**Variavel: NomeInteiro<br>TipoDado:** string **Tamanho Máximo:** 50 **Obrigatório Descricao:** Nome da variável (registrador) inteira solicitada. Lista de registradores presente em um dos anexos.Quando este parâmetro referenciar um vetor, o índice do vetor deve ser identificado entre colchetes '[]' após o nome.

# **Comando LeMeioPagamento**

Descrição: Le os atributos de um Meio de Pagamento definido.

Observações: O Meio de Pagamento a ser lido deve ser identificado pelo seu código ou pelo seu nome.

## **Retornos**

**Variavel: CodMeioPagamentoProgram<br>TipoDado:** byte **Tamanho N TipoDado:** byte **Tamanho Máximo: Obrigatório Descricao:** Índice do Meio de Pagamento programável entre 0 (zero) e NUM\_MEIOS\_PAGAMENTO. **Variavel: DescricaoMeioPagamento**<br>TipoDado: string Tamanh **TipoDado:** string **Tamanho Máximo:** 80 **Obrigatório Descricao:** Texto associado a este Meio de Pagamento em particular. De livre uso do programa aplicativo. **Variavel:** NomeMeioPagamento **TipoDado:** string **Tamanho Máximo:** 16 **Obrigatório**

**Descricao:** Nome do Meio de Pagamento. **Variavel:** PermiteVinculado **TipoDado:** bool **Tamanho Máximo: Obrigatório Descricao:** Informa se o Meio de Pagamento habilita ou não a emissão de CCD (Comprovante de Crédito ou Débito). **Parâmetros Variavel: CodMeioPagamentoProgram<br>TipoDado:** byte **Tamanho N TipoDado:** byte **Tamanho Máximo: Opcional Descricao:** Índice do Meio de Pagamento programável entre 0 (zero) e NUM\_MEIOS\_PAGAMENTO.Este parâmetro tem precedência sobre <NomeMeioPagamento>. **Variavel:** NomeMeioPagamento **TipoDado:** string **Tamanho Máximo:** 16 **Opcional Descricao:** Nome do Meio de Pagamento. **Comando LeMoeda** Descrição: Obtém um registrador do tipo 'moeda'. Observações: **Retornos Variavel:** ValorMoeda **TipoDado:** money **Tamanho Máximo: Obrigatório Descricao:** Valor monetario representado em 4 casas decimas **Parâmetros Variavel: NomeDadoMonetario**<br>TipoDado: string<br>Ta **TipoDado:** string **Tamanho Máximo:** 50 **Obrigatório Descricao:** Nome do valor monetário (registrador). Lista de registradores presente em um dos anexos.Quando este parâmetro referenciar um vetor, o índice do vetor deve ser identificado entre colchetes '[]' após o nome. **Comando LeNaoFiscal** Descrição: Le os atributos de um totalizador nao fiscal definido. Observações: O totalizador nao fiscal a ser lido deve ser identificado pelo seu código ou pelo seu nome. **Retornos Variavel: CodNaoFiscal<br>TipoDado:** byte **TipoDado:** byte **Tamanho Máximo: Obrigatório Descricao:** Índice do totalizador não fiscal, entre 0 e NUM\_NAO\_FISCAIS. **Variavel: DescricaoNaoFiscal<br>TipoDado:** string **TipoDado:** string **Tamanho Máximo:** 80 **Obrigatório Descricao:** Texto associado a este não fiscal em particular. De livre uso do programa aplicativo. **Variavel:** NomeNaoFiscal **TipoDado:** string **Tamanho Máximo:** 19 **Obrigatório Descricao:** Nome do totalizador não fiscal. **Variavel:** TipoNaoFiscal **TipoDado:** bool **Tamanho Máximo: Obrigatório Descricao:** O tipo do totalizador não fiscal pode ser de entrada (='true' - totalizador de recebimentos ou entrada no caixa) ou de saída (='false' - totalizador de sangrias ou saída de caixa). **Parâmetros Variavel: CodNaoFiscal<br>TipoDado:** byte **TipoDado:** byte **Tamanho Máximo: Opcional Descricao:** Índice do totalizador não fiscal, entre 0 e NUM\_NAO\_FISCAIS.Este parâmetro tem precedência sobre <NomeNaoFiscal>. **Variavel: NomeNaoFiscal TipoDado: string Tamanho Máximo:** 19 **Opcional Descricao:** Nome do totalizador não fiscal.

# **Comando LeTexto**

Descrição: Obtém um registrador do tipo 'texto'. Observações: **Retornos Variavel:** ValorTexto

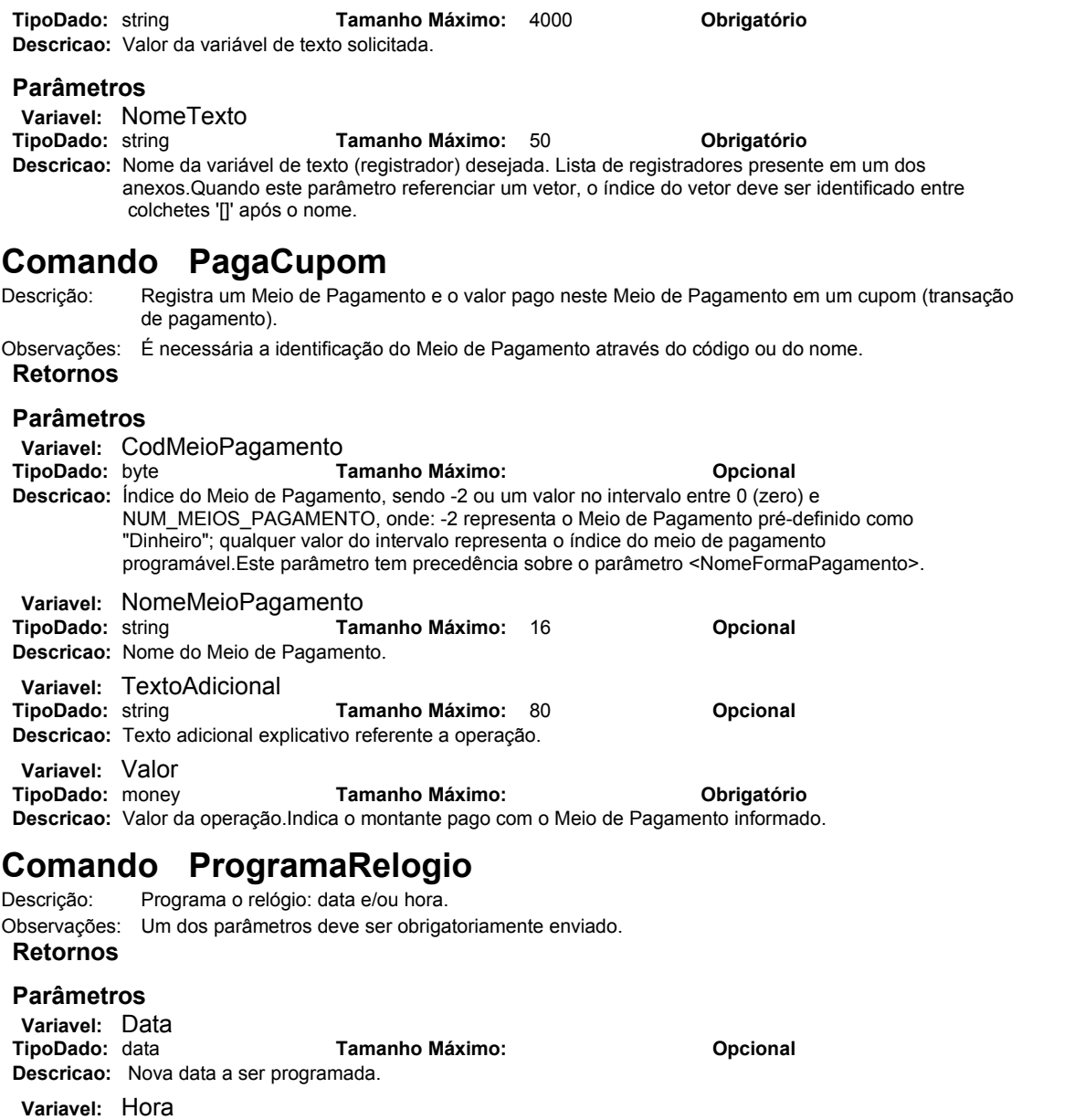

# **Comando ReimprimeViaCreditoDebito**<br>Descrição: Reimprime via do Comprovante de Crédito ou Débito (CCI

Reimprime via do Comprovante de Crédito ou Débito (CCD) previamente impressa. Observações: **Retornos**

**TipoDado:** hora **Tamanho Máximo: Opcional**

## **Parâmetros**

# **Comando VendeItem**

**Descricao:** Nova hora a ser programada.

Descrição: Emite a venda de um item em cupom fiscal.

Observações: É possível indicar que o valor da venda seja totalizado em um departamento previamente definido. **Retornos**

#### **Parâmetros**

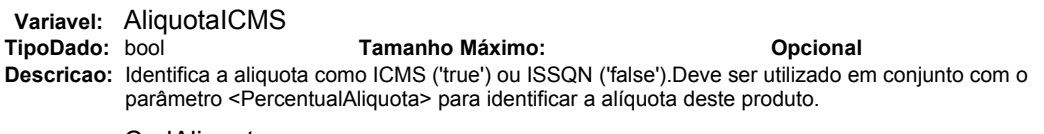

**Variavel:** CodAliquota

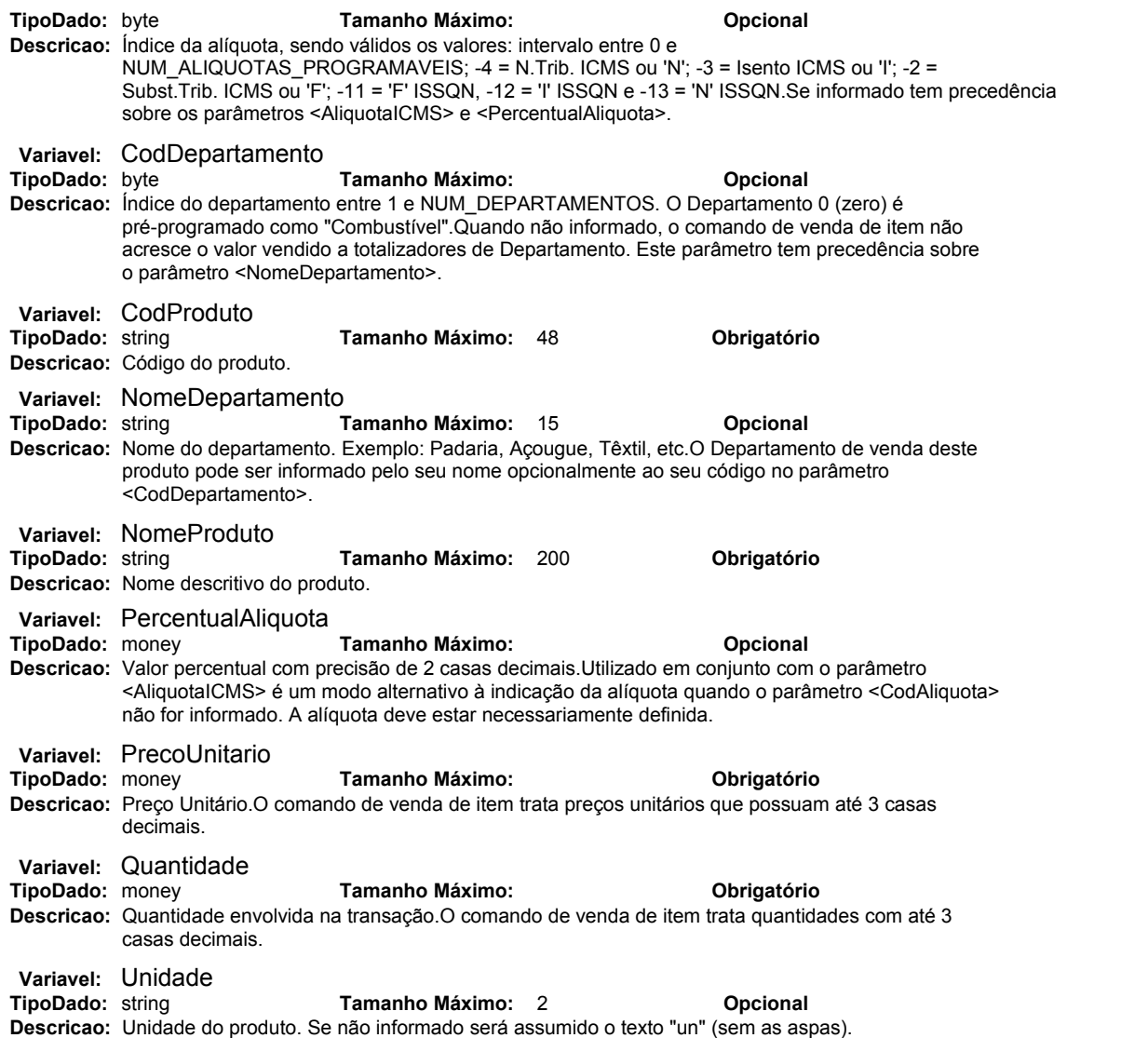

# **Anexo V – Retorno dos Registradores**

# • **Tipos de Documentos**

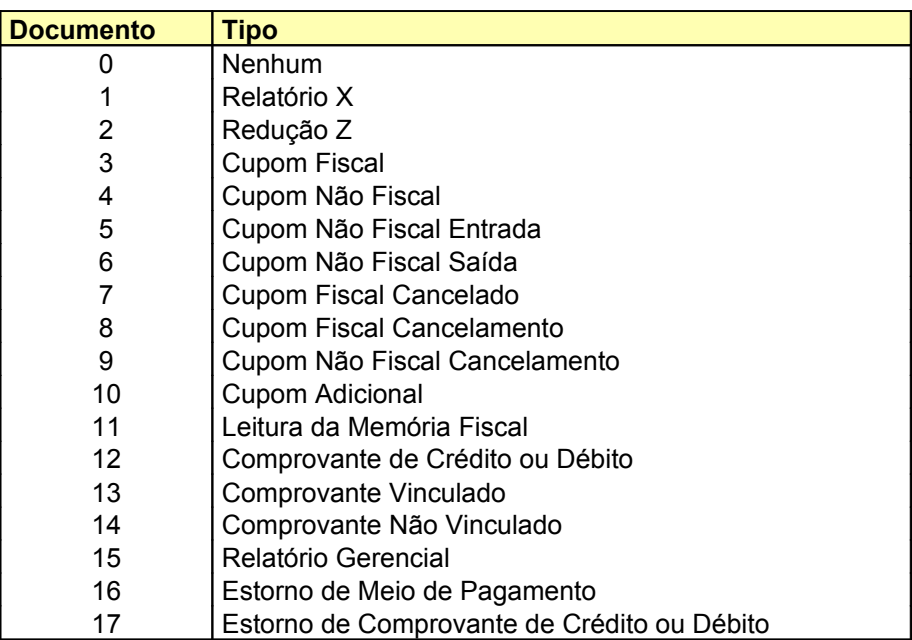

## • **Estado Geral ECF**

O Estado Geral do ECF é a composição de indicadores informando as seguintes situações, a saber:

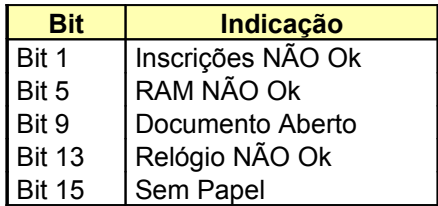

# • **Dados Última Redução Z**

Retorna os seguintes dados seqüencialmente:

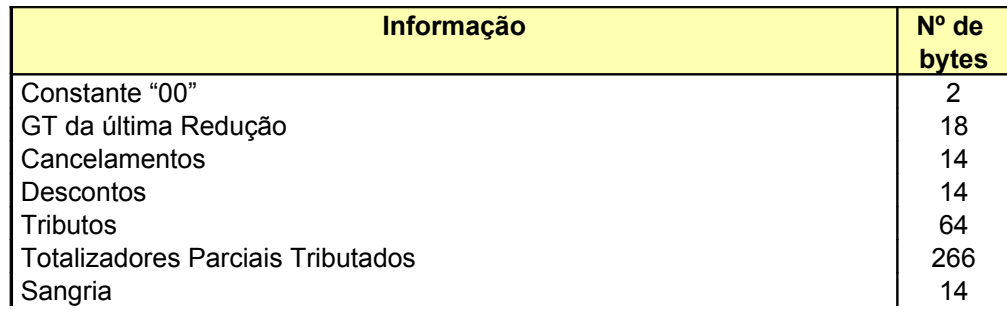

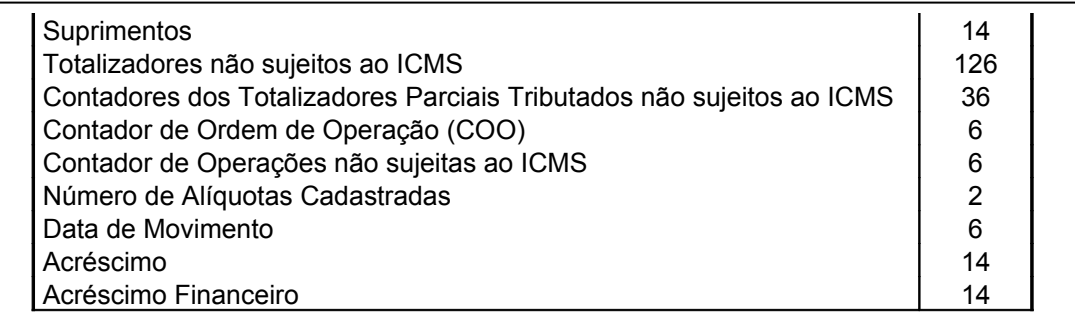

# **Anexo VI – Estados do** *Software* **Básico**

O equipamento pode estar em apenas um estado em um determinado momento.

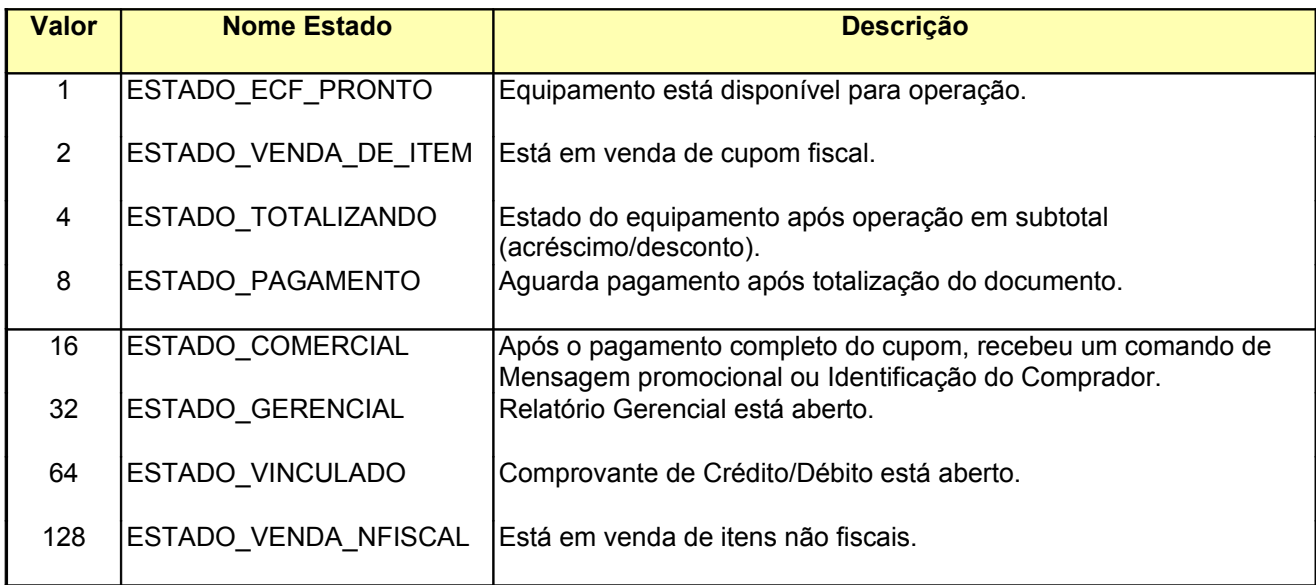

# **Anexo VII – Indicadores do** *Software* **Básico**

Codificação dos Indicadores (*Flags*), retornado a partir do registrador de Indicadores. Vários indicadores podem estar ativos ou não simultaneamente.

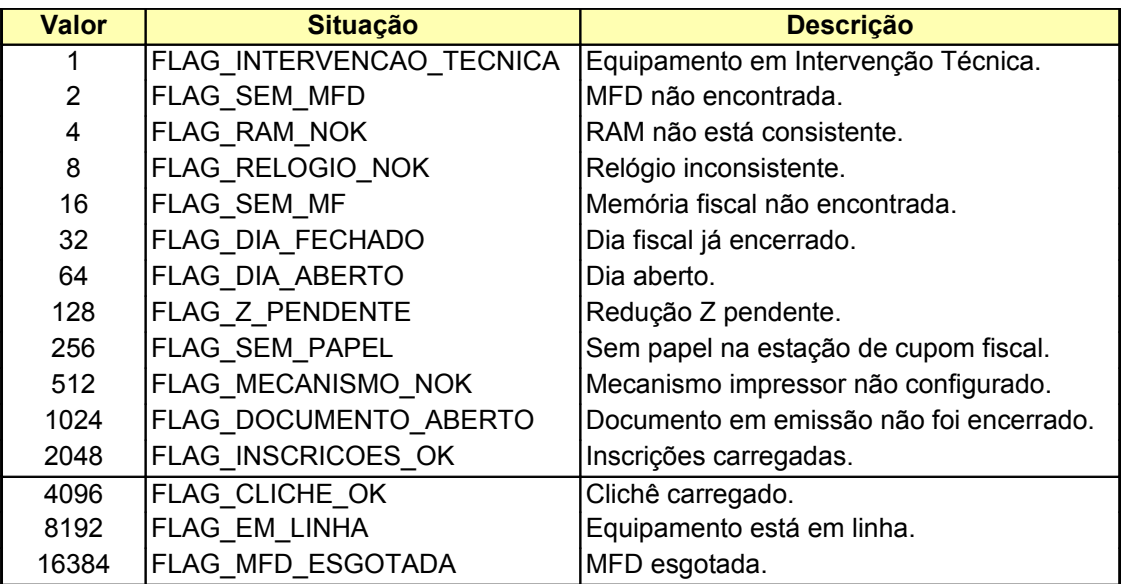

É comum que várias situações informadas pelos indicadores ocorram simultaneamente, como por exemplo, Inscrições Carregadas (2048) e Cabeçalho Carregado (4096).

O valor retornado pela leitura de indicadores através do comando 'LeInteiro' representa a soma dos valores de todos os indicadores ativos naquele momento. No exemplo citado anteriormente, se apenas aqueles 2 (dois) indicadores estivessem ativos, o retorno seria 6144 (soma de 2048 + 4096).

Propositalmente, em nenhuma hipótese é possível que a soma dos indicadores ativos representem outro indicador. A rotina necessária para saber quais indicadores estão ativos a partir de um valor lido do ECF é a seguinte:

Passo 1 – Lê o valor do registrador 'Indicadores'

Passo 2 – A partir do valor obtido como retorno, faz:

```
Se Valor >= 16384 (Indicador Valor MFD Esgotada)
Então 
      Indicador Valor MFD Esgotada está ativo
      Valor = Valor - 16384
Senão
      Indicador Valor MFD Esgotada está inativo
Se Valor >= 8192 (Indicador Em Linha)
Então 
      Indicador Em Linha está ativo
```
Valor = Valor – 8192 Senão Indicador Em Linha está inativo

... (e assim sucessivamente na ordem decrescente dos valores dos indicadores até chegar ao último)

# **Anexo VIII – Restrições do Tradutor de Protocolo**

As seguintes restrições são aplicadas ao Tradutor de Protocolo *Logger I* - *FiscNET*:

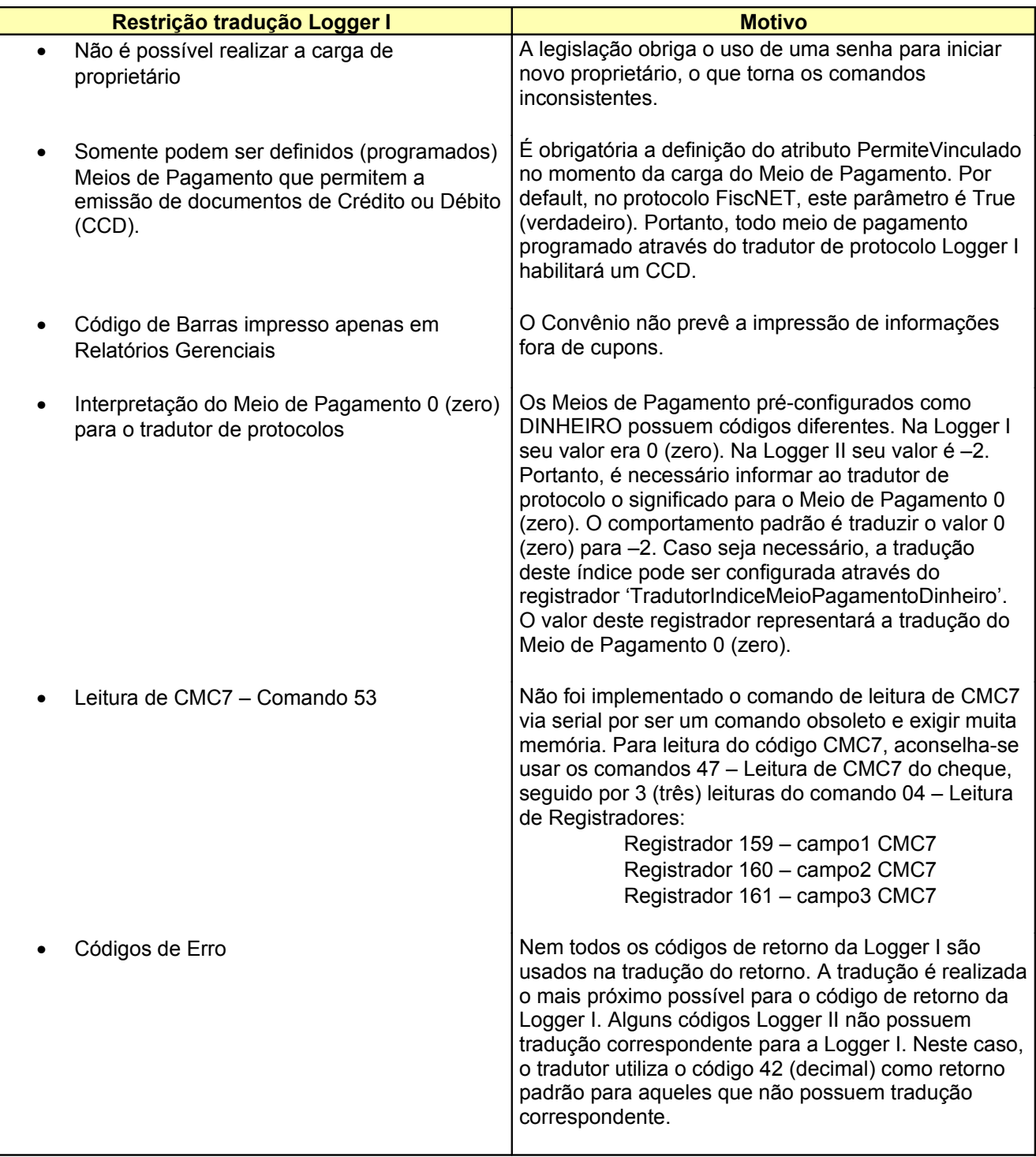

# **Anexo IX – Recomendações de Uso da MFD**

- O comando ImprimeTexto, quando utilizado dentro de um Relatório Gerencial ou de um Cupom de Crédito/Débito, deve conter o máximo de conteúdo a ser impresso em cada comando, pois a cada comando é registrado um certo número de informações adicionais ao texto na MFD. Não recomenda-se a utilização do comando ImprimeTexto para cada linha impressa.
- Evitar o uso de dados variáveis nos campos de descrição e/ou código dos produtos na venda de item. Esta prática reduz a eficácia do compactador de dados do equipamento.